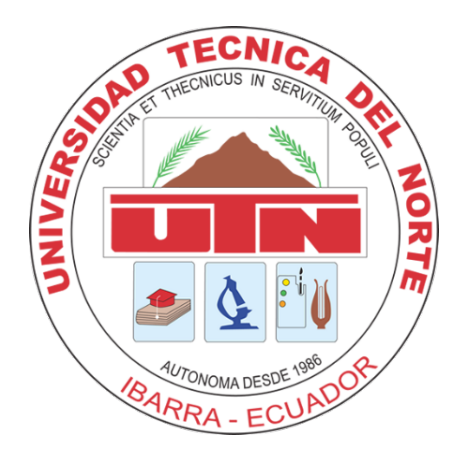

# Universidad Técnica del Norte

# Facultad de Ingeniería en Ciencias Aplicadas

# Escuela de Ingeniería en Mecatrónica

# Trabajo de Grado Previo a la Obtención del Título de Ingeniero en Mecatrónica

TEMA:

"Detección de defectos en papas tipo hojuelas (chips) por visión artificial"

Autor: Brayan Ismael Díaz Quinchiguango

Director: Carlos Xavier Rosero Chandi

Ibarra-Ecuador

## 2024

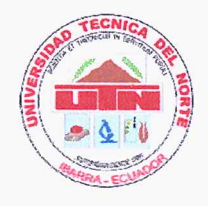

## UNIVERSIDAD TÉCNICA DEL NORTE **BIBLIOTECA UNIVERSITARIA**

## AUTORIZACIÓN DE USO Y PUBLICACIÓN A FAVOR DE LA UNIVERSIDAD TÉCNICA DEL NORTE

#### 1. IDENTIFICACIÓN DE LA OBRA

En cumplimiento del Art. 144 de la Ley de Educación Superior, hago la entrega del presente trabajo a la Universidad Técnica del Norte para que sea publicado en el Repositorio Digital Institucional, para lo cual pongo a disposición la siguiente información:

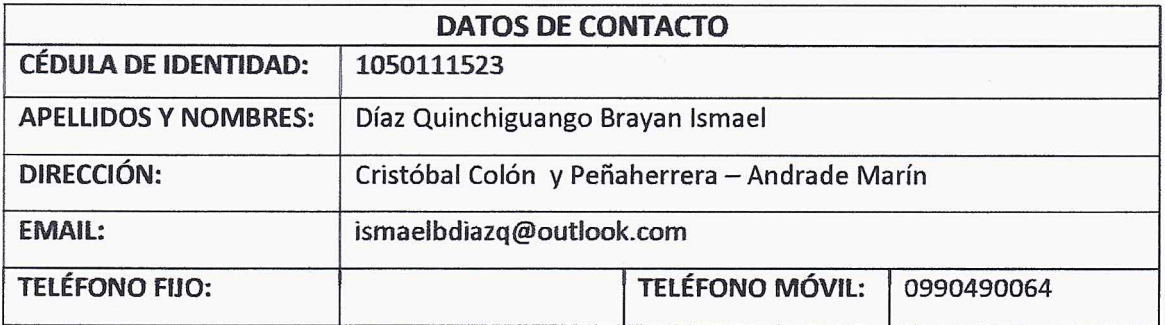

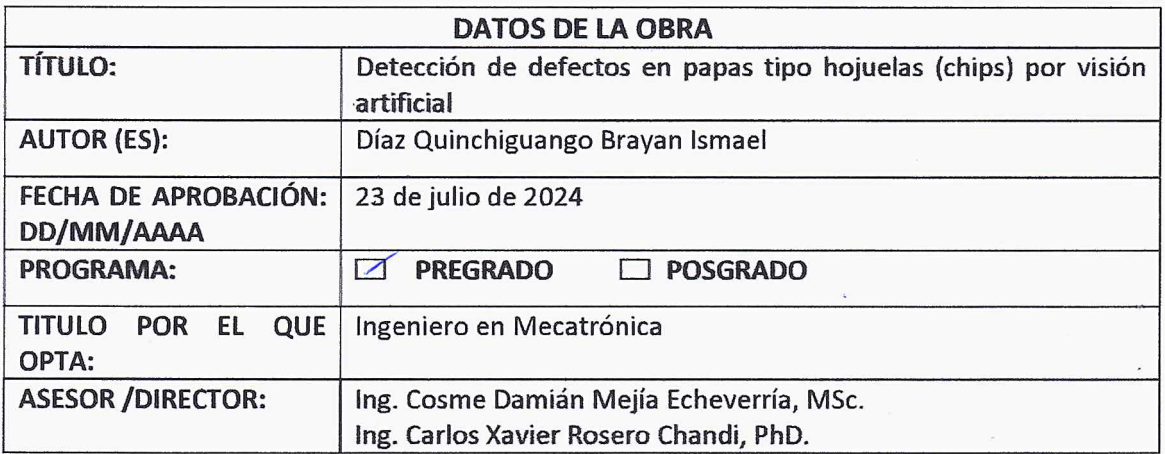

#### $2.$ **CONSTANCIAS**

El autor (es) manifiesta (n) que la obra objeto de la presente autorización es original y se la desarrolló, sin violar derechos de autor de terceros, por lo tanto la obra es original y que es (son) el (los) titular (es) de los derechos patrimoniales, por lo que asume (n) la responsabilidad sobre el contenido de la misma y saldrá (n) en defensa de la Universidad en caso de reclamación por parte de terceros.

Ibarra, a los 23 días del mes de julio de 2024

**EL AUTOR:** 

Díaz Quinchiguango Brayan Ismael

 $\rm II$ 

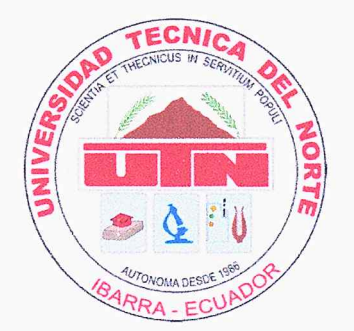

## Universidad Técnica del Norte Facultad de Ingeniería en Ciencias Aplicadas Certificación del director del trabajo de grado

En mi calidad de director del trabajo de grado "Detección de defectos en papas tipo hojuelas (chips) por visión artificial", presentado por el egresado Brayan Ismael Díaz Quinchiguango, que opta por el título de ingeniero en Mecatrónica, certifico que el mencionado proyecto fue realizado bajo mi dirección.

Ibarra, 23 de julio de 2024

UUUU 12 MR Ing. Carlos Xayier Rosero Chandi, PhD. Director de Tesis

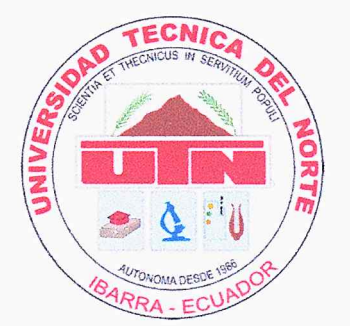

## Universidad Técnica del Norte Facultad de Ingeniería en Ciencias Aplicadas Aprobación de Comité Calificador

El Tribunal Examinador del trabajo de titulación "Detección de defectos en papas tipo hojuelas (chips) por visión artificial", elaborado por Brayan Ismael Díaz Quinchiguango, previo a la obtención del título de Ingeniero en Mecatrónica, aprueba el presente informe de investigación en nombre de la Universidad Técnica del Norte.

Director de Tesis Ing. Cosme Damíán Mejía Echeverría, MSc. Asesor de Tesis

#### Dedicatorias

<span id="page-4-0"></span>Este trabajo va dedicado a todas las personas y seres queridos quienes de alguna manera influyeron durante mi etapa universitaria. En especial a mis padres, cuyo amor y cuidado, han sido el pilar fundamental de todos mis logros. Su confianza y sacrificio invaluable serán siempre mi fuente de inspiración y motivación de superación personal. A mi abuelita, quien siempre se ha preocupado por mi bienestar. A mis hermanos, por su apoyo incondicional a lo largo de mi formación académica. A mis sobrinos, quienes me han levantado el ánimo con sus ocurrencias. A mis amigos, por brindarme su amistad y ser partícipes de momentos inolvidables. Este trabajo marca el fin de un etapa significativa de mi vida, todas las decisiones que he tomado me han llevado a este punto y me han permitido conocer y forjar amistades que atesoraré por siempre. Para terminar, a Karlita, quien siempre llevaré en mi corazón.

Con cariño y gratitud, dedico este trabajo a todos ustedes.

#### Agradecimientos

<span id="page-5-0"></span>A Dios, por haberme brindado la fortaleza, entendimiento y perseverancia, permitiéndome superar los retos y alcanzar este logro académico.

Quiero expresar mis agradecimientos a mis amigos y seres queridos, quienes me apoyaron y contribuyeron al desarrollo de este trabajo. A la Universidad Técnica del Norte, por la gestión y material de apoyo para mi formación académica. A mis profesores quienes compartieron sus conocimientos.

Agradezco profundamente a mi Director de trabajo de titulación, el Ing. Xavier Rosero, y mi Asesor, el Ing. Cosme Mejía, por otorgarme su confianza, orientación, experiencia y conocimientos para poder concluir este trabajo. Sobre todo, por su paciencia y comprensión en momentos de dificultad.

A mi estimada profesora, Sheyla Rodríguez, por brindarme su amistad y valiosa ayuda en la revisión y mejora de las traducciones presentes en esta tesis.

Principalmente, deseo expresar mis más sinceros agradecimientos a mis padres y hermanos, por confiar plenamente en mí, por inculcarme valores que me han formado en la persona que soy hoy, y por ser un ejemplo de humildad y superación. Sin ellos, no hubiera sido posible alcanzar esta meta.

# <span id="page-6-0"></span>Índice general

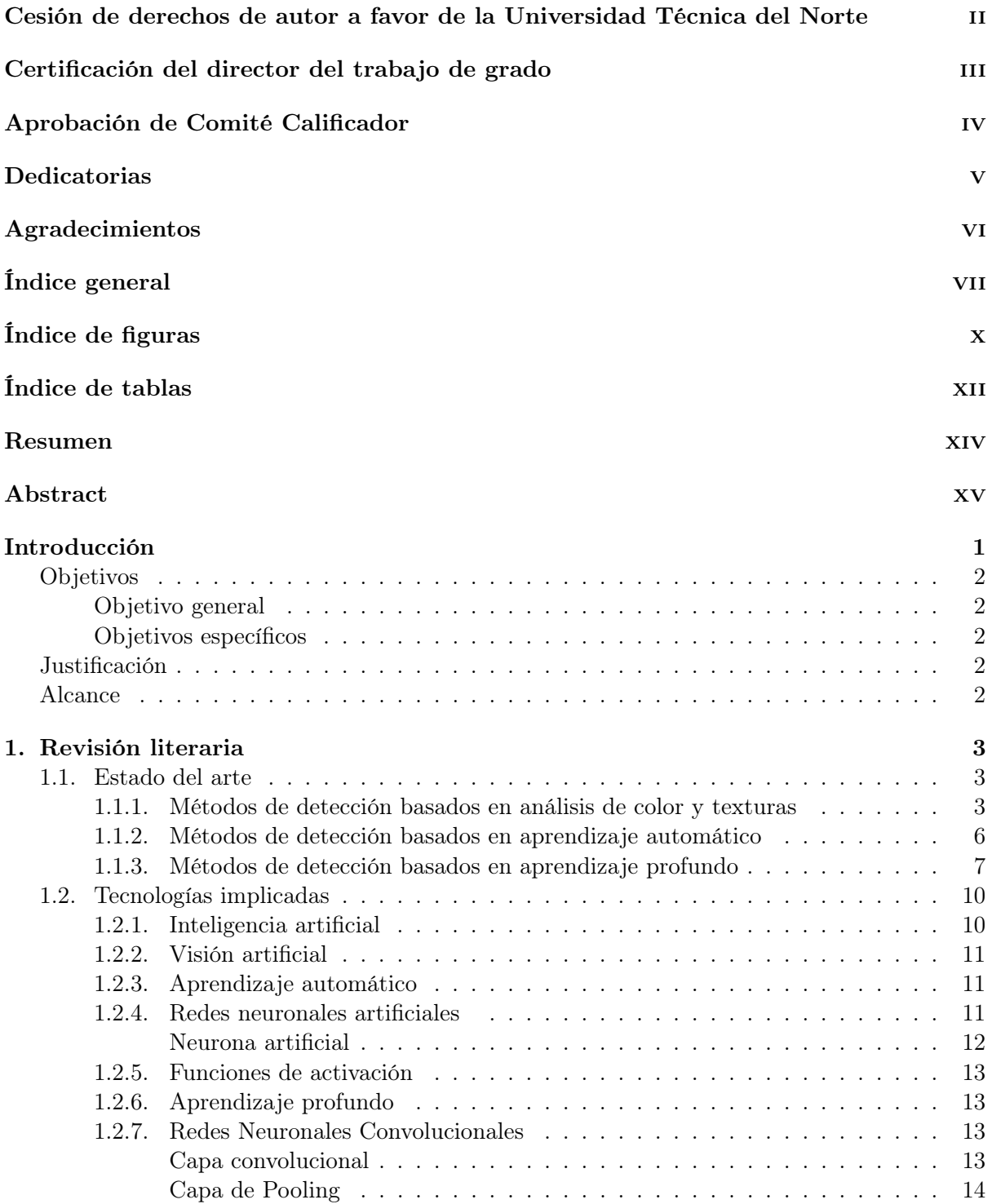

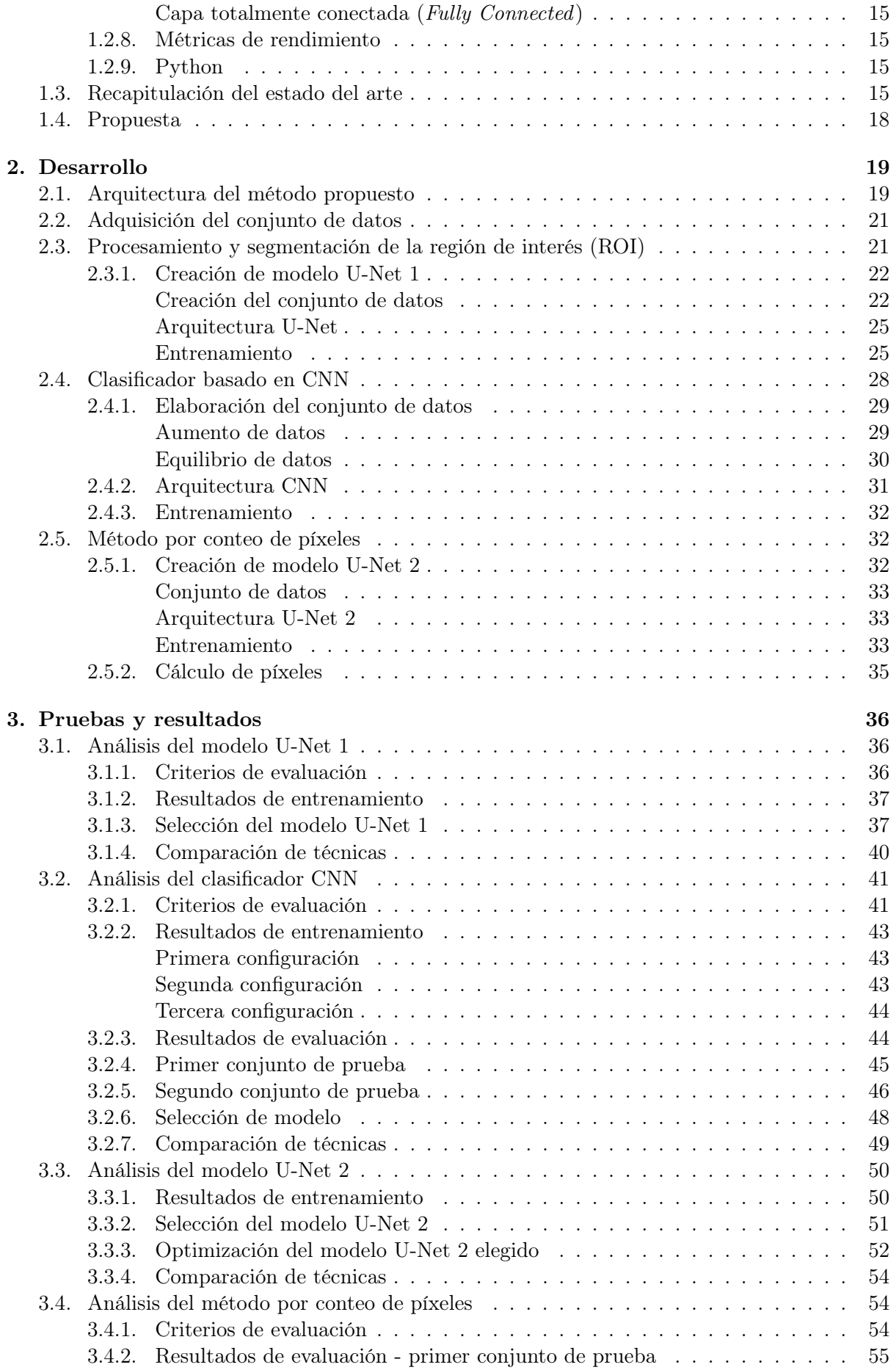

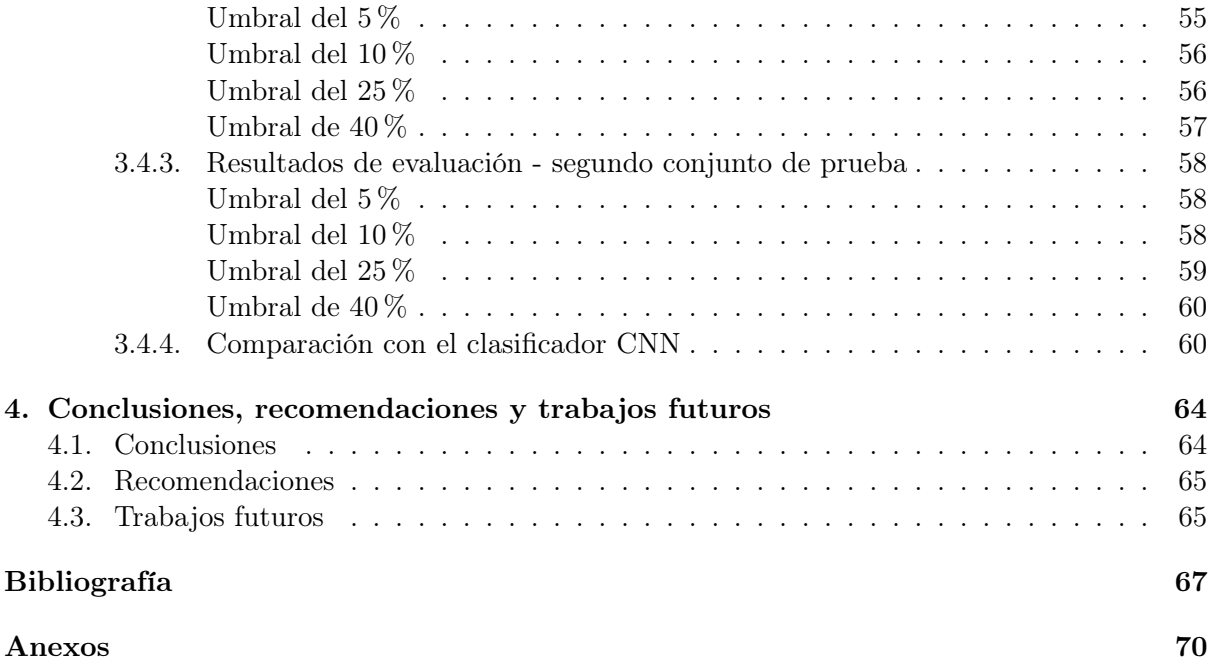

# <span id="page-9-0"></span>Índice de figuras

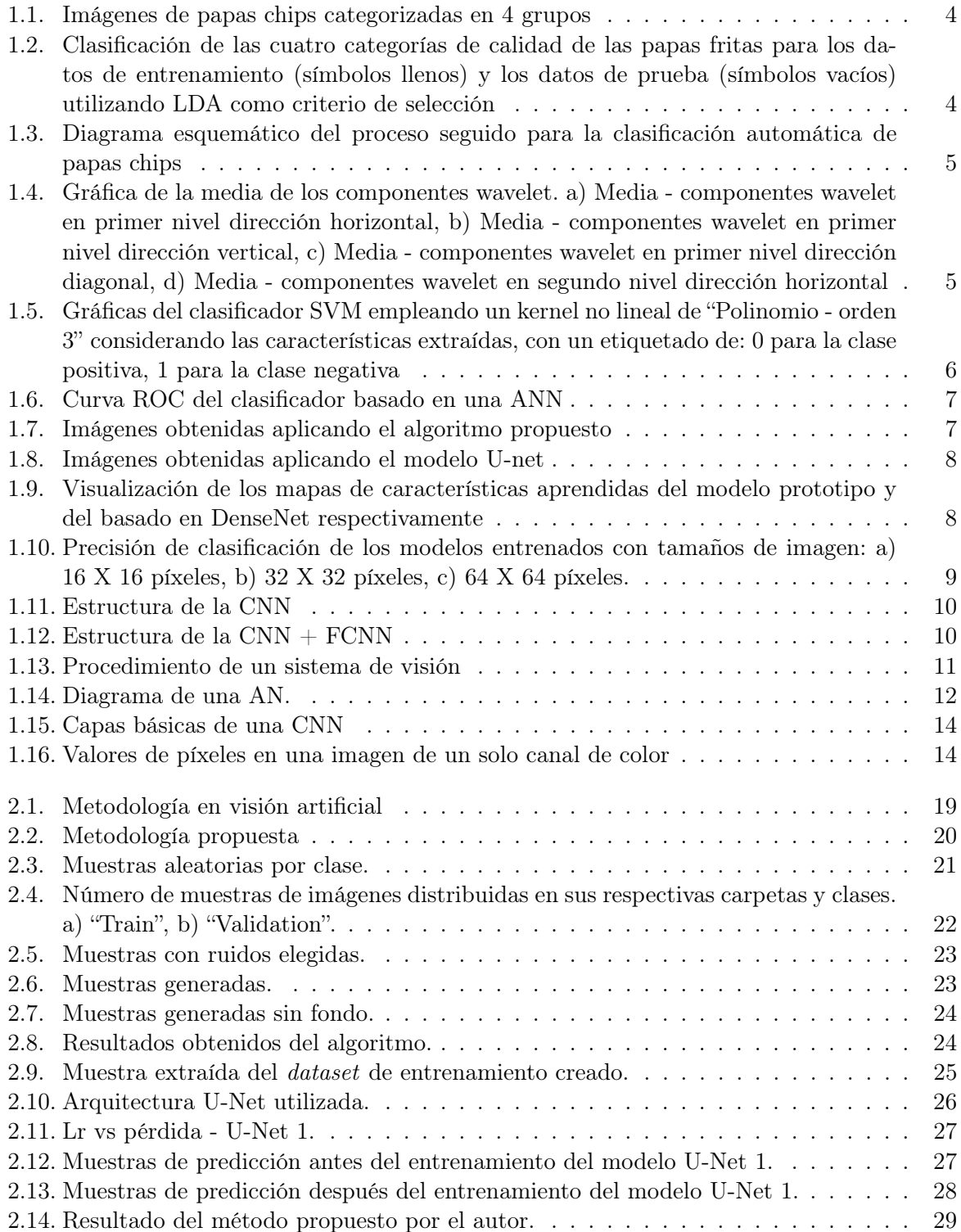

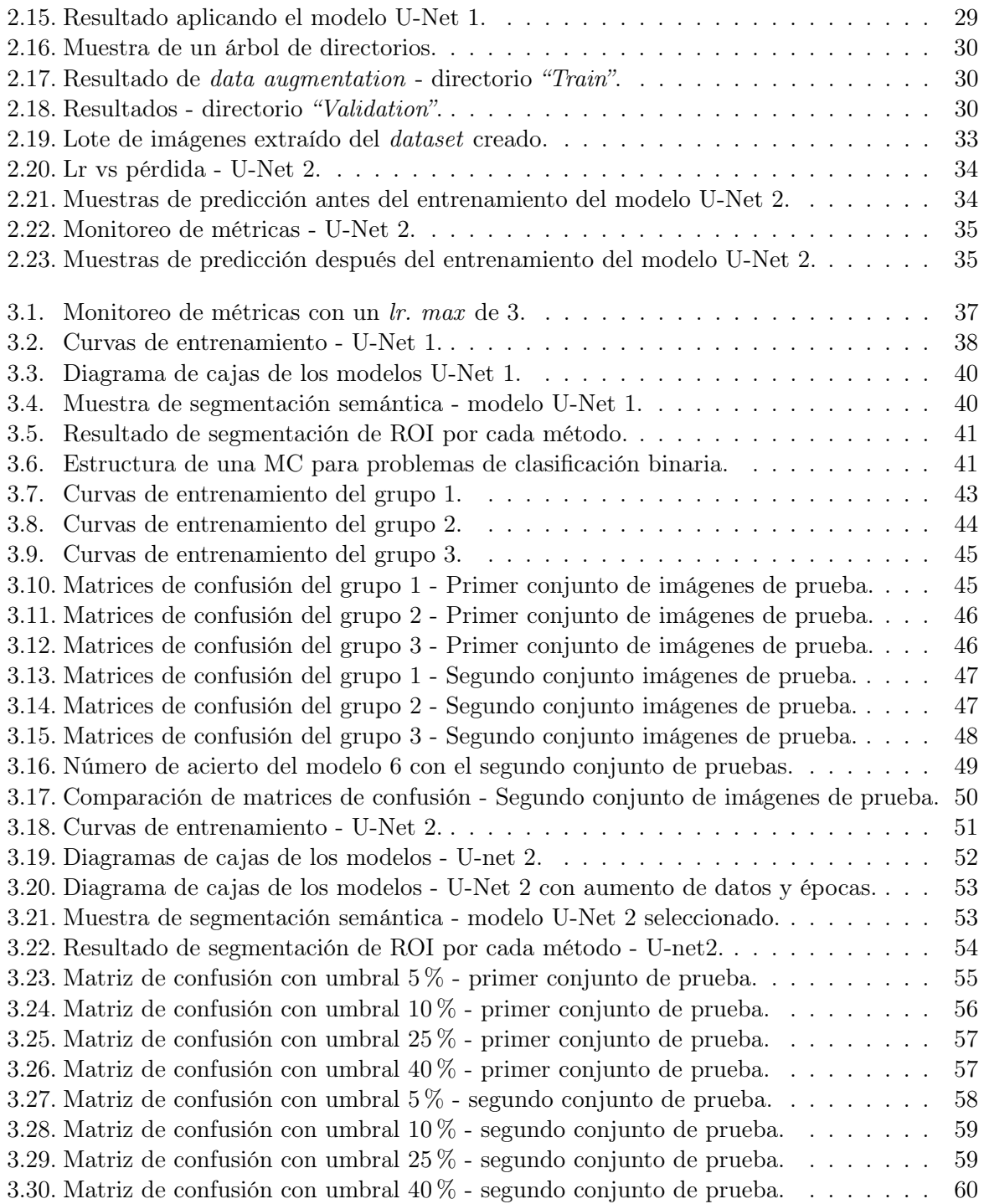

# <span id="page-11-0"></span>Índice de tablas

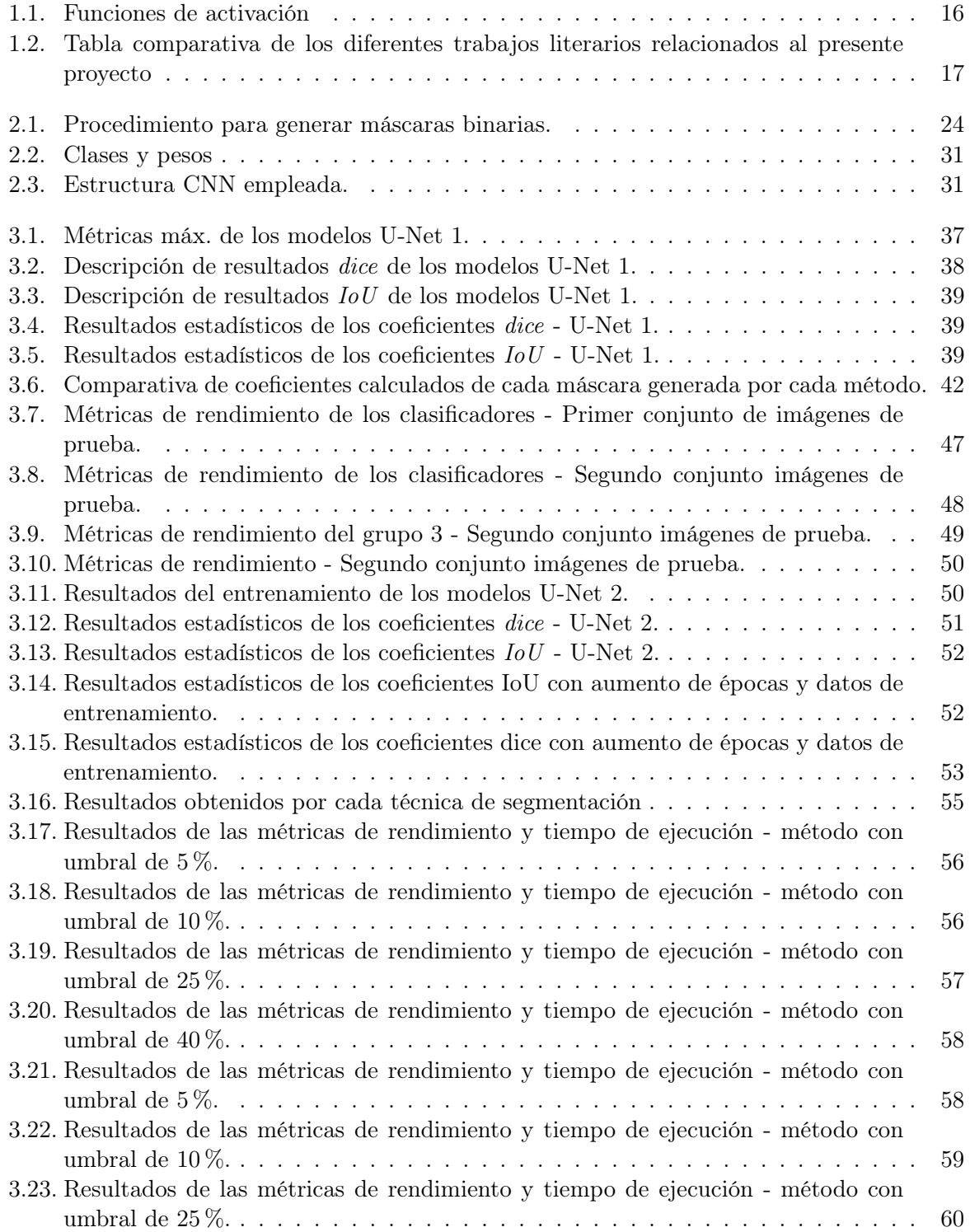

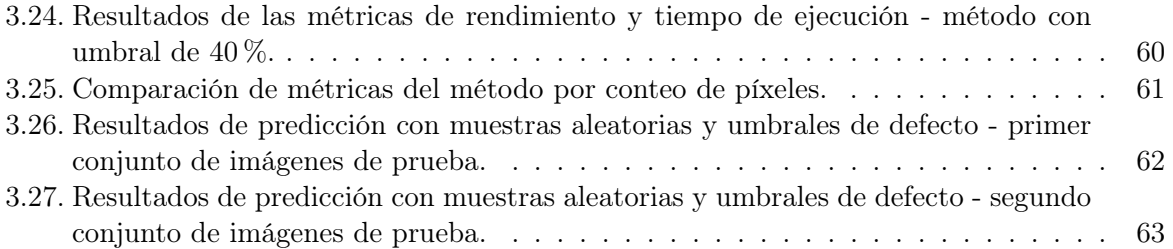

## Resumen

<span id="page-13-0"></span>Como alimento rico en carbohidratos y asequibles, las chips de papa son un aperitivo muy consumido en todo el mundo. Al tratarse de productos agrícolas procesados, son susceptible a presentar defectos que podrían afectar la salud del consumidor. Para cumplir los estándares de calidad, las pequeñas empresas siguen recurriendo a controles de inspección manuales, inconsistentes y laboriosas. El presente estudio propone un marco de visión por ordenador y técnicas de aprendizaje de máquina, a fin de resolver el problema de detección. Se presenta dos métodos: clasificador basado en una Red Neuronal Convolucional (CNN) y un método por conteo de píxeles. El procedimiento que se ha llevado a cabo incluye la adquisición y estructuración de los datos de entrenamiento disponibles en Kaggle, donde el defecto fue simulado con pigmentos aleatorios creados con un marcador negro en la superficie del objeto de estudio. La tarea de extracción y clasificación del primer método se realiza mediante una arquitectura CNN, donde el preprocesamiento incluye el redimensionamiento, normalización y reducción de ruido. La segmentación de la región de interés (ROI) del área total se efectúa con un método de segmentación semántica (U-Net 1) desarrollado con imágenes y máscaras binarias obtenidas a partir del aumento de datos, eliminación del fondo y umbralización. El segundo método se lleva a cabo utilizando un valor de umbral y un porcentaje calculado a partir del recuento de píxeles de las máscaras binarias generadas por el modelo U-Net 1 y un segundo modelo U-Net 2 creado con datos procesados, que incluye el etiquetado manual de la ROI defectuosa y una transformación. La evaluación con dos conjuntos de imágenes de prueba muestra que el modelo CNN posee una capacidad de generalización aceptable, reduciendo efectivamente los falsos positivos y negativos. Por otra parte, el segundo método muestra una tendencia de mejora en la capacidad de evitar falsos negativos al disminuir el valor de umbral. En conclusión, los algoritmos propuestos ofrecen una solución robusta y eficiente para la detección de defectos en chips de papa.

Palabras clave: Visión artificial, Aprendizaje de máquina, Aprendizaje profundo, CNN, U-Net, Conteo por píxel.

## Abstract

<span id="page-14-0"></span>As a carbohydrate-rich and affordable food, potato crisps are a widely consumed snack around the world. As processed agricultural products, they are susceptible to defects that could affect consumer health. To meet quality standards, small companies still rely on inconsistent and laborious manual inspection controls. This study proposes a framework of computer vision and machine learning techniques to solve the detection problem. Two methods are presented: a Convolutional Neural Network (CNN) based classifier and a pixel counting method. The procedure carried out includes the acquisition and structuring of training data available in Kaggle, where the defect was simulated with random pigments created with a black marker on the surface of the object under study. The extraction and classification task of the first method is performed using a CNN architecture, where the pre-processing includes resizing, normalization, and noise reduction. The segmentation of the region of interest (ROI) of the whole area is performed using a semantic segmentation method (U-Net 1) developed with images and binary masks obtained from data enhancement, background removal, and thresholding. The second method is performed using a threshold and a percentage calculated from the pixel count of the binary masks generated by the U-Net 1 model and a second U-Net 2 model generated with processed data that includes manual labeling of the erroneous ROI and a transformation. The evaluation with two sets of test images shows that the CNN model has an acceptable generalization capability, effectively reducing false positives and negatives. On the other hand, the second method shows an improvement trend in the ability to avoid false negatives by lowering the threshold. In conclusion, the proposed algorithms provide a robust and efficient solution for defect detection in potato chips.

Keywords: Computer vision, Machine learning, Deep learning, Convolution Neural Network, U-Net, Pixel counting.

# <span id="page-15-0"></span>Introducción

## <span id="page-15-1"></span>Problema

Desde la década de los noventa hasta la actualidad los hábitos alimenticios del ser humano han estado en constante cambio. Según la Organización Mundial de la Salud (OMS) ha identificado como factores causantes: estilos de vida, caracteres sociales y económicos; hoy en día las personas requieren de alimentos de fácil manejo y consumo. Un alimento habitual que satisface temporalmente el hambre son los conocidos snacks industriales (chifles, galletas, papas chips), no obstante, desde el punto de vista nutricional no representan una fuente de energía, sin mencionar que por su alto contenido de grasa, azúcar, sal y conservantes pueden ser adictivos. En Ecuador, los snacks tienen un efecto inclusivo característico, la razón se debe a que los principales proveedores de materia prima son los pequeños productores que viven en zonas rurales, lo que brinda desarrollo económico a estos sectores vulnerables [\[1\]](#page-81-1), específicamente en la sierra, la papa es uno de los principales cultivos tradicionales, siendo los responsables alrededor de 85,000 familias, sobre todo en la zona central (Cotopaxi, Tungurahua, Chimborazo) con 45 % y en la zona norte (Carchi, Imbabura) con 45 %, donde el cultivo es prácticamente todo el año.

Diariamente toda persona se encuentra expuesta a un sin número de microorganismos o toxinas, ya sea el aire que nos rodea, artículos de uso doméstico, incluso en productos de consumo. Con la evolución de los sistemas de inocuidad de los alimentos, se han generado investigaciones en donde se ha detectado la presencia de sustancias posiblemente nocivas que, si bien ingresaron por vías externas o fueron consecuencia de algún proceso durante su preparación (fritura, horneado u cocción)[\[2\]](#page-81-2), podrían ser perjudiciales para la salud. A raíz de esto, la OMS en conjunto con la Organización para la Agricultura y la Alimentación (FAO) y la Agencia Nacional de Regulación, Control y Vigilancia Sanitaria (ARCSA) con el propósito de proteger la salud del consumidor han establecido estándares, regulaciones y sistemas de control calidad en los alimentos [\[3\]](#page-81-3).

La visión artificial, una tecnología que emplea la recopilación y análisis de imágenes de escenas reales utilizando ordenadores y otros equipos para obtener información o controlar procesos, está jugando un papel cada vez más importante en la inspección visual automatizada de alimentos [\[4\]](#page-81-4), empresas como PepsiCo posee un sistema de visión patentado encargado de buscar y descartar papas tipo chips defectuosas. Este tipo de sistemas, ofrecen precisión y repetibilidad en las mediciones sin contacto, garantizando la eliminación de aspectos como la subjetividad, el cansancio, la lentitud y los costos asociados a la inspección humana. Sin embargo, en las pequeñas empresas al carecer de estos sistemas, la fase de control de calidad aún se la realiza de forma manual, que si bien, cumple la función de inspección, son poco confiables debido a su naturaleza subjetiva [\[5\]](#page-81-5).

Lo dicho hasta aquí supone que, si este proceso no es realizado de manera adecuada, se corre el riesgo de dejar pasar por alto algún defecto o elemento extraño, que ocasionaría que el producto final que llega a manos del consumidor pueda estar contaminado o no cumplir con los estándares de calidad y por ende afectar a su salud, generando desconfianza, que se reflejaría en pérdidas económicas y sobre todo en el desprestigio de la empresa.

## <span id="page-16-0"></span>Objetivos

#### <span id="page-16-1"></span>Objetivo general

Desarrollar un método para la detección de defectos en papas tipo hojuelas (chips) empleando visión artificial.

#### <span id="page-16-2"></span>Objetivos específicos

- Determinar las características principales de las papas tipo chips.
- Aplicar técnicas de aprendizaje de máquina a fin de resolver el problema de detección.
- Validar el método planteado.

#### <span id="page-16-3"></span>Justificación

La preocupación por la inocuidad de productos procesados se encuentra latente, eso se evidencia con las diferentes normas y estándares de calidad desarrolladas por diferentes entes de seguridad alimentaria [\[6,](#page-81-6) [7\]](#page-81-7). Esto ocasiona que las pequeñas empresas deban implementar métodos para mejorar la calidad de sus productos con fin de ser competitivas en el mercado de alimentos. El propósito de este proyecto consiste en reunir información relevante que permita desarrollar un sistema para la detección de defectos presentes en papas tipo chips mediante la visión por ordenador y técnicas de aprendizaje de máquina.

Entre los procesos industriales de alimentos, la fritura es un proceso multifuncional común, pero complejo. En el caso de las papas tipo chips se considera el paso más crítico, porque la calidad y seguridad del producto final intervienen muchas variables entre ellas: composición física y química del producto, tiempos y temperatura de cocción, oxidación del aceite, etc. Si este proceso falla, se lo puede visualizar en la fase de descarte manual, siendo esta, la última oportunidad para garantizar la calidad del producto final [\[8\]](#page-81-8). Ahora bien, el método propuesto podría ser aplicado para mejorar la eficiencia de detección de defectos que en empresas pequeñas son realizadas manualmente, eso sí, implementándolo dentro de una banda transportadora. Además, podría ser un método que permita ayudar a registrar las causas que conllevaron al resultado obtenido en diferentes situaciones, por ejemplo: diferentes tiempos y temperaturas de fritura.

#### Alcance

En este trabajo se presentará un algoritmo de visión artificial escrito en lenguaje de programación de alto nivel y software libre que sea capaz de reconocer al menos un tipo de defecto en papas tipo chips naturales utilizando técnicas de aprendizaje de máquina, de modo que, se iniciará identificando el procedimiento más adecuado para el procesamiento digital de imágenes. Para el desarrollo del modelo de aprendizaje de máquina se utilizará un conjunto de datos etiquetados disponible desde un repositorio; el 80 % de los datos serán destinados para el entrenamiento mientras que el 20 % para la validación, de esta manera se evitará el fenómeno de sobreajuste. Finalmente, con el fin de evaluar el rendimiento de predicción del algoritmo se hará uso de otro conjunto de datos reservados, los mismos que no tendrán ninguna relación con los datos que se dedicarán para la creación del modelo de aprendizaje de máquina.

# <span id="page-17-0"></span>Capítulo 1

# Revisión literaria

Los alimentos de origen vegetal o animal provenientes del sector agrícola pueden ser consumidos de dos maneras: natural o ser sometidos a técnicas de procesamiento con el fin hacerlos aptos para el consumo humano o aumentar el tiempo de caducidad. Al momento de elegir un producto alimenticio, el consumidor de manera subjetiva lo realiza en función de diversos factores considerados como parámetros de calidad, como son: valor nutricional, tiempo de caducidad, precio, cantidad. Sin embargo, según [\[8,](#page-81-8) [9\]](#page-81-9) definen que el parámetro que determina la aceptabilidad de un alimento son las características sensoriales (apariencia, color, textura, sabor, olor y aroma).

Las papas tipo hojuelas (chips) por sus características sensoriales como su textura crujiente, sabor salado, color característico y sensación grasa en la boca, forman parte de la dieta alimenticia de la mayoría de la población mundial. Dentro de la industria, existe dos maneras de proceso. El tradicional consiste en aplicar procesos de fritura a papas crudas previamente cortadas en rodajas finas (0.7 a 1.8 mm), adquiriendo su característica distintiva [\[8\]](#page-81-8). Por otra parte, las papas producidas o reestructuradas son el resultado de un proceso de moldeo a partir de una mezcla de harina de papa y posteriormente se fríe [\[10\]](#page-81-10). No obstante, este tipo de procesos enfrentan desafíos en términos de control de calidad, principalmente la detección de defectos (áreas quemadas, partes blandas, presencia de manchas, decoloraciones o inclusión de material extraño).

En este contexto, la visión artificial ha surgido como una tecnología prometedora que permite automatizar el proceso de inspección y mejorar la eficiencia y precisión en la detección de anomalías. Mediante el uso de algoritmos de procesamiento de imágenes y técnicas de aprendizaje automático, es posible analizar visualmente las chips de papa y detectar de manera rápida y precisa cualquier defecto o irregularidad [\[11,](#page-81-11) [12\]](#page-81-12).

El presente capítulo proporciona una recopilación de información referente al procesamiento de imágenes y visión artificial aplicadas a la solución de problemas de detección de defectos y clasificación de alimentos. Aunque algunos estudios no se enfocan de manera específica en el tema abordado en este proyecto, suministran una base sólida para comprender las metodologías implicadas.

## <span id="page-17-1"></span>1.1. Estado del arte

#### <span id="page-17-2"></span>1.1.1. Métodos de detección basados en análisis de color y texturas

En una investigación realizada en la Universidad Católica de Chile, se analizó el aspecto de chips de papas comerciales empleando métodos de análisis de imágenes en conjunto de visión por ordenador para clasificar el estado de 4 grupos (ver Fig. [1.1\)](#page-18-0). Además, mediante la adquisición de características poder modelar las preferencias visuales de los consumidores. A fin de segmentar la región de interés (ROI), se diseñó un filtro empleando un valor umbral de 60 en conjunto de un método de detección de bordes basado en LoG <sup>[1](#page-18-2)</sup> . Para el análisis de color se emplearon tres espacios de color: L\*a\*b, HSV y escala de grises; mientras que, mediante el uso de matrices de co-oncurrencia evaluadas en diferentes ángulos direccionales (h =  $0^{\circ}$ ,  $45^{\circ}$ ,  $90^{\circ}$ ,  $135^{\circ}$ ) y una distancia entre píxeles  $(d = 1)$ , se adquirió las características de texturas (energía, entropía, contraste y homogeneidad). Cabe señalar que, las tasas de clasificación obtenidas utilizando el análisis discriminante lineal (LDA) en tres características texturales(entropía de a\*, entropía de V y energía de b\*) fue del 83.50 % en los tres primeros grupos de papas chips (A, B, C) pero un 44.50 % en el grupo D. Sin embargo, luego de implementar un algoritmo adicional para extraer características independientes de color y textura en imágenes de papas chips con manchas y/o defectos naturales, las tasas de clasificación mejoraron satisfactoriamente (ver Fig. [1.2\)](#page-18-1), con un 95.80 % para los datos de entrenamiento y un 90.00 % para los datos de validación [\[14\]](#page-81-13).

<span id="page-18-0"></span>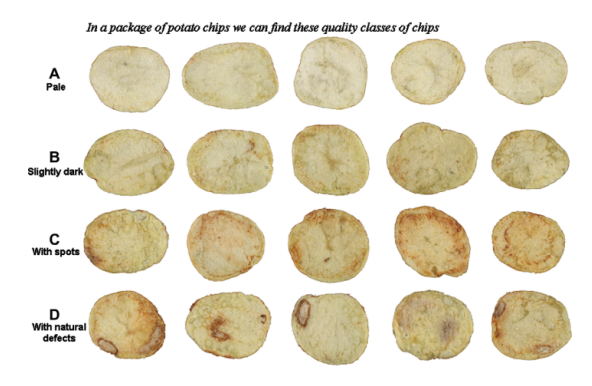

<span id="page-18-1"></span>Figura 1.1: Imágenes de papas chips categorizadas en 4 grupos [\[14\]](#page-81-13).

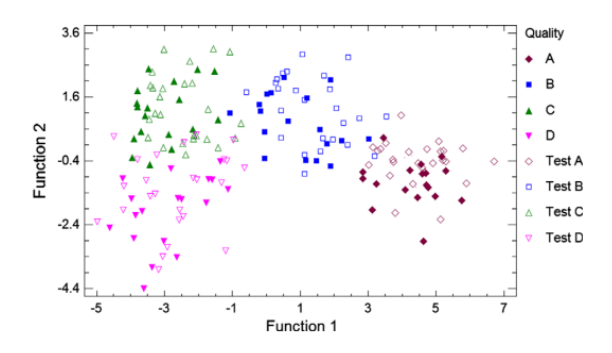

Figura 1.2: Clasificación de las cuatro categorías de calidad de las papas fritas para los datos de entrenamiento (símbolos llenos) y los datos de prueba (símbolos vacíos) utilizando LDA como criterio de selección [\[14\]](#page-81-13).

Por otra parte, en [\[15\]](#page-82-0) se enfocaron en el diseño de un sistema de visión artificial capaz de clasificar las papas fritas lisas y onduladas en categorías en base a su color. A diferencia de [\[14\]](#page-81-13), los autores utilizaron un modelo de regresión lineal a fin de determinar la correlación entre las evaluaciones sensoriales realizada por un panel de evaluadores a 100 papas fritas comerciales con las mediciones predichas automáticamente en el espacio de color L\*, a\*, b\*. Finalmente, mediante un procedimiento de validación cruzada se evaluó los modelos (ver Fig. [1.3\)](#page-19-0), obteniendo un error del 4 % aproximadamente para las papas lisas (sin ondulaciones) y del 7 % para las papas con ondulaciones.

<span id="page-18-2"></span><sup>1</sup>Operador Laplaciano de Gauss (LoG): Método que combina la función Gaussiana con el operador Laplaciano a fin de reducir el ruido de la imagen y detectar los bordes en un solo procedimiento de convolución [\[13\]](#page-81-14).

<span id="page-19-0"></span>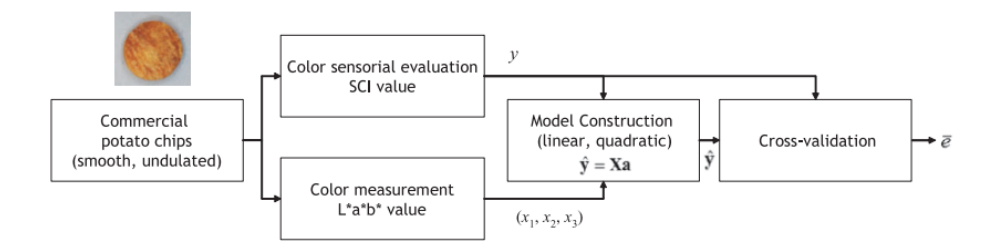

Figura 1.3: Diagrama esquemático del proceso seguido para la clasificación automática de papas chips [\[15\]](#page-82-0).

En cambio, en [\[16\]](#page-82-1) se propuso un método eficaz basado en el procesamiento de imágenes para la identificación de una sustancia potencialmente carcinogénica resultado del método de cocción de las papas fritas o chips de papa. Mediante el uso técnicas de conversión de espacios de color (RGB a HSI), umbralización y operaciones morfológicas fue posible segmentar ROI en escala de grises. Demostraron que usar la Transformada Discreta de Wavelet (DWT) para descomponer iterativamente una imagen en diferentes niveles y direcciones, separando sus componentes de alta y baja frecuencia, permite una representación más clara de la información. Además, facilitan la extracción de características discriminatorias que permitan determinar un valor de umbral adecuado para identificar la sustancia dicha, que en este caso fue de −0.19 ( ver Fig. [1.4c\)](#page-19-1). Los resultados obtenidos fueron prometedores, alcanzando una precisión del 90 %.

<span id="page-19-1"></span>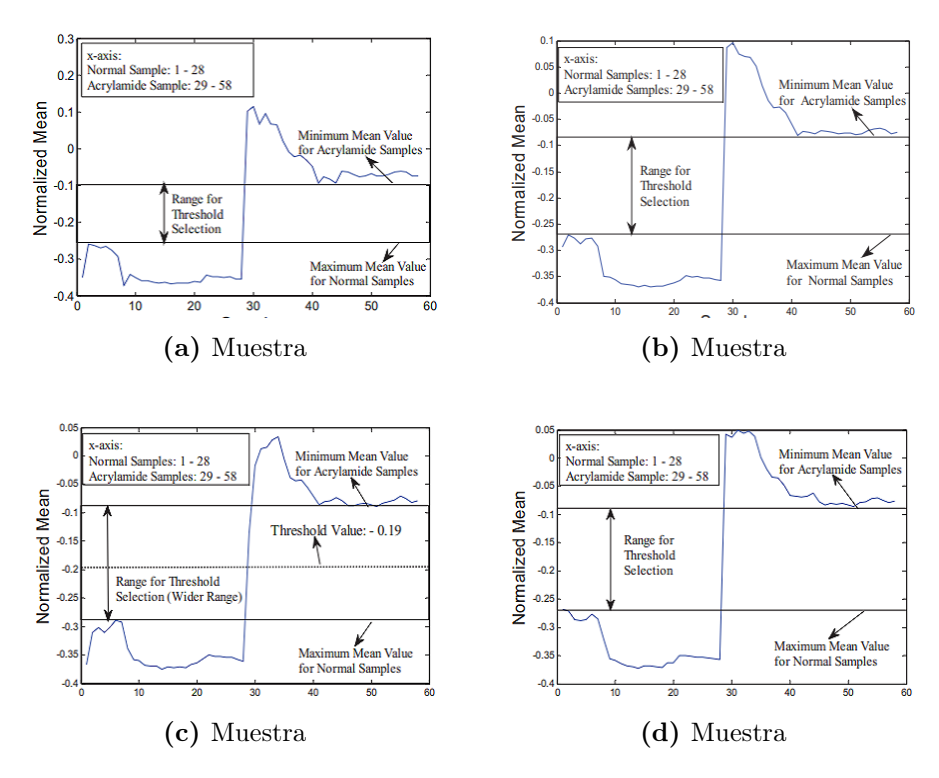

Figura 1.4: Gráfica de la media de los componentes wavelet. a) Media - componentes wavelet en primer nivel dirección horizontal, b) Media - componentes wavelet en primer nivel dirección vertical, c) Media - componentes wavelet en primer nivel dirección diagonal, d) Media - componentes wavelet en segundo nivel dirección horizontal [\[16\]](#page-82-1).

#### <span id="page-20-0"></span>1.1.2. Métodos de detección basados en aprendizaje automático

Dentro de este ámbito se han realizado varios intentos relacionados con la evaluación de la calidad de los alimentos. En [\[17\]](#page-82-2) se desarrolló un método basado en visión por computador y aprendizaje supervisado para identificar esta misma sustancia. Una vez se extrajo la ROI mediante un procedimiento similar presentado en [\[16\]](#page-82-1), se analizó la distribución del histograma en imágenes en escala de grises, observándose una diferencia de valores de intensidad de píxeles en las dos clases. En base a estas observaciones, se extrajo un vector de características estadísticas y de textura. Para mejorar la complejidad y rendimiento del modelo, el vector de características fue estandarizado mediante un método de normalización de puntación Z y luego reducido mediante Análisis de Componentes Principales (PCA), con el fin de identificar los componentes principales con mayor varianza para el desarrollo del clasificador basado en un algoritmo de aprendizaje supervisado: Support Vector Machine (SVM), arrojando resultados satisfactorios (ver Fig. [1.5\)](#page-20-1). De un conjunto de datos de 150 imágenes, 100 fueron destinadas para entrenar el modelo y 50 para realizar pruebas. Los resultados fueron prometedores, alcanzando una precisión del 94 % y una sensibilidad del 96 %.

<span id="page-20-1"></span>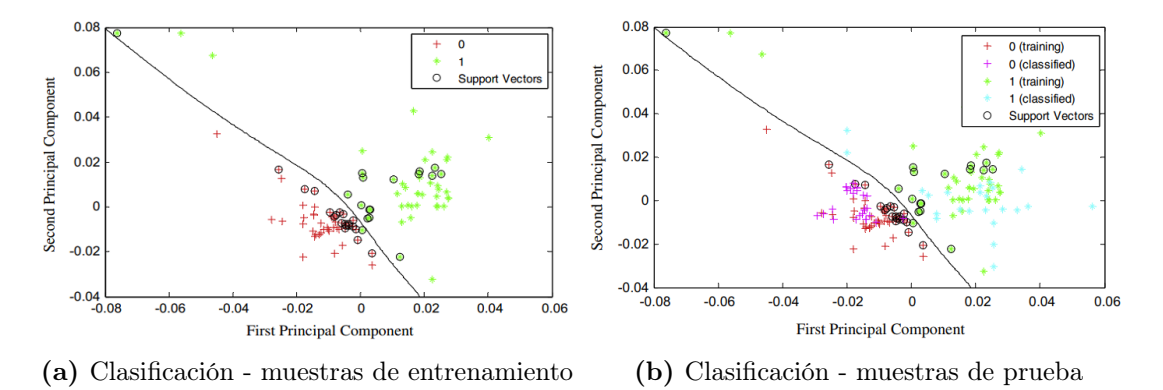

Figura 1.5: Gráficas del clasificador SVM empleando un kernel no lineal de "Polinomio - orden 3" considerando las características extraídas, con un etiquetado de: 0 para la clase positiva, 1 para la clase negativa [\[17\]](#page-82-2).

Por su parte, en un estudio realizado en [\[18\]](#page-82-3) se eligió trabajar en el espacio RGB para extraer la ROI. De modo que, se desarrolló un algoritmo basado en la técnica de crecimiento de región a partir del canal azul de la imagen de muestra; se aplicó operaciones morfológicas para suavizar los contornos de la máscara generada. Se consideró los espacios RGB y HSI para el análisis y extracción de 6 características estadísticas discriminatorias que sirvan para discernir entre muestras saludables y con presencia de anomalías. Las mismas que fueron base para desarrollar un clasificador de redes neuronales artificiales (ANN). De un conjunto de 84 muestras de imágenes: 70 % fue destinado para el entrenamiento y el 30 % para pruebas. Mediante una matriz de confusión se proporcionó una visión detallada de la clasificación de instancias en cada categoría. Finalmente, se calcularon las tasas de verdaderos y falsos positivos para ser representados a través de una curva ROC (ver Fig. [1.6\)](#page-21-1), demostrando un rendimiento aproximado del 99 %.

Es evidente que un paso fundamental para obtener resultados satisfactorio es la segmentación adecuada de la ROI. En este contexto, en [\[11\]](#page-81-11) se exploró la integración del algoritmo de agrupamiento K-means y operaciones morfológicas con el fin obtener máscaras binarias pertenecientes a la ROI de imágenes RGB. Debido a la presencia de cambios visuales en las muestras, se optó por extraer características estadísticas en los canales "L" y "a". De modo que, se realizó una conversión de espacios de color: RGB a XYZ y de XYZ a Lab; luego, los canales se multiplicaron con las máscaras binarias a fin de considerar solo los píxeles pertenecientes a la ROI (ver Fig. [1.7\)](#page-21-2)

<span id="page-21-1"></span>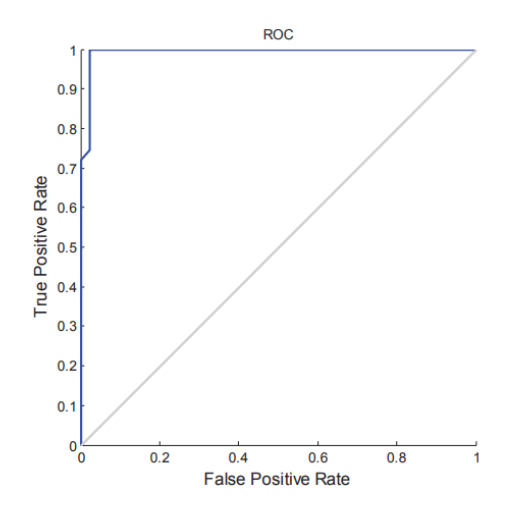

Figura 1.6: Curva ROC del clasificador basado en una ANN [\[18\]](#page-82-3).

previo a la obtención del vector de características. El vector de características discriminatorias fue empleado como entrada para el desarrollo del modelo clasificador basado en Random Forest. De un grupo de 80 imágenes: 40 correspondientes a la clase normal y 40 la clase defectuosa; el 70 % y 30 % fue destinado para fines de entrenamiento y pruebas respectivamente. Los resultados fueron satisfactorios, alcanzando una precisión del 95.83 %, con un tiempo computacional promedio de 0.48 s por imagen.

<span id="page-21-2"></span>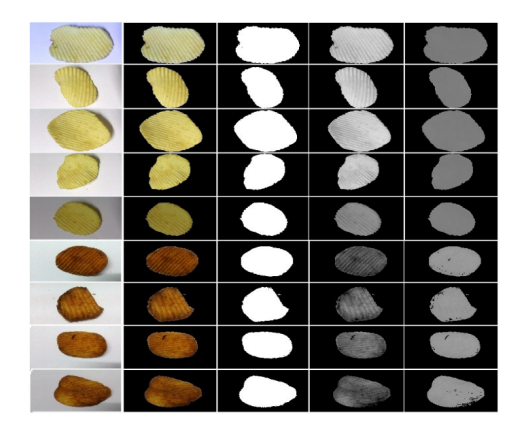

Figura 1.7: Imágenes obtenidas aplicando el algoritmo propuesto [\[11\]](#page-81-11).

#### <span id="page-21-0"></span>1.1.3. Métodos de detección basados en aprendizaje profundo

Otro requerimiento fundamental que se puede identificar es la extracción de características, entre más discriminatorias sean mejor es el resultado. Sin embargo, la mayoría de las técnicas mencionadas demandan de una inversión considerable de tiempo puesto que requieren del uso de procesos estadísticos manuales. Uno de los métodos que han proporcionado resultados satisfactorios son los modelos basados en Redes Neuronales Convolucionales (CNN). Dentro del contexto de la detección de anomalías en chips de papa, en [\[12\]](#page-81-12) se propone un método integral que reducen tanto el tiempo de procesamiento de imágenes como la necesidad de procesos estadísticos manuales para extraer características discriminatorias. Mediante el uso de una arquitectura de red U-net se desarrolló un modelo entrenado que permita segmentar la ROI automáticamente (ver Fig. [1.8\)](#page-22-0). Los resultados fueron satisfactorios, con un índice de Jaccard promedio de 0.9792. Para la tarea de extracción y clasificación, los autores proponen dos tipos de CNN: un modelo prototipo de CNN sin transferencia de aprendizaje y un enfoque de transferencia de aprendizaje

empleando modelos preentrenados como VGG16, DenseNet121, ResNet50 e InceptionV3 para extraer las características en conjunto de un algoritmo de aprendizaje supervisado basado en SVM para la clasificación. Se identificó que el modelo DenseNet121 obtuvo mejor rendimiento en extraer características (ver Fig. [1.9b\)](#page-22-1). A través de operaciones como rotación y volteo, el conjunto de datos aumentó a 27 378 imágenes, luego se dividieron en 5 subconjuntos. Para el desarrollo del modelo se aplicó la técnica de validación cruzada (4 subconjuntos se utilizaron para el entrenamiento, mientras que el restante fue para pruebas) a fin de obtener un modelo robusto y evitar el sobre-ajuste. Los resultados fueron prometedores, con un F1-score promedio de 0.9251 y un tiempo computacional promedio de 2.11 ms por imagen para el modelo sin transferencia de aprendizaje; por su parte, el modelo con transferencia de aprendizaje con mejores métricas de precisión y eficiencia computacional fue el DenseNet, con un F1-score de 0.9644 y un tiempo computacional de 7.83 ms.

<span id="page-22-0"></span>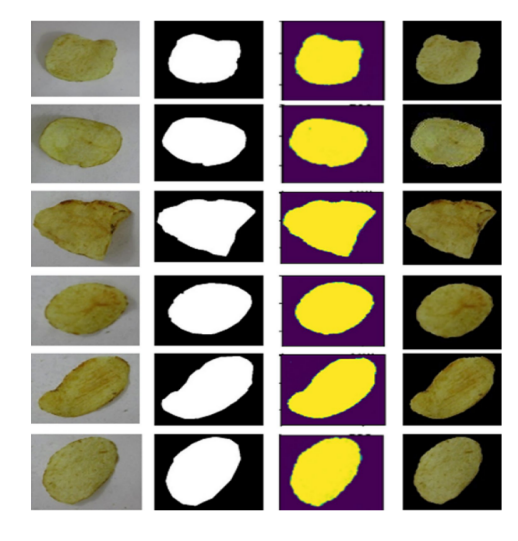

Figura 1.8: Imágenes obtenidas aplicando el modelo U-net [\[12\]](#page-81-12).

<span id="page-22-1"></span>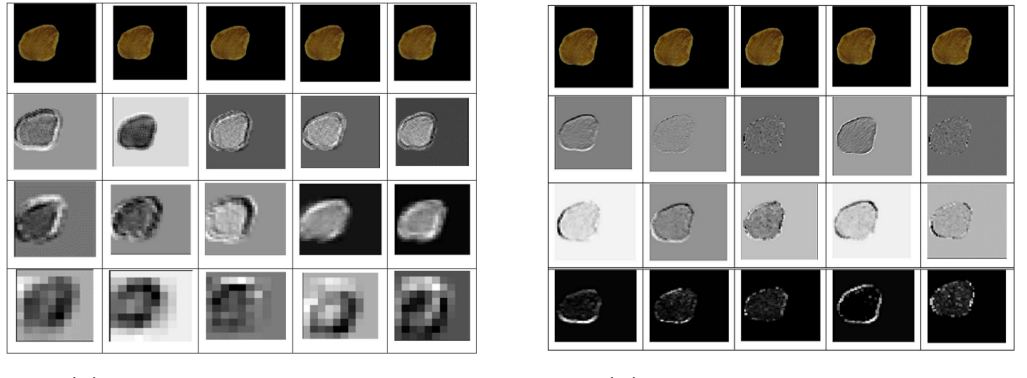

(a) Características aprendidas (b) Características aprendidas

Figura 1.9: Visualización de los mapas de características aprendidas del modelo prototipo y del basado en DenseNet respectivamente [\[12\]](#page-81-12).

Además de su aplicación en la producción de chips de papa, los modelos de aprendizaje profundo han demostrado ser eficientes en abordar varios desafíos relacionados con productos alimenticios. En [\[19\]](#page-82-4) se llevó a cabo un estudio para detectar defectos en limones mediante el entrenamiento de una CNN. A través de un proceso de aumento de datos ( espejo, rotación, manipulación de color) se generaron nuevas imágenes; así, de conjunto inicial de 341 muestras etiquetadas, se amplió a un total de 5456 imágenes (2960 pertenecientes a la clase saludable y 2496 a la clase defectuosa). Luego, fueron redimencionadas en tres categorías:  $(16 \times 16)$ ,  $(32$ 

 $\times$  32) y (64  $\times$  64) píxeles. Este submuestreo permite disminuir la cantidad de parámetros y conexiones de la CNN. Para cada una de las tres categorías se ha utilizado una configuración distinta de la CNN; no obstante, implementaron una capa de agrupación estocástica basada en la dispersión y capas de normalización por lotes con el fin de mejorar el desempeño de todas las configuraciones. Del conjunto total de datos, el 70 % se utilizó para entrenar el modelo y el 30 % para validar. El modelo propuesto fue comparado con otros métodos de clasificación: kvecinos más cercanos (KNN), redes neuronales artificiales(ANN), lógica difusa(Fuzzy), máquinas de vectores de soporte(SVM) y árboles de decisión (DT), que incluyen el uso de histograma de gradientes orientados (HOG) y patrones binarios locales (LBP). Los resultados demostraron una precisión aproximada al 100 % en el modelo propuesto en comparación con los métodos mencionados (ver Fig. [1.10\)](#page-23-0).

<span id="page-23-0"></span>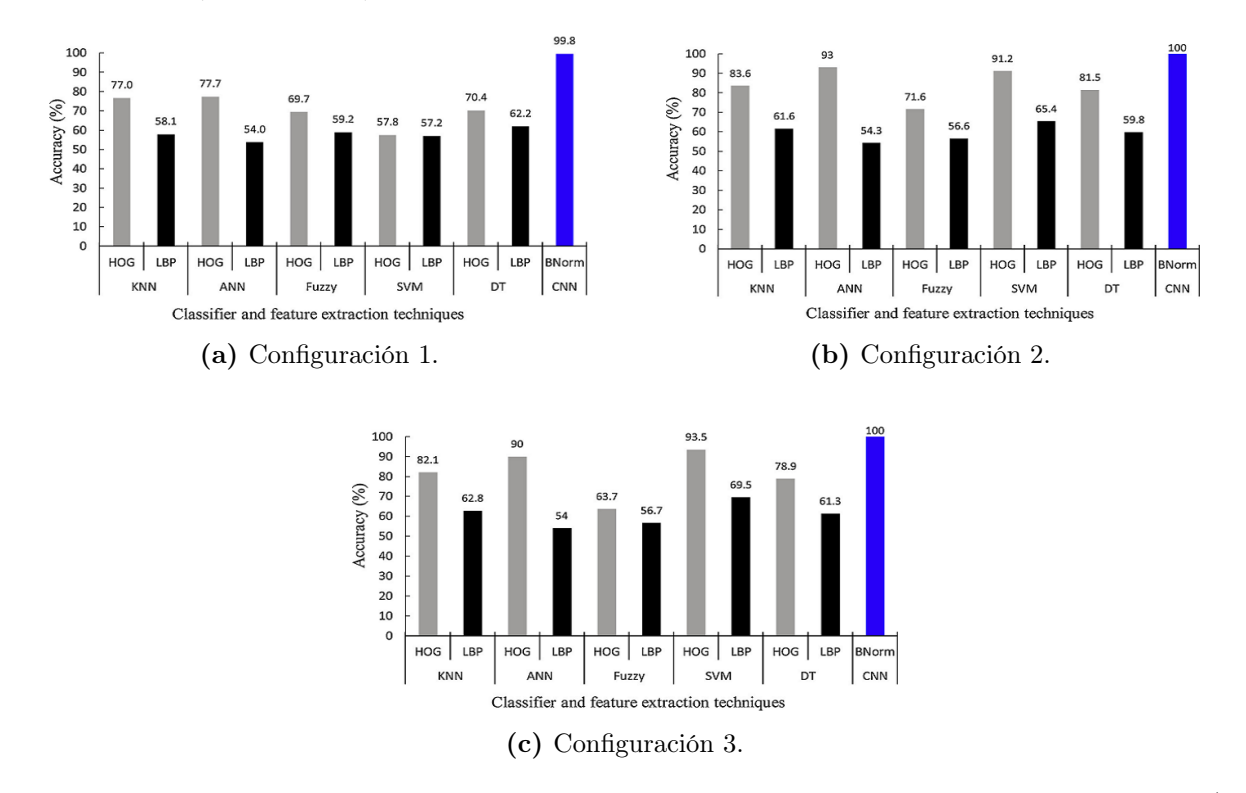

Figura 1.10: Precisión de clasificación de los modelos entrenados con tamaños de imagen: a) 16 X 16 píxeles, b) 32 X 32 píxeles, c) 64 X 64 píxeles [\[19\]](#page-82-4).

En cambio, en [\[20\]](#page-82-5) se construyó un CNN basado en AlexNet. Para extraer la ROI en imágenes hiper-espectrales de manzana, emplearon un método de segmentación por umbrales, denominado como Otsu; además, para ampliar el conjunto de datos, añadieron ruido blanco gaussiano con una relación señal-ruido variable. Con un total de 6144 imágenes pertenecientes a cuatro tipos de residuos de pesticidas presentes en manzanas, los resultados de detección mostraron que la tasa de reconocimiento promedio para imágenes de una sola banda fue del 95.35 % y, la tasa de detección verdadera positiva para el conjunto de pruebas fue del 99.09 %.

Un proceso similar fue desarrollado en [\[21\]](#page-82-6) , en donde se propuso un sistema que permita ayudar a agricultores a identificar zanahorias frescas y no saludables. A un total de 1063 imágenes recopiladas de diferentes repositorios se emplearon técnicas de filtro difuso para eliminar el ruido gaussiano y mejorar la calidad de datos de entrada para la red. Para la extracción de características y clasificación de las clases se empleo una arquitectura CNN (ver Fig. [1.12\)](#page-24-3), logrando una precisión cercana al 99.8 %.

<span id="page-24-2"></span>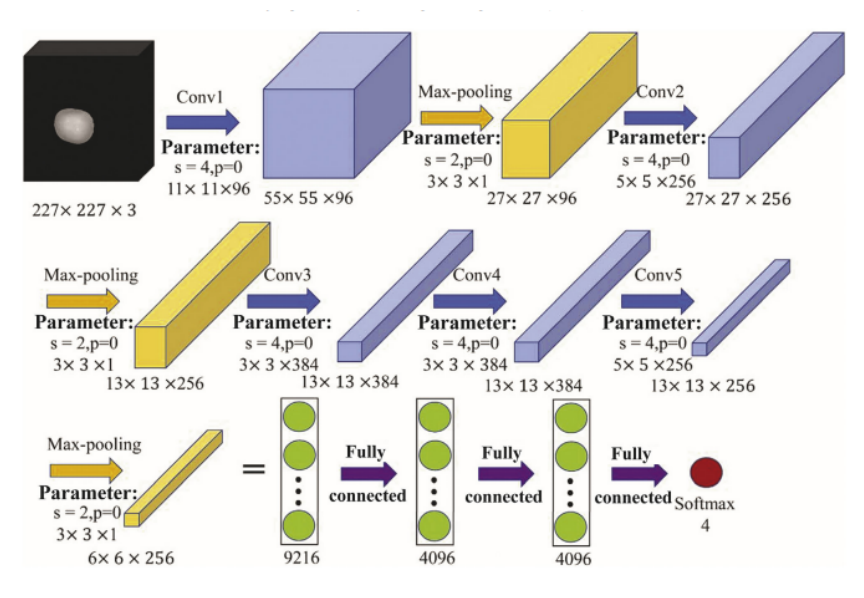

Figura 1.11: Estructura de la CNN [\[20\]](#page-82-5).

<span id="page-24-3"></span>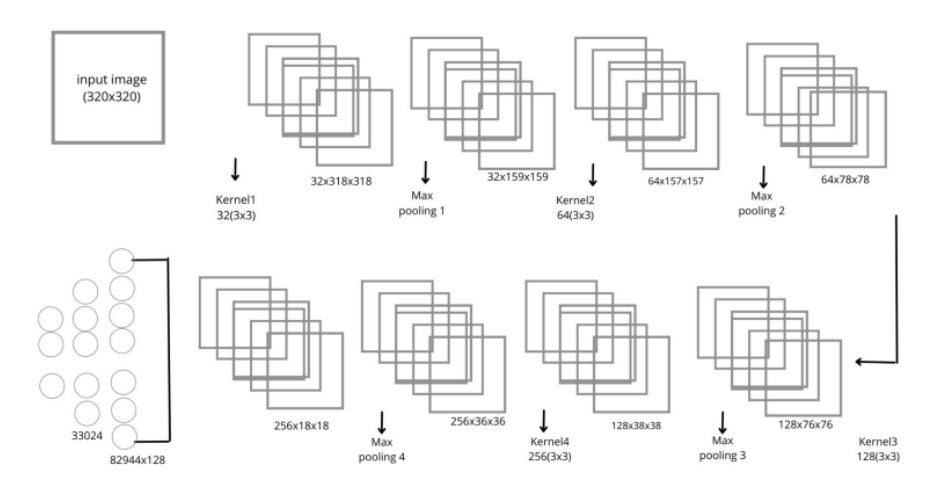

Figura 1.12: Estructura de la  $CNN + FCNN$  [\[21\]](#page-82-6).

## <span id="page-24-0"></span>1.2. Tecnologías implicadas

Antes de empezar a adentrarse al desarrollo de este estudio, es fundamental conocer el significado de varios conceptos que aparecen a lo largo de este proyecto.

#### <span id="page-24-1"></span>1.2.1. Inteligencia artificial

El término Inteligencia Artificial (IA) constituye un ámbito multidisciplinario en constante evolución que ejerce una influencia substancial en diversas ramas de investigación. Sin embargo, antes de definir la IA, es necesario comprender el significado de "inteligencia". Según Sossa [\[22\]](#page-82-7), la inteligencia se considera como una capacidad mental que implica diversas habilidades, tales como: el razonamiento, la planificación, la resolución de problemas, la comprensión de ideas abstractas, aprender de la experiencia, entre otros. Va mas halla de solo memorizar datos, destrezas académicas; más bien, refleja una capacidad profunda de concebir el entorno, captar el significado de las cosas y ser objetivo en la toma de decisiones.

De acuerdo con Rich [\[23\]](#page-82-8), la IA se refiere al estudio de cómo hacer que los ordenadores realicen

tareas que, por el momento, los humanos ejecutan mejor. No obstante, en el contexto de Sossa al definir el término "inteligencia" , la definición proporcionada por el Grupo de Expertos de Alto Nivel de la Unión Europea sobre Inteligencia Artificial resulta ser adecuada, la IA es una ciencia que permite desarrollar sistemas artificiales capaces de desempeñar tareas complejas dentro de un ambiente impredecible, a través del análisis de datos (estructurados o no estructurados) y percepción del entorno, determina la opción más acertada para alcanzar un objetivo propuesto [\[24\]](#page-82-9).

#### <span id="page-25-0"></span>1.2.2. Visión artificial

En principio, lo que diferencia a un sistema con IA es la capacidad de tomar decisiones basadas en la percepción de su entorno. En ese sentido, la visión artificial (VA) se enfoca en la percepción visual. En palabras de Elgendy, la VA es un campo de la IA que permite a un sistema percibir e interpretar el mundo visual a través del análisis de datos visuales (imágenes o videos) y tomar acciones en función de esa información. Además, menciona que en su mayoría, se encuentra compuesta por 2 partes: dispositivos de percepción y dispositivos de interpretación. Si bien el procedimiento a seguir varía según la propósito del sistema con VA, Elgendy sostiene que un sistema típico de visión siempre sigue una serie de pasos (ver Fig. [1.13\)](#page-25-3) para procesar y comprender imágenes [\[25\]](#page-82-10).

<span id="page-25-3"></span>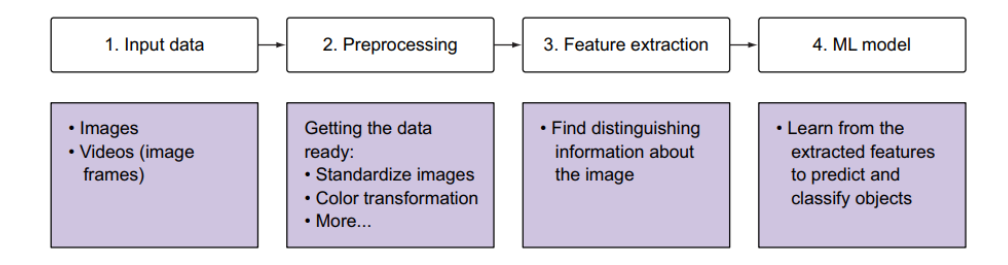

Figura 1.13: Procedimiento de un sistema de visión [\[25\]](#page-82-10).

#### <span id="page-25-1"></span>1.2.3. Aprendizaje automático

El aprendizaje automático o machine learning(ML) es un campo de la IA que permite a los ordenadores desarrollar la capacidad de resolver problemas sin intervención humana directa, incluso en situaciones inciertas que no fueron abordadas por el desarrollador. Esta capacidad es el resultado de dos aspectos complementarios: el refinamiento de la habilidad en la resolución de problemas, en donde el ordenador mejora sus habilidades con el tiempo; y, la adquisición de conocimiento a través de la experiencia, en donde el ordenador aumenta su capacidad de identificar patrones (funciones) y tomar decisiones a partir de los datos que recibe. Si bien, el modelo es reforzado por estos aspectos, durante su diseño, el ser humano es quien mediante el uso de métodos estadísticos atribuye un significado a esos datos, identificando las características más discriminatorias que sirvan como punto de partida para que el ordenador sea capaz de encontrar una relación por sí mismo [\[26\]](#page-82-11).

#### <span id="page-25-2"></span>1.2.4. Redes neuronales artificiales

Un término fundamental que suele aparecer dentro del ML son las conocidas redes neuronales artificiales o artificial neural network (ANN). Una ANN se define como un modelo computacional compuesto por múltiples nodos de neuronas artificiales que trabajan en conjunto, a fin de simular, en cierta medida, el procesamiento de información realizado por el cerebro humano. Es decir, una red neuronal es la representación de una función compleja resultante de la composición de funciones más simplificadas [\[27\]](#page-82-12). En un problema de clasificación de imágenes, este tipo de arquitecturas requieren que sus datos de entrada sea necesariamente un vector con dimensiones  $(1, n)$ , a este proceso se lo denomina como aplanamiento de una imagen [\[25\]](#page-82-10).

#### <span id="page-26-0"></span>Neurona artificial

Kelleher menciona que [\[27\]](#page-82-12), las unidades fundamentales que constituyen el cerebro humano, son las células nerviosas denominadas como neuronas. Por lo tanto, se puede afirmar que, una neurona artificial o artificial neuron (AN) es el elemento fundamental de una ANN que imita el funcionamiento de una neurona biológica; a su vez, representa una función que concatena varias entradas para generar un resultado. Este último, depende de las entradas y del ajuste de sus pesos asociados [\[26\]](#page-82-11). En la Fig. [1.14](#page-26-1) se visualiza una analogía de los elementos que conforman una neurona biológica y una AN. Particularmente, se puede notar que este tipo de AN se compone de 2 etapas.

Una forma de expresar la etapa de integración se resume con la ecuación [1.1](#page-26-2) que representa una transformación lineal de la entrada ( resultado de la suma pondera de las entradas  $x_i$  por los pesos asociados  $w_{ij}$  y la adición de un bias b). Esta expresión, sin embargo, es contraproducente porque independientemente de la cantidad de capas que se añada a una ANN, el resultado siempre será una función lineal ineficaz en entornos reales donde existen algún tipo de no linealidad. Es fundamental que las ANN sean capaces de simular esas no linealidades. Es aquí, donde la etapa de activación aplica una transformación no lineal (ver Ec. [1.2\)](#page-26-3) mediante el uso de las funciones de activación [\[26,](#page-82-11) [28\]](#page-82-13).

<span id="page-26-1"></span>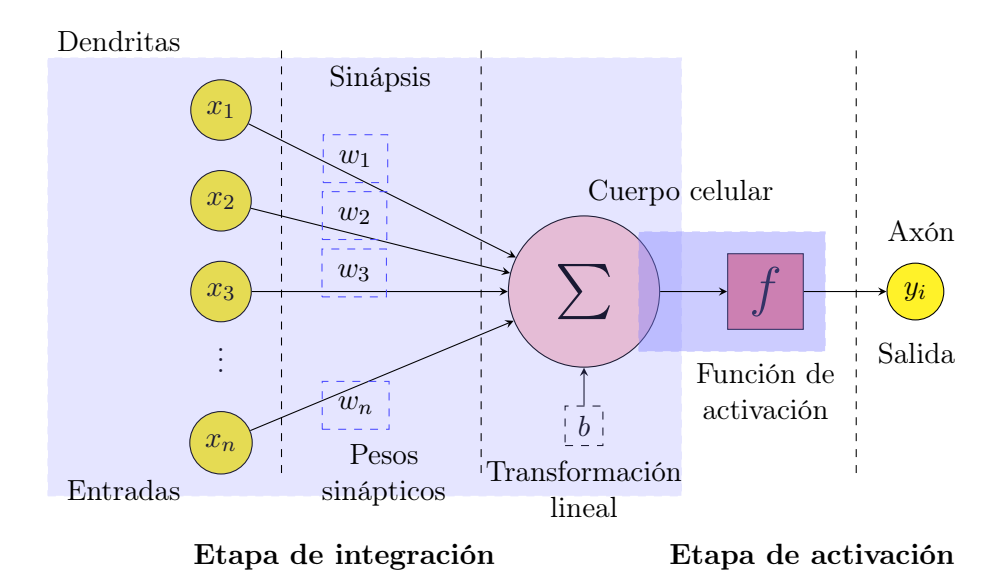

Figura 1.14: Diagrama de una AN.

<span id="page-26-2"></span>
$$
y_j = b + \sum_{i=1}^{n} x_i w_{ij}
$$
 (1.1)

<span id="page-26-3"></span>
$$
y_j = f\left(\sum_i w_{ij} x_i\right) \tag{1.2}
$$

#### <span id="page-27-0"></span>1.2.5. Funciones de activación

El propósito de una función de activación va mucho más alla de sólo introducir una no linealidad<sup>[2](#page-27-4)</sup> en una ANN. En el supuesto caso de emplear el modelo resultado de la ecuación [1.1](#page-26-2) a un problema de clasificación, el valor obtenido de  $y_i$ , a más de ser impredecible, no estaría sujeto a restricciones. Es por ello que, este tipo de funciones permiten ajustar estos valores de predicción a un umbral finito [\[25\]](#page-82-10). Existen una infinidad de funciones de activación, no obstante, las que comúnmente se utilizan dentro de la literatura son presentadas en la Tabla [1.1.](#page-30-0)

#### <span id="page-27-1"></span>1.2.6. Aprendizaje profundo

El aprendizaje profundo, también conocido como deep learning (DL), es una rama del ML que se encarga de crear modelos de redes neuronales profundas capaces de tomar decisiones a partir del aprendizaje y reconocimiento de patrones en conjuntos masivos de datos complejos, estos patrones, en realidad son funciones representadas mediante redes neuronales [\[27\]](#page-82-12). De hecho, lo que destaca al DL de otras técnicas de ML, es la arquitectura que emplea para extraer las características de manera autónoma; de esa forma, son capaces no sólo de reconocer patrones dentro de un entorno específico, sino de aumentar el nivel de abstracción al trabajar con niveles de jerarquía, de esa manera, permite generar nuevas características a partir de características identificadas en el nivel anterior [\[26\]](#page-82-11). Un ejemplo de este tipo de tecnologías, son las conocidas redes neuronales convolucionales.

#### <span id="page-27-2"></span>1.2.7. Redes Neuronales Convolucionales

Las redes neuronales convolucionales (CNN, por su acrónimo en ingles) [\[29,](#page-82-14) [30\]](#page-82-15), son un tipo de arquitecturas feedforward que emplean métodos de convolución para el reconocimiento de patrones en conjuntos de datos visuales, representados como tensores. A diferencia de métodos convencionales [\[31,](#page-82-16) [32\]](#page-83-0), las CNN mediante el uso de una arquitectura jerárquica de capas encargadas de aplicar convoluciones a los datos de entrada, permiten automatizar la tarea de extracción de características en varios niveles de abstracción [\[33\]](#page-83-1).

Elgendy menciona que [\[25\]](#page-82-10), el propósito de las capas de convolución, es extraer de manera gradual características complejas; en donde, las capas tempranas pueden aprender patrones básicos (lineas, bordes), las capas posteriores podrían extraer patrones un tanto complejos (figuras, etc.), incluso capas más profundas son capaces de detectar aspectos más sofisticados (partes del rostro, la llanta de un vehículo, etc.). Este tipo de redes (ver Fig. [1.15\)](#page-28-1) están estructuradas principalmente por tres capas: capa convolucional, capa de pooling y capa totalmente conectada [\[34\]](#page-83-2).

#### <span id="page-27-3"></span>Capa convolucional

Los ordenadores interpretan las imágenes 2D como valores de 0 a 255 agrupados en una matriz (ver Fig. [1.16\)](#page-28-2). Estos valores representan la intensidad de la luz en un punto dado, dentro del procesamiento de imágenes son denominados como píxeles [\[30\]](#page-82-15).

Este tipo de capas son consideradas como el pilar fundamental de las CNN, debido a que, a través de una serie de filtros dinámicos, también conocidos bajo el término de kernels, aplican un proceso de convolución de forma horizontal y vertical sobre una imagen de entrada, de esa manera, se obtiene el resultado del producto punto entre el filtro y la entrada durante cada iteración [\[19\]](#page-82-4). A este procedimiento se le suma una función de activación no lineal, resultando

<span id="page-27-4"></span><sup>&</sup>lt;sup>2</sup>La no linealidad permite que, a través de un mapeo no lineal entre la(s) entrada(s) y la salida, una ANN tenga la capacidad de aprender [\[27\]](#page-82-12).

<span id="page-28-1"></span>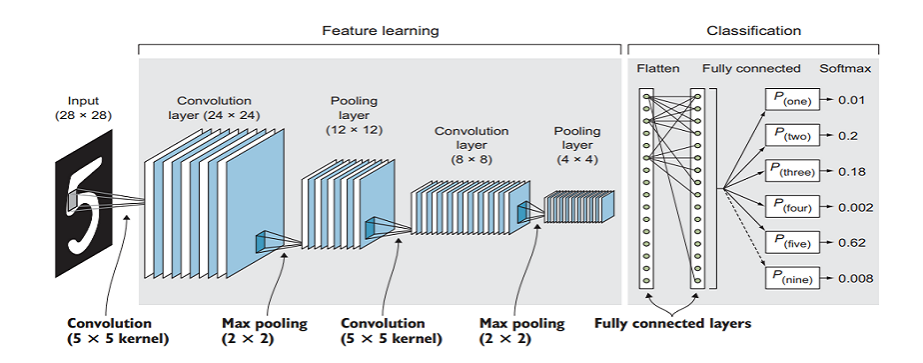

Figura 1.15: Capas básicas de una CNN [\[25\]](#page-82-10).

<span id="page-28-2"></span>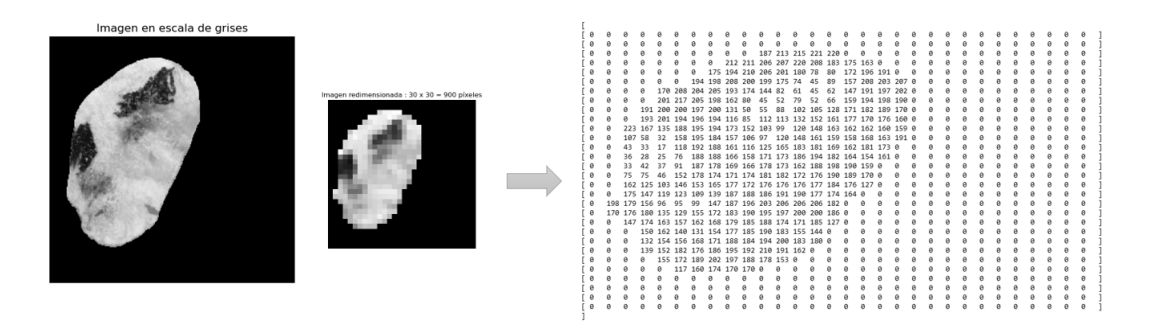

Figura 1.16: Valores de píxeles en una imagen de un solo canal de color [\[25\]](#page-82-10).

en un conjunto de mapas de características o de activación que forman el volumen de salida [\[34\]](#page-83-2). Este volumen experimenta cambios proporcionales en relación con los hiper parámetros de diseño de la capa convolucional: tamaño de la imagen de entrada, dimensiones del filtro, el stride y padding. La ecuación [1.3](#page-28-3) permite determinar el tamaño de salida; es decir, define el número de iteraciones en donde el filtro puede ser aplicado a la imagen de entrada [\[33\]](#page-83-1).

<span id="page-28-3"></span>
$$
\frac{W - F + 2P}{S} + 1\tag{1.3}
$$

Donde:

 $W =$  representa el alto (o ancho) de la imagen de entrada  $F =$ es la dimensión del filtro  $P =$ cantidad de padding  $S =$ stride

#### <span id="page-28-0"></span>Capa de Pooling

Permiten minimizar el coste computacional del proceso de convolución, a través de un muestreo, reduce la dimensionalidad y complejidad del volumen de salida constituido por el conjunto de mapas de características, a la vez, conservando los datos más relevantes. Dentro del contexto del procesamiento de imágenes, este procedimiento puede asemejarse a disminuir la resolución de la imagen [\[35\]](#page-83-3). Se encuentra configurado por dos hiperparámetros: la dimensión del filtro y el stride. Comúnmente se estable con un valor de 2, respectivamente [\[34\]](#page-83-2). Las capas de pooling tradicionales son: max pooling y average pooling [\[36\]](#page-83-4).

#### <span id="page-29-0"></span>Capa totalmente conectada (Fully Connected)

Esta capa permite la clasificación de imágenes de entrada, empleando como recurso las características extraídas durante el proceso de convolución. Para ello, transforma el volumen de salida en un vector unidimensional. Es similar a una ANN tradicional, en donde la última de sus capas emplea un función de activación softmax para generar un valor entre 0 y 1, determinando así, la probabilidad de pertenencia a una clase específica [\[36\]](#page-83-4).

#### <span id="page-29-1"></span>1.2.8. Métricas de rendimiento

Un paso crucial durante la elaboración de la CNN, es analizar el comportamiento del modelo. Esto implica en seccionar el conjunto de datos en tres grupos: entrenamiento, validación y prueba; además, de emplear una matriz de confusión para obtener varias métricas de rendimiento y cuantificar su eficiencia [\[37\]](#page-83-5). Las más utilizadas para problemas de clasificación de productos alimenticios [\[36,](#page-83-4) [38,](#page-83-6) [21,](#page-82-6) [39\]](#page-83-7) están: accuracy, precisión, recall, especificidad, y el F1-score.

#### <span id="page-29-2"></span>1.2.9. Python

La orientación de Python hacia la legibilidad del código, lo ha convertido en uno de los lenguajes de enseñanza en cursos introductorios [\[40\]](#page-83-8). Debido a su sintaxis y tipado simple, Python es considerado un lenguaje de programación intuitivo, robusto y de fácil aprendizaje, y, por ende, con la opción de reciclar y modificar códigos sin introducir errores. Estas características permiten que la programación orientada a objetos (POO) sea notoriamente fácil de utilizar [\[41\]](#page-83-9).

Al ser un lenguaje de código abierto y legible, posee una infinidad de librerías externas que permiten el desarrollo de proyectos. Además, existe un mayor soporte por parte de la comunidad de desarrolladores. Si de codificación se trata, Python emplea hasta una quinta parte de código requerido en otros lenguajes POO, posicionándolo en el segundo lugar después de Ruby. Finalmente, la versatilidad en manipular y vincular múltiples estructuras de datos; la compatibilidad de trabajar en varios entornos de desarrollo integrado (IDE), por ejemplo: Visual Studio Code, PyCharm, entre otros; poseer frameworks como Keras [\[42\]](#page-83-10), TensorFlow [\[43\]](#page-83-11) y PyTorch [\[28\]](#page-82-13) se destaca como la primera opción para llevar a cabo ciencia computacional. Incluso, para desarrolladores que empiezan a adentrarse a este ámbito [\[40\]](#page-83-8).

### <span id="page-29-3"></span>1.3. Recapitulación del estado del arte

En la Tabla [1.2](#page-31-0) se puede destacar las características principales de los trabajos previos analizados, las cuales permiten tener una visión más general de los temas.

<span id="page-30-0"></span>

| Función<br>de acti-<br>vación                         | Descripción                                                                                                    | Gráfica                                                                                                    | Ecuación                                                                           |
|-------------------------------------------------------|----------------------------------------------------------------------------------------------------|----------------------------------------------------------------------------------------------------|------------------------------------------------------------------------------------|
| Función<br>escalón<br>[step]<br>function              | Produce una salida bi-<br>naria de 0 a 1. En su ma-<br>yoría son utilizadas en<br>problemas de clasifica-<br>ción binaria, permitien-<br>do dar un valor discreto.                                            | Nivel de activación<br>1<br>$\rm 0.5$<br>$\overline{0}$<br>$-0.5$<br>0.5<br>$^{-1}$<br>$\overline{0}$<br>$\mathbf{1}$<br>Entrada     | $f(z) = \begin{cases} 1 & \text{si } z \geq 0 \\ 0 & \text{si } z < 0 \end{cases}$ |
| Función<br>logística<br>[sigmoid]                     | Reduce todos los valores<br>a una probabilidad en-<br>tre $0 \times 1$ , lo que disminu-<br>ye los valores extremos<br>o atípicos en los datos.<br>Normalmente se utiliza<br>para clasificar dos cla-<br>ses. | Nivel de activación<br>1<br>$0.5\,$<br>$\overline{0}$<br>$\overline{2}$<br>$\overline{4}$<br>$-2$<br>$\overline{0}$<br>-4<br>Entrada | $f_{\text{logistic}}(z) = \frac{1}{1 + e^{-z}}$                                    |
| Función<br>Softmax                                    | Una generalización de la<br>función sigmoid. Se uti-<br>liza para obtener pro-<br>babilidades de clasifi-<br>cación cuando tenemos<br>más de dos clases.                                                      | Nivel de activación<br>1<br>$0.5\,$<br>$\overline{0}$<br>$-2$<br>$\overline{2}$<br>$\overline{4}$<br>-4<br>$\mathbf{0}$<br>Entrada   | $\sigma(z_i) = \frac{e^{z_i}}{\sum_{i=1}^{K} e^{z_i}}$                             |
| Tangente<br>hiperbó-<br>lica                          | Comprime todos los va-<br>lores al rango de -1 a<br>1. El tangente hiperbóli-<br>co casi siempre funciona<br>mejor que la función sig-<br>moid en capas ocultas.                                              | Nivel de activación<br>1<br>$\boldsymbol{0}$<br>-2<br>$\overline{2}$<br>-4<br>$\mathbf{0}$<br>4<br>Entrada                           | $\tanh(z) = \frac{e^z - e^{-z}}{e^z + e^{-z}}$                                     |
| Unidad<br>Recti-<br>ficada<br>Uni-<br>forme<br>[RELU] | Activa un nodo<br>solo<br>si la entrada es<br>ma-<br>yor que cero. Siempre<br>recomendado para ca-<br>pas ocultas. Mejor que<br>el tangente hiperbólico<br>$(\tanh).$                                         | Nivel de activación<br>$0.5\,$<br>$\theta$<br>$-0.5$<br>$\boldsymbol{0}$<br>0.5<br>$^{-1}$<br>1<br>Entrada                           | $f_{relu}(z) = max(0, z)$                                                          |

Tabla 1.1: Funciones de activación

Nota: Todos los datos obtenidos fueron extraídos de [\[25,](#page-82-10) [26\]](#page-82-11).

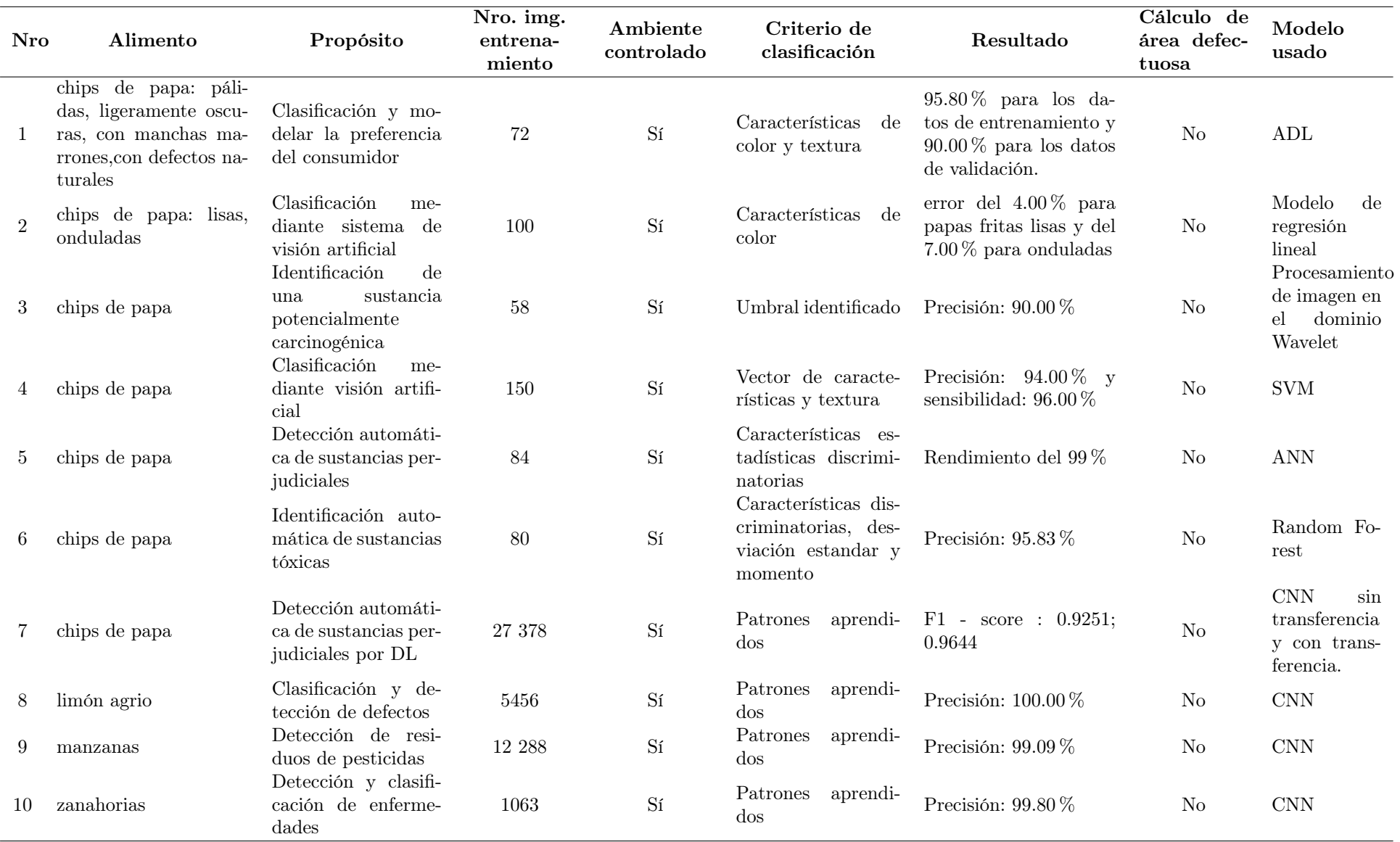

<span id="page-31-0"></span>Tabla 1.2: Tabla comparativa de los diferentes trabajos literarios relacionados al presente proyecto

Nota: Todos los datos obtenidos fueron extraídos de [\[14,](#page-81-15) [15,](#page-82-17) [16,](#page-82-18) [17,](#page-82-19) [18,](#page-82-20) [11,](#page-81-16) [12,](#page-81-17) [19,](#page-82-21) [20,](#page-82-22) [21\]](#page-82-23)

## <span id="page-32-0"></span>1.4. Propuesta

La literatura sobre el procesamiento de imágenes y visión artificial ha demostrado que, aprovechar las tecnologías de aprendizaje de máquina en problemas como: la detección de defectos y la clasificación de imágenes, pueden lograr resultados satisfactorios. La Tabla [1.2](#page-31-0) muestra que la mayoría de las investigaciones pueden alcanzar más del 90 % de precisión con diversas metodologías.

Sin embargo, todavía hay vacíos identificados en la literatura que pueden ser la dirección de investigación de este estudio. Existen estudios que permiten determinar el porcentaje de área defectuosa en un alimento. No obstante, no han sido empleados a productos procesados como son las chips de papa artesanales. Es importante averiguar cómo se comporta la visión por ordenador en conjunto de tecnologías de aprendizaje de máquina con este tipo de alimentos procesados.

En base a los vacíos descritos, este estudio pretende desarrollar un algoritmo para la detección de defectos en chips de papa, para lo cual se hace uso de las ventajas de una red neuronal convolucional a fin de resolver el problema. Además, se propone un método de conteo de píxeles para calcular el porcentaje de defecto presente.

# <span id="page-33-0"></span>Capítulo 2

# Desarrollo

En este capítulo se describe el desarrollo del modelo de detección de defectos en chips de papa a través de la clasificación entre dos clases: defectuosas y no defectuosas. En la sección [2.1](#page-33-1) se proporciona una visión detallada del método propuesto basado en la metodología (ver Fig. [2.1\)](#page-33-2) llevada a cabo en [\[44\]](#page-83-12). Por otra parte, para un manejo, representación visual de los datos y desarrollo del clasificador basado en CNN, se toma como referencia el script de [\[45\]](#page-83-13) alojado en Kaggle.

<span id="page-33-2"></span>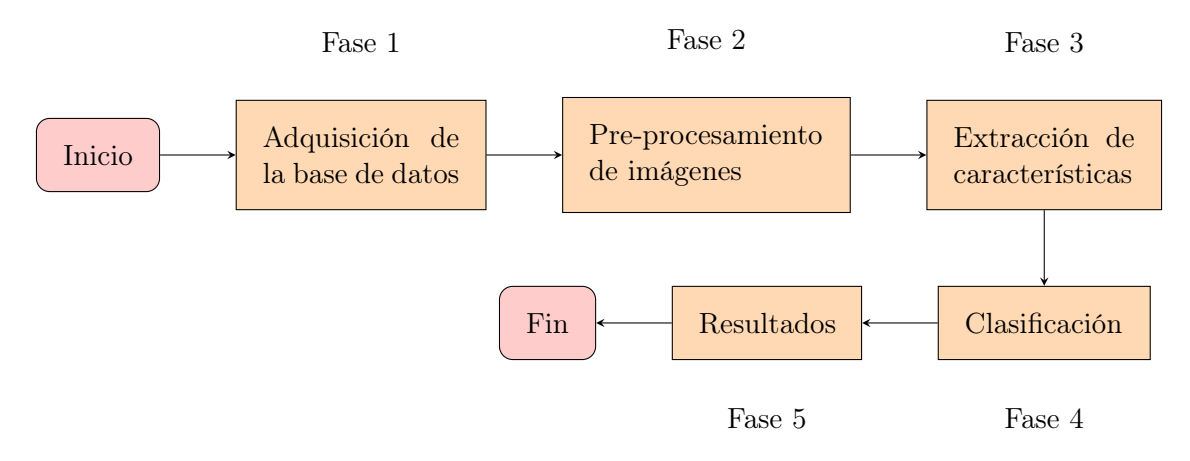

Figura 2.1: Metodología en visión artificial [\[44\]](#page-83-12).

## <span id="page-33-1"></span>2.1. Arquitectura del método propuesto

Tomando en cuenta las necesidades y recursos disponibles para este estudio, se opta por desarrollar una metodología basada en la Fig. [2.1,](#page-33-2) dando como resultado el proceso que se muestra en la Fig. [2.2](#page-34-0) . El procedimiento que se lleva a cabo incluye: la adquisición de datos, el preprocesamiento de imágenes, el desarrollo de un modelo basado en la arquitectura U-Net para la segmentación automática a nivel de pixel de la región de interés (ROI), creación de la CNN para extraer características y clasificar las chips de papa (normales o defectuosas), el desarrollo de un segundo modelo U-Net para segmentar la ROI defectuosa. Luego, se introduce un método que permita compilar los tres modelos en conjuntos para la predicción de las imágenes de prueba a través de la CNN. Para el método por conteo de píxeles basado en el cálculo del porcentaje del área defectuosa, las predicciones pueden ser almacenadas en 2 directorios ("Directorio\_0" para la clase defectuosa, "Directorio\_1" para la clase sin defecto).

<span id="page-34-0"></span>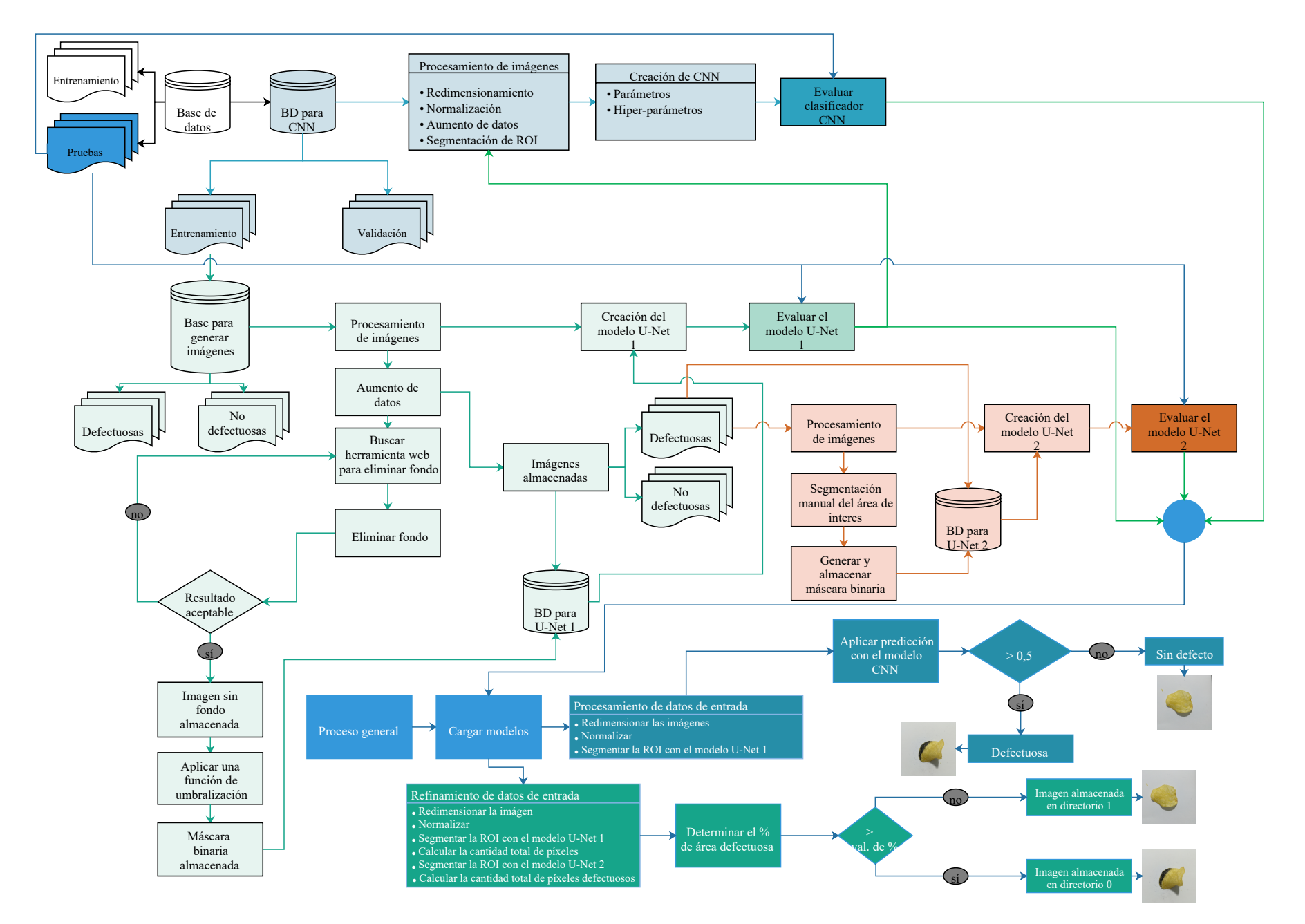

## <span id="page-35-0"></span>2.2. Adquisición del conjunto de datos

El proceso de detección de defectos en chips de papa inicia con la adquisición del conjunto de imágenes. Para ello, la búsqueda se lleva a cabo en un repositorio gratuito llamado Kaggle. Hasta el momento solo se encuentran disponibles 2 conjuntos de datos. De modo que, la selección de datos se la hace tomando en cuenta el fin de este estudio (la detección de al menos un defecto presente en las chips de papa).

La base de datos seleccionada [\[46\]](#page-83-14) posee 961 imágenes RGB capturadas con una cámara Hawey PRA-LA1 de 12 MP con una resolución de 2796 x 2796 píxeles. El formato en el que se almacenaron fue .jpg. En este caso, el autor de la base de datos, ha optado por señalar con un marcador negro una parte de la superficie de un grupo de chips de papa, con el fin de simular la presencia de un defecto. Además, comparten un mismo fondo y están divididas en 2 clases: "Defective" y "Non-Defective". Por otra parte, se empleó como fuente de iluminación la luz del día, dando como resultado la aparición de sombras en las muestras (ver Fig. [2.3\)](#page-35-2). Este ruido generado es tratado más adelante [1](#page-35-3) .

<span id="page-35-2"></span>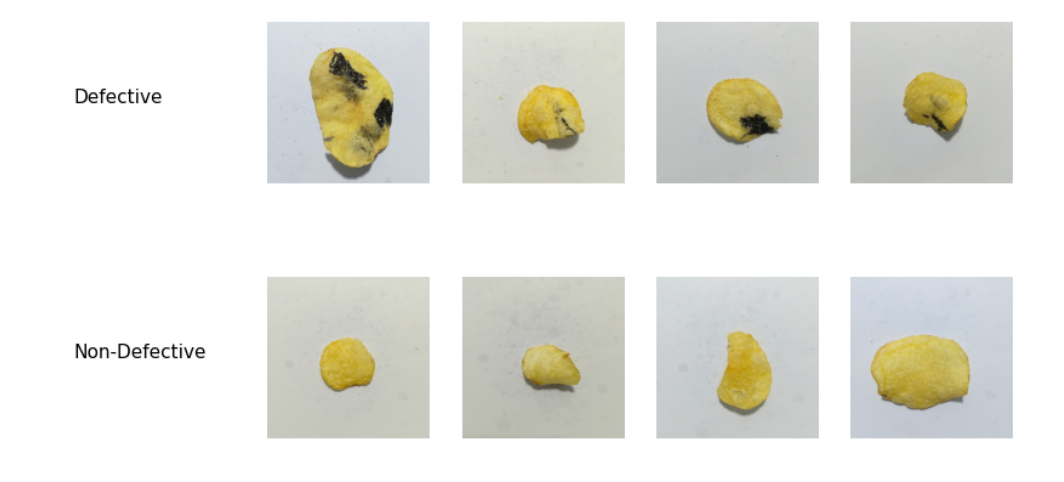

Figura 2.3: Muestras aleatorias por clase.

Las imágenes se encuentran distribuidas en dos carpetas<sup>[2](#page-35-4)</sup> denominadas como "Train" y "Test", las mismas que serán empleadas para el entrenamiento y testeo del modelo respectivamente. Antes de empezar a desarrollar el modelo, es necesario dividir los datos en rango de: 70 − 80 % para el entrenamiento y 20−30 % para validar o testear; de esta manera se garantiza en obtener un modelo eficiente, pero sobre todo, se evita el fenómeno de sobre-ajuste. Por lo tanto, se genera una tercera carpeta denominada "Validation" en la cual, mediante el uso de programación, se almacena aleatoriamente el 20 % de los datos contenidos dentro de la carpeta "Train", que ahora contendrá el 80 % restante (ver Fig. [2.4\)](#page-36-2).

## <span id="page-35-1"></span>2.3. Procesamiento y segmentación de la región de interés (ROI)

Separar el fondo de un imagen resulta ser una labor complicada, su dificultad está en gran medida condicionada en el estado de la ROI y del fondo. Como se mencionó en la sección [2.2,](#page-35-0) las muestras con imágenes de chips de papa poseen ruidos: presencia de sombras causadas por una

<span id="page-35-4"></span><span id="page-35-3"></span><sup>&</sup>lt;sup>1</sup>Véase en la sección [2.3.1](#page-36-0)

<sup>2</sup>Debido a que, la mayoría de la documentación y recursos utilizados dentro de este estudio están en ingles, se ha decidido mantener los nombres por defecto de los directorios.
<span id="page-36-2"></span>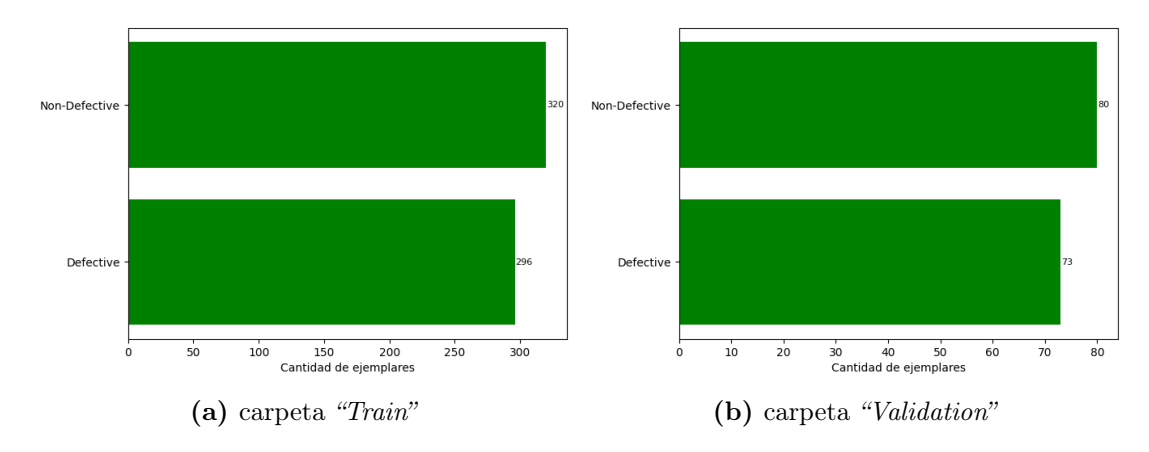

Figura 2.4: Número de muestras de imágenes distribuidas en sus respectivas carpetas y clases. a) "Train", b) "Validation".

fuente de luz inapropiada, iluminación inconsistente (variación en el contraste y la intensidad de los píxeles) y distorsión de los colores. Esto ocasiona un retraso en la separación del fondo y la ROI. A su vez, generarían resultados no deseados, entre ellos: que la arquitectura CNN podría considerar las sombras como un defecto presente en las chips de papa de la clase normal y clasificarlas como defectuosas<sup>[3](#page-36-0)</sup>. Para solventar este error, se opta por emplear la segmentación semántica, que ha arrojado resultados satisfactorios [\[12\]](#page-81-0).

#### 2.3.1. Creación de modelo U-Net 1

En un principio, este tipo de arquitecturas fue diseñado para abordar problemas de segmentación en imágenes médicas puesto que, obtener imágenes de este tipo, representan un gasto significativo debido al costo de los equipos que se emplean para realizar este proceso. Como consecuencia, el conjunto de datos es relativamente escaso. A pesar de ello, con un limitado grupo de datos, se ha obtenido buenos resultado [\[47\]](#page-84-0). Para el desarrollo del modelo de segmentación semántica, se decide tomar como referencia la arquitectura presentada en [\[12\]](#page-81-0), en donde ha sido evaluada en productos procesados. Adicionalmente, se toma como base el script de [\[48\]](#page-84-1) alojado en Github, en su trabajo, el autor implementa un modelo U-Net utilizando el framework PyTorch.

#### Creación del conjunto de datos

En [\[47\]](#page-84-0) establece que, para entrenar este modelo se requieren dos tipos de datos de entrada: el conjunto de imágenes y sus respectivos mapas de segmentación o máscaras binarias<sup>[4](#page-36-1)</sup>. Del directorio "Train", se elige y almacena manualmente en una carpeta denominada "Data\_random" un grupo de 40 imágenes (20 de la clase normal y 20 de la clase defectuosa) en donde se evidencia significativamente la presencia de sombras y chips de papa con geometrías inusuales (ver Fig. [2.5\)](#page-37-0).

Ahora bien, a través de una clase denominada como ImageDataGenerator se realiza un aumento de datos introduciendo varias transformaciones, como son: normalizado de píxeles, rotaciones y desplazamientos aleatorios, efectos espejo y un rellenado de píxeles. Además, se realiza un submuestreo moderado (de 2796 x 2796 a 1280 x 1280 píxeles) para disminuir el uso de recursos computacionales y conservar detalles de las imágenes. Al finalizar el proceso se obtiene una

<span id="page-36-1"></span><span id="page-36-0"></span><sup>3</sup>Este error se evidencia en la sección [3.2.7](#page-63-0)

<sup>4</sup>Mascara binaria: es el resultado de convertir una imagen a color o escala de grises en una imagen binaría, donde los píxeles que superan un umbral establecido, son asignados con un valor de 1 (blanco) y los que no, con un valor de 0 [\[49\]](#page-84-2).

<span id="page-37-0"></span>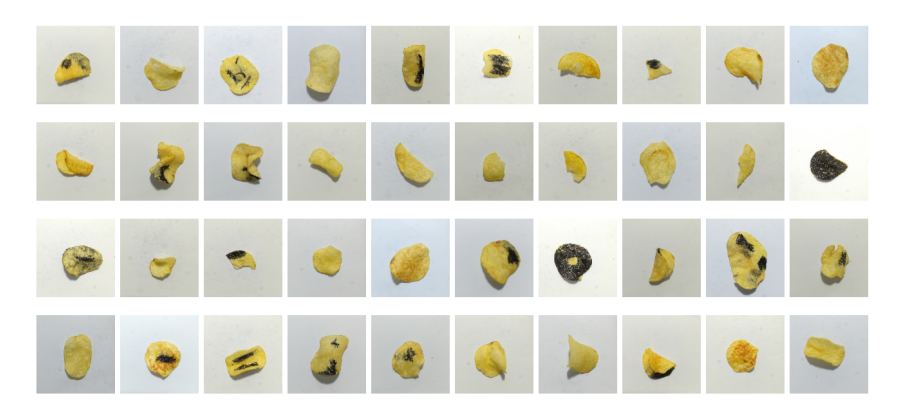

Figura 2.5: Muestras con ruidos elegidas.

variedad de imágenes que permiten mejorar la capacidad del modelo para generalizar nuevos datos. El total de imágenes generadas fue de 320 (ver Fig. [2.6\)](#page-37-1), es decir, por cada imagen original se obtuvo 8 imágenes más, las mismas que fueron almacenadas en un directorio denominado "Data\_Augmentation". En este punto, aunque se podría añadir las imágenes originales al lote generado y así aumentar el conjunto de entrenamiento, se decide descartarlas.

<span id="page-37-1"></span>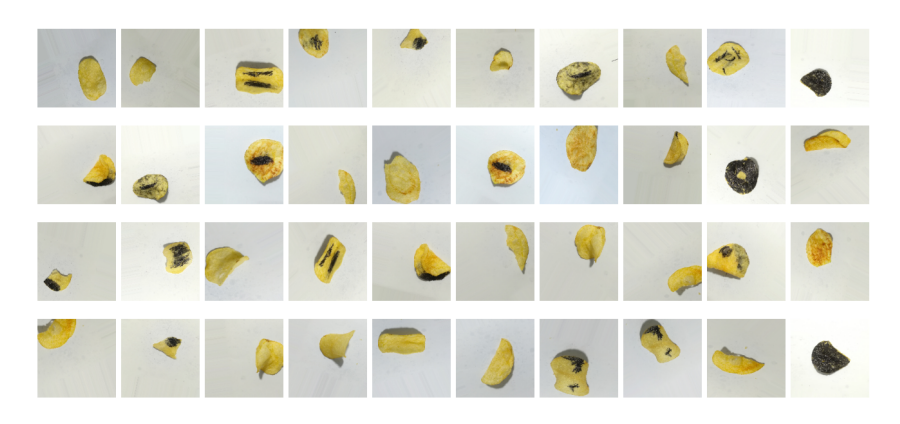

Figura 2.6: Muestras generadas.

Obtener las máscaras binarias implica la integración de varios aspectos: cantidad significativa de tiempo y el uso de software (Photoshop, Paint.NET, entre otros) o librerías como OpenCV<sup>[5](#page-37-2)</sup>. En este caso, se decide usar la herramienta PhotoRoom[6](#page-37-3) disponible en la web para eliminar el fondo, no obstante, posee una restricción de resolución máxima de 1280 x 1280 píxeles en las imágenes de descarga. Antes de almacenar las imágenes, se verifica que el proceso de eliminación del fondo sea aceptable. Si bien, durante el proceso de aumento de datos se realizó una disminución del tamaño en cada imagen, aún conservan una resolución que permite a la herramienta web eliminar el fondo sin problemas. La Fig. [2.7](#page-38-0) representa una muestra del resultado obtenido que han sido almacenados en una carpeta llamada "Data\_Nground".

Finalizado este procedimiento, es momento de generar las máscaras binarias aplicando las herramientas de segmentación por umbralización de OpenCV. Para lo cual, se desarrolla una función que permita recorrer todo el lote de imágenes, cargarlas, convertirlas a escala de grises, establecer un valor de umbral, aplicarlo a cada imagen y obtener las máscaras binarias. Por

<span id="page-37-2"></span><sup>5</sup>OpenCV: es una librería gratuita especializada en visión artificial. Ofrece herramientas de procesamiento de imágenes, entre ellas: segmentación de objetos, detección de bordes, transformaciones morfológicas [\[50\]](#page-84-3).

<span id="page-37-3"></span><sup>6</sup>PhotoRoom: es un software gratuito e intuitivo de edición de imágenes desarrollado con aprendizaje profundo [\[51\]](#page-84-4).

<span id="page-38-0"></span>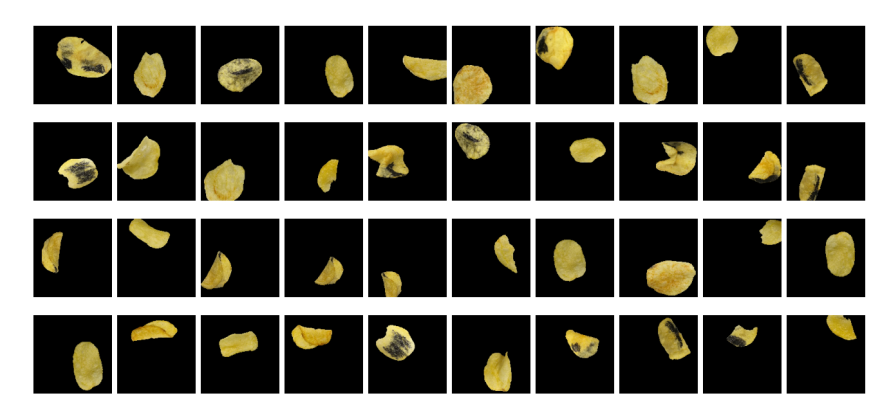

Figura 2.7: Muestras generadas sin fondo.

último, almacenarlas en una carpeta denominada como "Data\_mask". A diferencia de las metodologías presentadas en la literatura, la particularidad de este proceso radica en omitir el uso de operadores morfológicos para eliminar posibles ruidos que se generen durante la umbralización y en obtener de manera automática un lote de máscaras binarias con características aceptables. La Tabla [2.1](#page-38-1) engloba el algoritmo propuesto para generar un conjunto de imágenes con sus respectivas máscaras binarias. Un muestra de los resultados obtenidos puede ser visualizada en la Fig. [2.8.](#page-38-2)

Tabla 2.1: Procedimiento para generar máscaras binarias.

<span id="page-38-1"></span>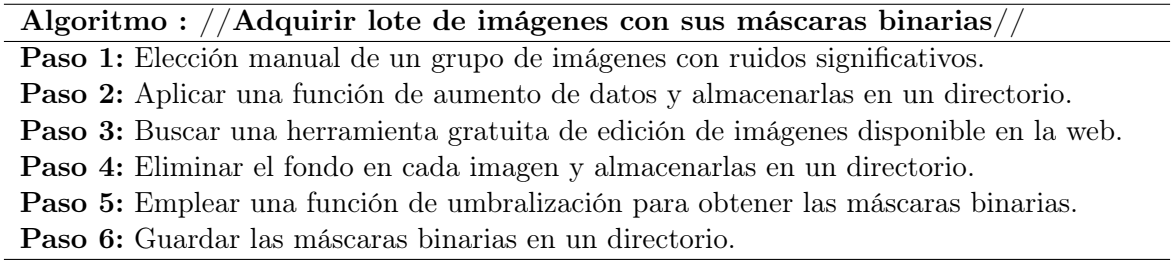

<span id="page-38-2"></span>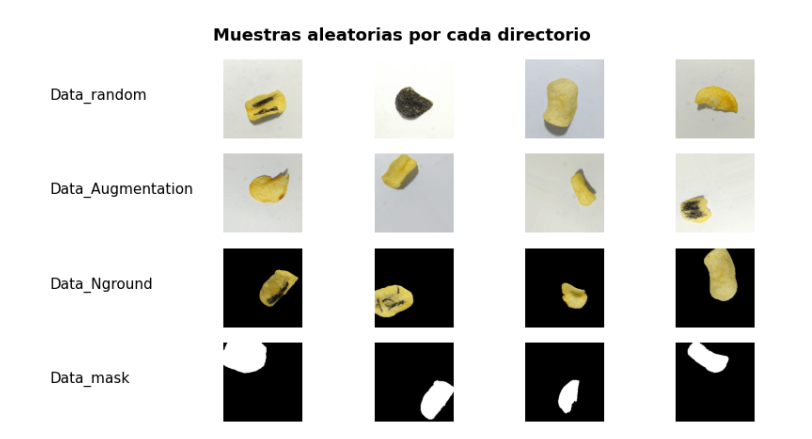

Figura 2.8: Resultados obtenidos del algoritmo.

Antes de empezar con el desarrollo de la arquitectura CNN, el autor [\[48\]](#page-84-1) menciona que es necesario preparar los datos de entrenamiento. El modulo torch.utils.data proporciona dos clases: Dataset y Dataloader, que permiten organizar el conjunto de datos y sus etiquetas correspondientes dentro de un dataset, y extraer muestras o lotes (minibatches) a través de diferentes opciones de muestreo [\[28\]](#page-82-0), respectivamente. De acuerdo con la documentación de Pytorch,

una clase dataset personalizada que hereda de la clase Dataset requiere la configuración de tres funciones: \_\_init\_\_, \_\_len\_\_ y \_\_getitem\_\_, de modo que, se realizan sus respectivas configuraciones. Luego, se definen dos transformaciones: redimensionamiento (de 1280 x 1280 píxeles a 256 x 256 ) y conversión de las imágenes a tensores de PyTorch. Posteriormente, se genera el dataset. A continuación se aplica una partición del 20 % con la finalidad de realizar pruebas de validación.

Para el caso del Dataloader, se requiere como entradas : la variable que contiene el *dataset*, el valor del minibach y activar o no el proceso de redistribución. Según [\[52\]](#page-84-5), para modelos basados en CNN, los valores de lotes son: 16, 32, 64, 128, 256. Aunque estos valores pueden variar debido a diversos factores, por ejemplo: la cantidad y complejidad del dato o los recursos computacionales disponibles, tal es el caso de [\[12\]](#page-81-0) que establecen un valor de 4. En la Fig. [2.9](#page-39-0) se puede visualizar el resultado luego de crear el dataset y establecer los hiperparámetros del Dataloader: tamaño de lote de 12 y una activación de redistribución.

<span id="page-39-0"></span>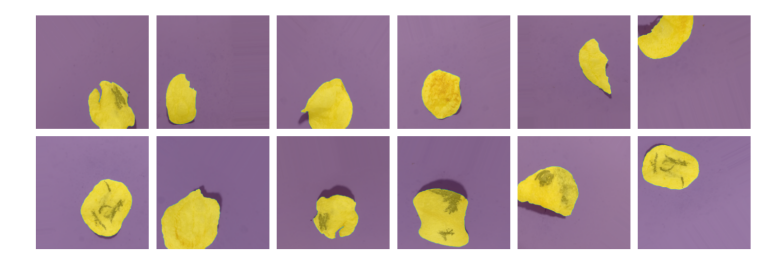

Figura 2.9: Muestra extraída del dataset de entrenamiento creado.

#### <span id="page-39-3"></span>Arquitectura U-Net

Este tipo de arquitecturas se basan en 2 procesos, dentro de la literatura son denominados como: downsampling y upsampling. La arquitectura U-Net presentada en [\[12\]](#page-81-0) es el resultado de varias configuraciones que se componen principalmente de tres bloques convolucionales. En este punto, debido a que en su estudio el objeto a segmentar fue chips de papa, se decide emplear una estructura similar, manteniendo algunos hiperparámetros, con excepción del tamaño de las imágenes de entrada y del minibatch, que en esta instancia, se ha optado por imágenes de dimensiones 256 x 256 píxeles, en lotes de 12 por cada época de entrenamiento. La Fig. [2.10](#page-40-0) es una representación de la configuración del modelo U-Net empleado.

#### <span id="page-39-4"></span>Entrenamiento

Con la configuración de la arquitectura U-Net debidamente definida, se procede a introducir un método de entrenamiento estableciendo 3 hiperparámetros: una función de pérdida<sup>[7](#page-39-1)</sup> (loss  $function$ , un optimizador<sup>[8](#page-39-2)</sup> y las métricas que permitan analizar el comportamiento del modelo. Revisando la literatura [\[12,](#page-81-0) [53\]](#page-84-6), se evidencia que la función de pérdida utilizada en problemas de segmentación semántica binaria es binary\_crossentropy, sin embargo, en este caso se emplea cross\_entropy utilizada por [\[48\]](#page-84-1) . A diferencia de [\[12\]](#page-81-0), se propone emplear el optimizador Adam para minimizar el error de la función de pérdida. Finalmente, se define como métricas de evaluación: val. accuracy, val. loss, dice, IoU.

<span id="page-39-1"></span><sup>7</sup>Función de pérdida o loss function: es una forma de cuantificar el error que existe entre el valor predicho con el real. Es decir, permite estimar la proximidad a la solución correcta [\[25\]](#page-82-1).

<span id="page-39-2"></span><sup>8</sup>Optimizador: Es un algoritmo que permite ajustar los pesos y bias para minimizar el error de una función de pérdida, dentro del DL suelen emplearse variantes del descenso de gradiente estocástico, como son: Adam o RMSprop [\[25\]](#page-82-1).

<span id="page-40-0"></span>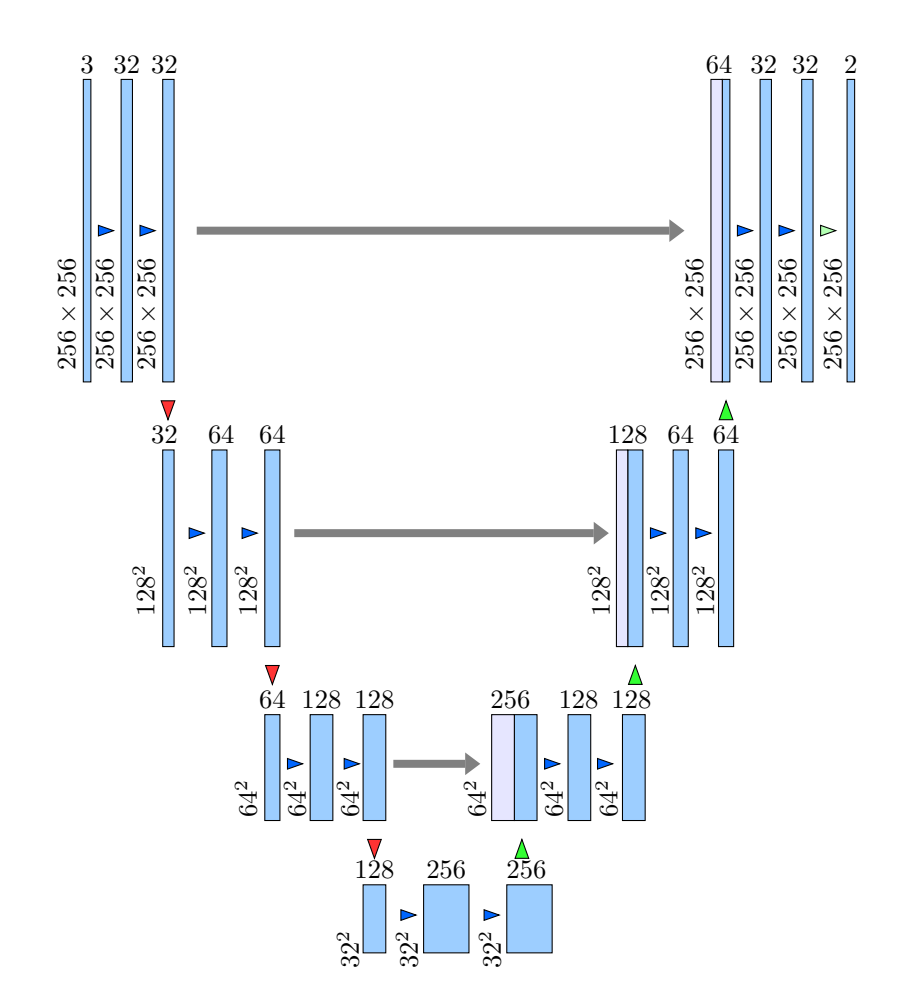

Figura 2.10: Arquitectura U-Net utilizada.

En el script de [\[48\]](#page-84-1), presenta una función llamada find\_lr que permite determinar un valor máximo para la tasa de aprendizaje o learning rate  $(lr)$  que será introducido antes de empezar el entrenamiento. Para ello se crea un modelo de prueba estableciendo un valor de semilla igual a 42, se detalla los parámetros requeridos por la arquitectura U-Net: número de canales de la imagen de entrada  $=$  3, número de filtros iniciales  $=$  16 y la cantidad de clases que se predicen  $= 2$ . A continuación, se establece un optimizador, en este caso se utiliza Adam con los siguientes hiperparámetros: el modelo creado,  $lr = 0.0001$ . Para concluir, al definir tres variable antes de llamar a la función, se habilita la posibilidad de almacenar los resultados correspondientes a la pérdida, lr y accuracy (acc). Tras completarse el proceso, se traza una gráfica (ver Fig. [2.11\)](#page-41-0) entre los datos de pérdida y lr. Luego de evaluar el modelo con diferentes lr. max, se decide optar por un valor de 0.0024[9](#page-40-1) .

En esta instancia, es posible observar como se comporta el modelo de prueba utilizando el Dataloader de validación (ver Fig. [2.12\)](#page-41-1), debido a que, en cierta medida esta función simula un aprendizaje utilizando el Dataloader de entrenamiento, esto se debe a que faculta un aumento gradual de un lr inicial hasta un lr final predefinidos, posibilitando ver el comportamiento de la función de pérdida. Este proceso se ve reflejado en la Fig. [2.11,](#page-41-0) a medida que el lr aumenta de forma progresiva, el error de loss function se reduce. Sin embargo, llega un punto donde el lr es muy elevado, resultando en un aumento del valor de error , ese fenómeno es conocido como sobre-ajuste o overfiting.

<span id="page-40-1"></span>Véase en la sección [3.1](#page-50-0)

<span id="page-41-0"></span>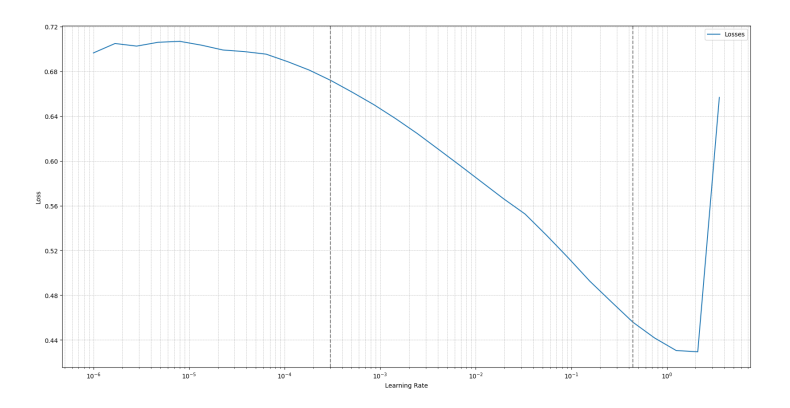

Figura 2.11: Lr vs pérdida - U-Net 1.

<span id="page-41-1"></span>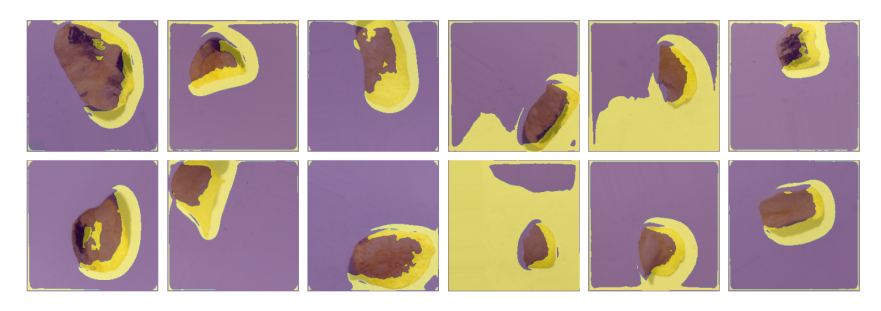

Figura 2.12: Muestras de predicción antes del entrenamiento del modelo U-Net 1.

Con los hiperparámetros establecidos, es momento de definir el método de entrenamiento que posibilite su integración y permita calcular las métricas. Las funciones: accuracy y train proporcionadas en [\[48\]](#page-84-1), facilitan llevar a cabo este proceso. La primera función requiere como variables de entrada: una instancia del modelo U-Net entrenado y un loader, para poder determinar y retornar los valores de: costo promedio, accuracy, los coeficientes dice e IoU, siempre y cuando, se haya evaluado el modelo utilizando el Dataloader de validación. Es evidente que, aún cuando se disponga de la variable loader, no se ejecutará, debido a la ausencia del primer dato de entrada.

Para obtenerlo, es necesario introducir esta instancia a un ciclo de entrenamiento a lo largo de varias épocas. En cada época, se debe de iterar en el dataset y extraer un minibatch mediante el Dataloader de entrenamiento (imágenes, máscaras binarias). Las imágenes deben propagarse a lo largo de la red y obtener un score. No obstante, este valor no estaría sujeto a restricciones y no representaría probabilidades. Mediante una función de pérdida, se normaliza el score y se calcula el error existente entre las predicciones del modelo y las máscaras binarias.

Tras ello, es necesario actualizar los parámetros de la red, con la ayuda del algoritmo conocido como *backpropagation*<sup>[10](#page-41-2)</sup> y de un optimizador es posible realizar este proceso. La particularidad de la función train es que, proporciona un proceso que mejora la eficacia de un método de entrenamiento, al introducir un scheduler para tener un lr dinámico.

Por otra parte, se establece variables que permitan realizar un monitoreo continuo de la predicciones correctas y del costo acumulado a lo largo el ciclo de entrenamiento. Estas variables, son empleadas dentro de un proceso de evaluación que se activa luego de un cierto número

<span id="page-41-2"></span> $10$ Backpropagation: es un algoritmo que utiliza la regla de la cadena para calcular el gradiente de la función de pérdida con respecto a cada uno de los parámetros de la red, partiendo desde la capa de salida hasta la capa de entrada [\[25\]](#page-82-1).

de iteraciones; este dato de entrada, es definido en la función. En vista de que, la variable de entrada anteriormente no disponible ha sido generada, es posible llamar a la primera función para valorar el desempeño del modelo con los datos de validación y cuantificar las métricas de rendimiento para el minibatch de validación.

El cálculo de las métricas de rendimiento para el minibatch de entrenamiento son obtenidos con las variables de monitoreo que se imprimen en el terminal o consola. Todo este ciclo iterativo se repite hasta finalizar las épocas establecidas. Cabe mencionar que, se añade unas líneas de código a la función para almacenar un historial de las métricas con el fin de visualizar el comportamiento del entrenamiento a través de unas gráficas.

Ahora es el turno de configura los datos de entrada que requiere la función train. Estas variables son: inicialización del modelo, épocas, optimizador y un programador; cada uno con las siguientes especificaciones:

- Modelo: Este depende de los parámetros que se haya establecido como entrada. Estos son: número de canales de la imagen, número de filtros iniciales, cantidad de clases a predecir. Debido a que se va introducir imágenes RGB, el número de canales será = 3. Luego de realizar varias iteraciones teniendo en cuenta los recursos computacionales disponibles, se establecen 16 filtros. Para asignar el número de clases a predecir, hay que tener en cuenta la función de pérdida que se haya elegido, al optar por la función cross\_entropy, este valor será =2.
- Épocas: Este valor depende de muchos factores, como son: la complejidad de la arquitectura, el tamaño del conjunto de datos, la complejidad del problema, el lr empleado, entre otros. Se establece un valor de 50 épocas.
- Optimizador: A diferencia de [\[48\]](#page-84-1), se decide emplear Adam, con sus valores por defecto.
- Programador o scheduler: Se toma como referencia la configuración establecida en [\[48\]](#page-84-1); pero se cambia el valor del max\_lr por el calculado a través de la función find\_lr.

<span id="page-42-0"></span>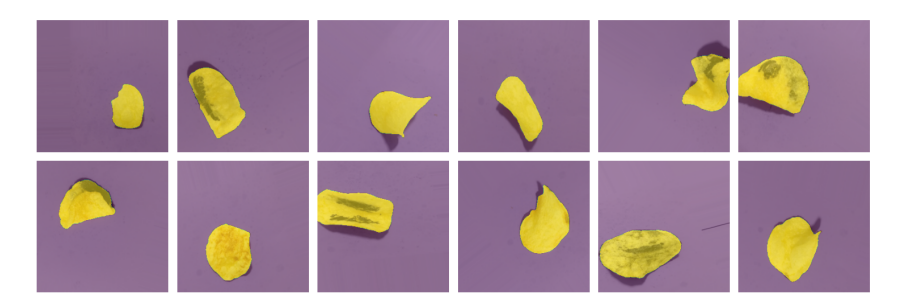

Figura 2.13: Muestras de predicción después del entrenamiento del modelo U-Net 1.

Una vez, finalizado el entrenamiento se realiza una verificación del modelo con un minibatch aleatorio del conjunto de datos de validación. A diferencia de la Fig. [2.12](#page-41-1) evaluada antes de entrenar el modelo, se evidencia una mejoría notable en la predicción de las máscaras binarias (ver Fig. [2.13\)](#page-42-0) luego de concluir el entrenamiento.

# 2.4. Clasificador basado en CNN

Tal como se evidenció en la revisión de la literatura, este tipo de arquitecturas arrojan resultados satisfactorios. Además, como se había mencionado al inicio del capítulo, se decide tomar como base la arquitectura presentada en el script de [\[45\]](#page-83-0) y el modelo U-Net 1 implementado para el desarrollo del clasificador.

#### 2.4.1. Elaboración del conjunto de datos

Antes de empezar a desarrollar el conjunto de datos para el entrenamiento, se evalúa el método establecido por [\[45\]](#page-83-0) con el propuesto en este estudio a través de una imagen aleatoria de cada clase contenida en la carpeta "Train". Al utilizar el método de extracción de la ROI establecido por el autor, se observa (ver Fig. [2.14\)](#page-43-0) que los resultados no son los deseados. Puesto que, al eliminar el fondo de las imágenes, se visualizan restos de sombras presentes alrededor del objeto de interés. En cambio, al utilizar el modelo U-Net se reduce considerablemente este error (ver Fig. [2.15\)](#page-43-1).

<span id="page-43-0"></span>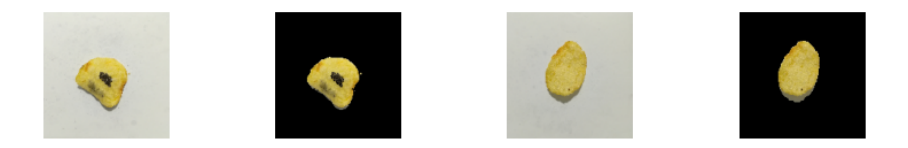

Figura 2.14: Resultado del método propuesto por el autor.

<span id="page-43-1"></span>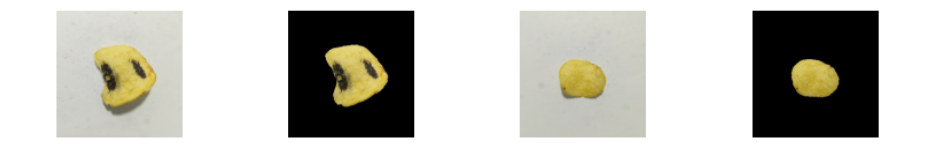

Figura 2.15: Resultado aplicando el modelo U-Net 1.

#### Aumento de datos

El siguiente paso, consiste en introducir este modelo dentro de un proceso de "data augmentation". Tanto el framework de Pytorch como Tensorflow, poseen maneras para realizar este aumento. Sin embargo, en el caso de ImageDataGenerator perteneciente a Tensorflow, posee un parámetro denominado como fill\_mode; al establecer un valor de 'nearest', se activa la opción de rellenado de píxeles con valores próximos a la imagen original. Es muy útil, principalmente en rotación; al aplicar esta transformación se generan espacios que carecen de información válida para rellenarlos, estos espacios a menudo toman valores predeterminados representados de color negro. Configurar el parámetro con este valor, se mitiga este error.

Una particularidad de esta clase, es que requiere que el conjunto de imágenes se encuentre dentro de una estructura jerárquica de directorios, también conocido como "árbol de directorios". Una representación de esta estructuración se visualiza en la Fig. [2.16.](#page-44-0) El proceso de data augmentation aplicado está conformado por las siguientes transformaciones: normalización de píxeles, rotaciones aleatorias, desplazamientos horizontales y verticales, zoom, y efectos espejo tanto horizontales como verticales. Además, se introduce una función que permite utilizar el modelo U-Net 1 dentro de un proceso para aplicar la máscara predicha en las imágenes y extraer la ROI. Finalmente, para evitar áreas sin información en las imágenes, se activa la opción 'nearest'.

A continuación, se define tres generadores que permiten: extraer un lote de imágenes aleatorias, redimensionar las imágenes, definir el tipo de clasificación, aplicar el proceso de data augmentation, y reorganizar aleatoriamente el lote de datos. Cabe mencionar que la técnica de data augmentation solo es aplicado al conjunto de datos de la carpeta "Train". En cuanto a los directorios de "Validation" y "Test", se define un proceso básico de transformaciones: normalización y aplicar la función U-Net para segmentar la ROI. Las Fig. [2.17](#page-44-1) y [2.18](#page-44-2) representan el

<span id="page-44-0"></span>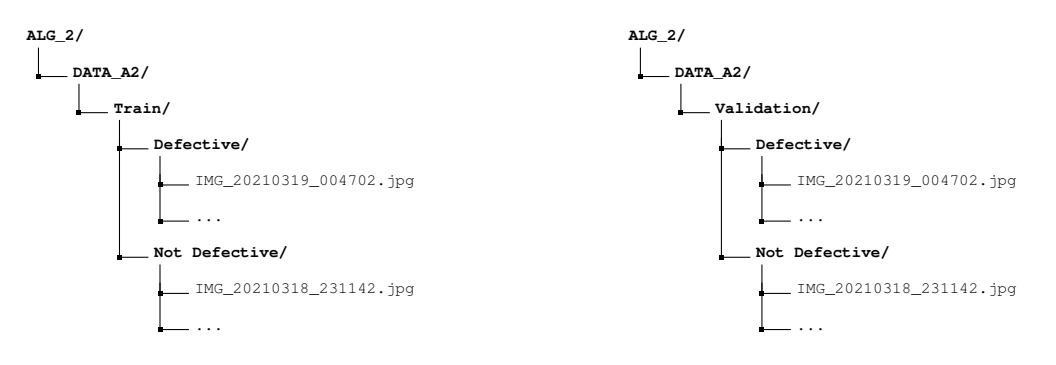

Figura 2.16: Muestra de un árbol de directorios.

<span id="page-44-1"></span>resultado de este procedimiento.

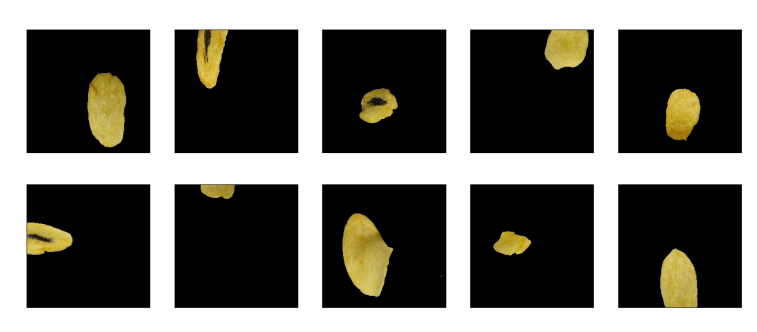

Figura 2.17: Resultado de data augmentation - directorio "Train".

<span id="page-44-2"></span>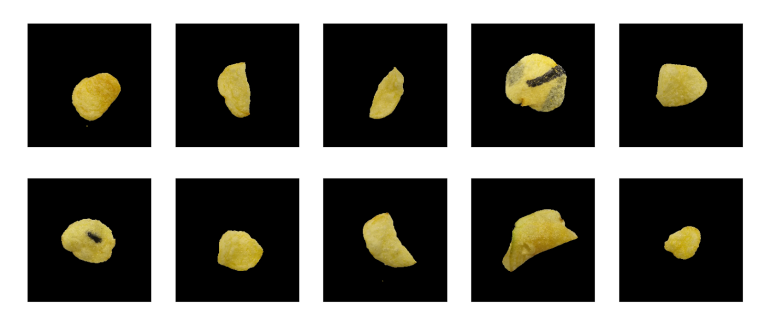

Figura 2.18: Resultados - directorio "Validation".

#### Equilibrio de datos

En un problema de clasificación, el equilibrio entre la cantidad de datos contenidos en cada clase es crucial. En caso de existir una diferencia considerable, la CNN durante el entrenamiento podría priorizar la clase con mayor peso, y lo se requiere es que el modelo se comporte imparcialmente con los datos que se presenten. Ahora, en la Fig. [2.4a](#page-36-2) se observa una diferencia en la cantidad de datos entre las clases, exactamente de 24 imágenes. Existen varias formas de abordar este error, como son: sobre-muestrear la clase con menores datos, sub muestrear la clase con mayores datos.

En este estudio, se decide elegir la alternativa empleada por [\[54\]](#page-84-7) conocida como ponderación de clases o class weight, que consiste en hacer un análisis de probabilidades para todas las clases aplicando la ecuación [2.1;](#page-45-0) esto permite cuantificar el peso de cada clase. Se evidencia que la clase "Defective" tiene un peso mayor a 1 ( ver Tabla [2.2\)](#page-45-1), lo que significa que esta clase tiene menos representación, es decir, menor cantidad de datos. Estos valores serán introducidos dentro de un hiperparámetro que contiene el método fit de Keras.

<span id="page-45-0"></span>
$$
w_i = \frac{N}{C \cdot N_i} \tag{2.1}
$$

Donde:

 $w_i =$ Es el peso de la clase.

 $N =$ Cantidad total de datos.

 $C =$ Número de clases.

 $N_i$  = Cantidad de datos en la clase *i*.

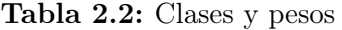

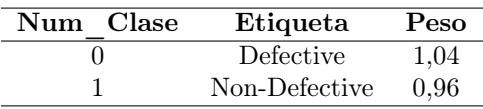

#### <span id="page-45-1"></span>2.4.2. Arquitectura CNN

En secciones anteriores, se ha descrito que este tipo de redes neuronales, se encuentran en su mayoría compuesta por tres capas: convolucionales, de pooling y totalmente conectada. El número de capas o implementar una capa en específico se encuentra condicionado al problema que se esté abordando. En el marco de este estudio, se adopta una arquitectura presentada por [\[45\]](#page-83-0). Sin embargo, se ha modificado varios parámetros, que han sido seleccionados como resultado de varias iteraciones de entrenamientos<sup>[11](#page-45-2)</sup>. La Tabla [2.3](#page-45-3) detalla la composición de la CNN.

Tabla 2.3: Estructura CNN empleada.

<span id="page-45-3"></span>

| Sección                            | Num - capa     | Tipo - capa        | Dimensiones de salida |
|------------------------------------|----------------|--------------------|-----------------------|
| Extracción                         |                |                    |                       |
| $\mathrm{d}\mathrm{e}$<br>caracte- | 1              | Capa de entrada    | (None, 256, 256, 3)   |
| rísticas                           |                |                    |                       |
|                                    | $\overline{2}$ | Capa Convolucional | (None, 254, 254, 32)  |
|                                    | 3              | MaxPooling         | (None, 127, 127, 32)  |
|                                    | $\overline{4}$ | Dropout            | (None, 127, 127, 32)  |
|                                    | 5              | Capa Convolucional | (None, 125, 125, 64)  |
|                                    | 6              | MaxPooling         | (None, $62, 62, 64$ ) |
|                                    | 7              | Dropout            | (None, $62, 62, 64$ ) |
|                                    | 8              | Capa Convolucional | (None, 60, 60, 128)   |
|                                    | 9              | MaxPooling         | (None, 30, 30, 128)   |
|                                    | 10             | Dropout            | (None, 30, 30, 128)   |
|                                    | 11             | Capa Convolucional | (None, 28, 28, 256)   |
|                                    | 12             | MaxPooling         | (None, 14, 14, 256)   |
|                                    | 13             | Dropout            | (None, 14, 14, 256)   |
|                                    | 14             | Flatten            | (None, 50176)         |
| Clasificación                      | 15             | Dropout            | (None, 50176)         |
|                                    | 16             | Dense              | (None, 256)           |
|                                    | 17             | Dropout            | (None, 256)           |
|                                    | 18             | Softmax            | (None, 2)             |

<span id="page-45-2"></span> $11V$ éase en la sección [3.2.2](#page-57-0)

#### 2.4.3. Entrenamiento

Una vez definido los parámetros de la CNN, es momento de configurar los hiperparámetros que contribuyen en el desempeño de entrenamiento. Al igual que en el modelo U-Net, se requiere de 3 hiperparámetros: una función de coste, un optimizador y definir las métricas. Keras ofrece herramientas que ayudan a refinar el monitoreo del entrenamiento. Como se había hecho énfasis en resolver el desbalance de datos mediante una técnica de ponderación de clases al aplicar un valor de entrada que contiene el método fit. Esta opción lleva el nombre class\_weight, permite introducir los pesos de cada clase, a fin de indicar a la red que clase debe dar mayor prioridad. Esto es posible, debido a que se manipula el resultado de la función de pérdida, introduciendo estos pesos. A continuación se detalla las configuraciones principales que se toman en cuenta:

- class\_weight: Se introduce los pesos contenidos en un diccionario.
- steps\_per\_epoch: Este valor puede ser adquirido del generador train calculando la longitud de minibatches que ingresarán durante todo el ciclo de entrenamiento.
- epochs: No existe un valor único y definido del número. Principalmente es obtenido luego de varias iteraciones, experimentaciones y observación. Por ejemplo en [\[19\]](#page-82-2) y [\[37\]](#page-83-1) definen unos valores de 40 y 100 épocas, respectivamente.
- validation steps: Este dato puede ser encontrado al determinar la longitud del generador de validación.
- callbacks: Son directrices que se ejecutan en cierto puntos del proceso de entrenamiento.

Entre todas estas opciones, los callbaks permiten llamar a diferentes clases que contribuyen al desarrollo óptimo del entrenamiento. Tal es el caso de ModelCheckpoint, que, en base a una métrica elegida, se establecen condiciones de como se debe de guardar el modelo, por ejemplo: almacenar los pesos omitiendo su arquitectura o solamente cuando exista una mejoría en la métrica monitoreada. En este proceso, se decide conservar el modelo cuando se evidencie cambios en la métrica val. accuracy. Por último, si bien es un problema de clasificación binaria, se opta por emplear la función de perdida categorical\_crossentropy en conjunto del optimizador Adam.

# 2.5. Método por conteo de píxeles

En este punto, aún cuando el clasificador posibilita predecir si una chips de papa presenta defectos o no, una limitación crítica radica en su clasificación binaria, donde a la presencia de una mancha de color negro en la chips de papa conduce a la categorización como defectuosa, sin considerar el tamaño del área afectada. Si el modelo fuese implementado en un sistema de clasificación y las manchas de color negro representaran algún defecto (exceso de fritura, manchas naturales, etc.), existe la posibilidad que se descarte gran parte del producto.

## 2.5.1. Creación de modelo U-Net 2

Debido a este problema, se plantea cuantificar el porcentaje del área afectada. Para llevar a cabo este proceso, se ha optado por usar una variante del modelo U-Net que se desarrolló en  $\rm{secciones}$  anteriores<sup>[12](#page-46-0)</sup>.

<span id="page-46-0"></span> $12\times$ éase en la sección [2.3.1](#page-39-3)

#### Conjunto de datos

El propósito de este modelo es generar máscaras binarias que representen el área defectuosa. Para ello, se ha optado por hacer uso de las imágenes generadas correspondientes a la clase defectuosa del directorio "Data Nground". Sin embargo, debido a la complejidad del área defectuosa, el proceso para obtener las máscara mediante las imágenes debe modificarse. A través de una herramienta denominada Labelme se realiza el etiquetado manual de la ROI defectuosa, los mismos que son representados por archivos tipo ".json". Luego, mediante un proceso de transformación se obtiene sus máscaras binarias.

Si bien las imágenes que se usan para el etiquetado no poseen el fondo, es pertinente resaltar que, el conjunto de imágenes empleadas para el entrenamiento, proviene de la carpeta "Da-ta Augmentation<sup>"[13](#page-47-0)</sup>. Esta elección se realiza con el propósito de permitir al modelo diferenciar entre el fondo, las sombras, las áreas sin defecto y la ROI defectuosa. En la Fig. [2.19](#page-47-1) se visualiza el resultado luego crear el dataset y configurar los hiperparámetros del Dataloader: tamaño de lote de 8 y una activación de redistribución.

<span id="page-47-1"></span>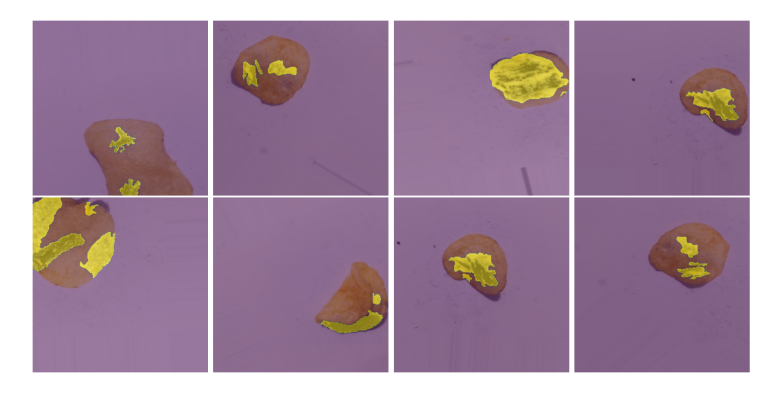

Figura 2.19: Lote de imágenes extraído del dataset creado.

#### Arquitectura U-Net 2

A diferencia de la arquitectura de la Fig. [2.10,](#page-40-0) se ha aumentado una fila de capas convolucionales para abordar la complejidad de las máscaras binarias a predecir y, compensar la disminución del conjunto de imágenes de entrenamiento. Es decir, dentro del proceso de downsampling, la resolución de la imagen disminuye y la profundidad de la red aumenta. Por ejemplo, al usar la arquitectura U-Net 1, las dimensiones iniciales que ingresan fuesen (8, 256, 256), correspondientes a: número de kernels, alto y ancho de la imagen; la salida de proceso de downsampling sería (64, 32, 32). Dentro de la arquitectura U-Net 2, estos valores de salida cambian a (128, 16, 16), lo que indica que se han empleado 128 kernels y la resolución de la imagen ha disminuido a 16 x 16 píxeles.

#### Entrenamiento

Aún cuando el proceso de entrenamiento que se lleva a cabo es similar al empleado para el modelo U-Net  $1^{14}$  $1^{14}$  $1^{14}$ , los valores que se establecen para la función find\_lr son las siguientes:

Parámetros requeridos por la arquitectura U-Net: número de canales  $=$  3, número de  $kernels = 16$ , cantidad de clases = 3.

<span id="page-47-0"></span><sup>13</sup>A raíz de los resultados que se evidenciaron durante las pruebas (ver sección [3.3\)](#page-64-0), se realiza un aumentó de imágenes de 160 a 320.

<span id="page-47-2"></span><sup>14</sup>Véase en la sección [2.3.1.](#page-39-4)

Optimizador: Se emplea SGD con 1r (0.01), momentum = 0.95) y weight\_decay =  $1e^{-4}$ .

Al finalizar, se traza la gráfica de la función de pérdida vs el lr (ver Fig. [2.20\)](#page-48-0) y, se evalúa el lr\_max óptimo para el scheduler. La Fig. [2.21](#page-48-1) representa el resultado del entrenamiento de la función. Es posible observar un error evidente en las máscaras predichas, pues abarcan gran parte del área de las chips.

<span id="page-48-0"></span>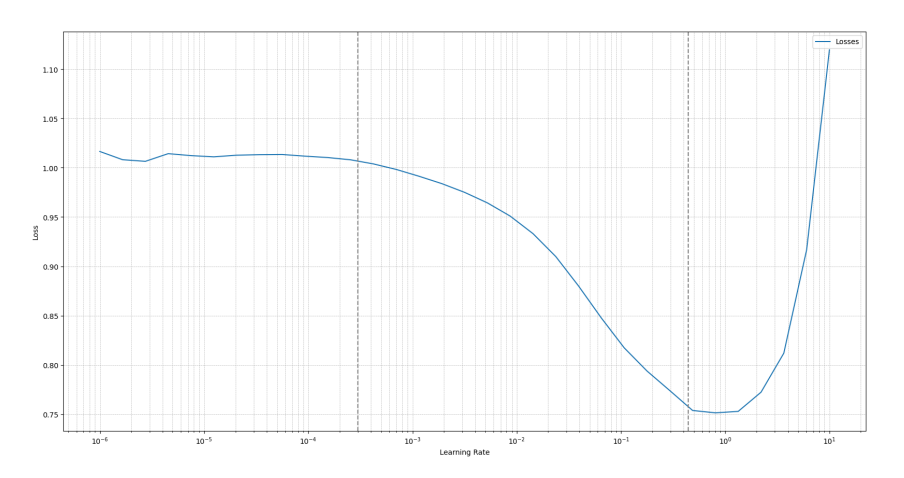

Figura 2.20: Lr vs pérdida - U-Net 2.

<span id="page-48-1"></span>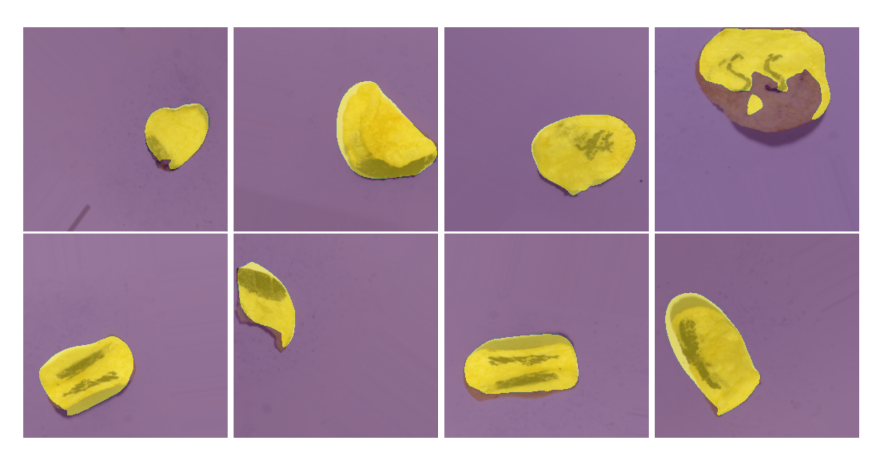

Figura 2.21: Muestras de predicción antes del entrenamiento del modelo U-Net 2.

Con respecto a la función train, se mantiene el optimizador Adam, pero las demás variables se realizan los siguientes cambios:

- $\blacksquare$  Modelo: Número de canales = 3, número de filtros = 8, número de clases = 3.
- Épocas: Se establece un valor de 100 épocas.
- Programador o scheduler: Se introduce el valor que permita obtener los mejores resul-tados. Para ello, se debe realizar varias iteraciones<sup>[15](#page-48-2)</sup> y observar el comportamiento de las métricas dice e IoU.

Una vez definidos los valores de entrada requeridos por la función train, se procede al entrenamiento del modelo. Al monitorear las métricas (ver Fig. [2.22\)](#page-49-0) se observa que, luego de la época 89 el coeficiente dice empieza ha estabilizarse con un valor de 0.92; en el caso del valor IoU

<span id="page-48-2"></span> $15$ Véase en la sección [3.3.](#page-64-0)

<span id="page-49-0"></span>

|  |  |  |  | epoch: 88, mb: 32, train cost: 0.0132, val cost: 0.0411, train acc: 0.9949, val acc: 0.9940, dice: 0.91897, iou: 0.85009 |  |  |  |  |
|--|--|--|--|----------------------------------------------------------------------------------------------------|--|--|--|--|
|  |  |  |  | epoch: 89, mb: 32, train cost: 0.0128, val cost: 0.0155,train acc: 0.9950, val acc: 0.9945,dice: 0.92584, iou: 0.86192   |  |  |  |  |
|  |  |  |  | epoch: 90, mb: 32, train cost: 0.0125, val cost: 0.0152, train acc: 0.9952, val acc: 0.9942, dice: 0.92296, iou: 0.85694 |  |  |  |  |
|  |  |  |  | epoch: 91, mb: 32, train cost: 0.0130, val cost: 0.0146,train acc: 0.9950, val acc: 0.9945,dice: 0.92650, iou: 0.86306   |  |  |  |  |
|  |  |  |  | epoch: 92, mb: 32, train cost: 0.0124, val cost: 0.0156,train acc: 0.9952, val acc: 0.9942,dice: 0.92235, iou: 0.85590   |  |  |  |  |
|  |  |  |  | epoch: 93, mb: 32, train cost: 0.0127, val cost: 0.0159,train acc: 0.9951, val acc: 0.9945,dice: 0.92608, iou: 0.86233   |  |  |  |  |
|  |  |  |  | epoch: 94, mb: 32, train cost: 0.0123, val cost: 0.0157, train acc: 0.9953, val acc: 0.9945, dice: 0.92595, iou: 0.86211 |  |  |  |  |
|  |  |  |  | epoch: 95, mb: 32, train cost: 0.0129, val cost: 0.0147, train acc: 0.9950, val acc: 0.9944, dice: 0.92491, iou: 0.86030 |  |  |  |  |
|  |  |  |  | epoch: 96, mb: 32, train cost: 0.0126, val cost: 0.0170, train acc: 0.9952, val acc: 0.9944, dice: 0.92449, iou: 0.85959 |  |  |  |  |

Figura 2.22: Monitoreo de métricas - U-Net 2.

<span id="page-49-1"></span>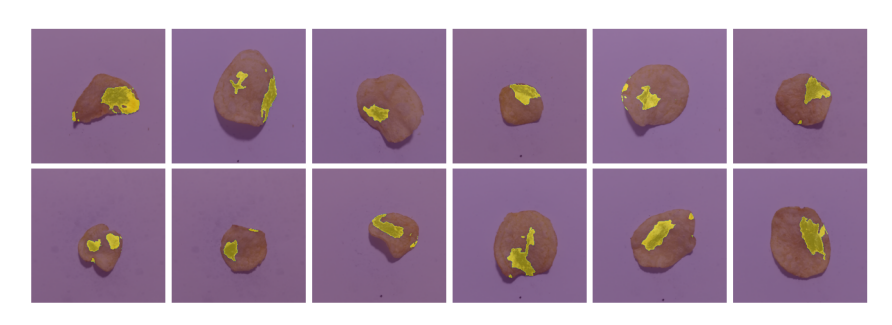

Figura 2.23: Muestras de predicción después del entrenamiento del modelo U-Net 2.

existe una oscilación mínima entre 0.85 - 0.86. Al finalizar el proceso, se evalúa el rendimiento del modelo y se visualiza que las predicciones (ver Fig. [2.23\)](#page-49-1) del dataset de validación mejoran notoriamente.

# 2.5.2. Cálculo de píxeles

Pese a que se ha desarrollado un modelo U-Net para segmentar el área defectuosa, resulta imposible calcular su porcentaje. Para obtener la cantidad de píxeles, es necesario implementar un proceso que permita utilizar ambos modelos U-Net. El fin de su integración, es crear una sinergia que supere las limitaciones inherentes a cada uno.

Con ese propósito, se desarrolla una función que calcule el número de píxeles de la máscara binaria generada por cada modelo U-Net. Para hacer uso de ella, se define tres directorios: "En-trada<sup>nto</sup>, "Salida\_0"<sup>[17](#page-49-3)</sup> y "Salida\_1"<sup>[18](#page-49-4)</sup>. Luego, se implementa un proceso que facilita cargar las imágenes ubicadas en la carpeta "Entrada".

Finalmente, a través de una división, se determina el porcentaje de defecto, que posteriormente se compara con un valor establecido asignado en una variable, posibilitando su ajuste conforme a las necesidades. Todo este procedimiento forma parte de la sección representada en color verde en la Fig. [2.2.](#page-34-0)

<span id="page-49-2"></span><sup>&</sup>lt;sup>16</sup>El contenido de esta ruta son las imágenes pertenecientes al cojunto de imágenes de prueba.

<span id="page-49-3"></span><sup>17</sup>Es la carpeta donde se almacenan las imágenes de las chips descartadas por tener un defecto.

<span id="page-49-4"></span><sup>18</sup>Es la ruta donde se almacenan las imágenes de las chips con ausencia de defectos.

# Capítulo 3

# Pruebas y resultados

En este capítulo se describe el procedimiento llevado a cabo para la validación y selección de los modelos que garanticen un rendimiento aceptable para abordar el problema planteado. Este análisis ha permitido evidenciar en como generalizan nuevos datos cada uno de los modelos desarrollados. Además, luego de su incorporación para que trabajen en conjunto, se presenta las respectivas pruebas utilizando dos conjuntos de datos: el reservado en la carpeta "Test" y, un grupo adicional de imágenes del objeto de estudio, las cuales fueron capturadas mediante un dispositivo móvil. Los modelos U-Net y CNN han sido entrenados en un entorno de desarrollo integrado disponible en la web, conocido como Colab. Las pruebas de validación y el proceso general se han compilado y ejecutado en un ordenador Asus ROG GL553VD con las siguientes características:

- Windows 10 Home de 64 bits
- $\blacksquare$  Intel(R) Core(TM) i7-7700HQ
- 16 GB de RAM
- $\blacksquare$  NVIDIA $\circledR$  GeForce $\circledR$  GTX 1050 con 4GB
- SATA III HDD 1 TB

# <span id="page-50-0"></span>3.1. Análisis del modelo U-Net 1

## 3.1.1. Criterios de evaluación

En problemas de segmentación semántica existen 2 tipos de métricas que permiten cuantificar el desempeño de predicción del modelo. Para este caso, se emplearon las siguientes métricas:

 $\blacksquare$  dice: Permite calcular la superposición entre la máscara real y la máscara predicha.

Dice Coefficient  $=$   $\frac{2 \times 1164}{\text{Area de la Máscara Original} + \text{Area de la Máscara Predicha}}$  (3.1)  $2\times\hbox{\AA}$ rea de Intersección

 $I_0U$ : Mide la proporción de la región de intersección con respecto a la región total cubierta por ambas máscaras.

$$
IoU = \frac{\text{Área de Intersección}}{\text{Área de Unión}}
$$
\n(3.2)

### 3.1.2. Resultados de entrenamiento

Los modelos comparados son el resultado de un entrenamiento con un conjunto de 320 imágenes con sus respectivas máscaras binarias a lo largo de 50 épocas. En la Fig. [3.2](#page-52-0) se puede visualizar el comportamiento de las curvas de val. accuracy y val. loss bajo diferentes valores de lr. max durante el entrenamiento. Es posible constatar que, aumentar este hiperparámetro facilita una convergencia más rápida, sin embargo, también induce oscilaciones que podrían afectar el rendimiento de predicción del modelo, esto es evidenciado en las métricas obtenidas de la Tabla [3.1.](#page-51-0)

<span id="page-51-1"></span>Se encontró que definiendo un *lr. max* igual a 0.0024 resultó en un buen ajuste del modelo, puesto que, los valores de dice e IoU llegaron a 0.99650 y 0.99302, respectivamente. En cambio, al introducir un valor de 3 los coeficiente dice y IoU resultaron afectados. Si bien, durante la época 8 alcanzaron unos valores máximos de: 0.97724 y 0.95549, luego de la época 13 empezaron a presentar fluctuaciones considerables (ver Fig. [3.1\)](#page-51-1).

|  |  |  |  | epoch: 13, mb: 15, train cost: 0.1179, val cost: 0.0752,train acc: 0.9782, val acc: 0.9868,dice: 0.94980, iou: 0.90440   |  |  |  |  |
|--|--|--|--|----------------------------------------------------------------------------------------------------|--|--|--|--|
|  |  |  |  | epoch: 14, mb: 15, train cost: 0.0780, val cost: 0.0820, train acc: 0.9861, val acc: 0.9841, dice: 0.93843, iou: 0.88400 |  |  |  |  |
|  |  |  |  | epoch: 15, mb: 15, train cost: 0.1898, val cost: 0.2478,train acc: 0.9612, val acc: 0.9364,dice: 0.69248, iou: 0.52962   |  |  |  |  |
|  |  |  |  | epoch: 16, mb: 15, train cost: 0.2324, val cost: 0.2478,train acc: 0.9567, val acc: 0.9425,dice: 0.73006, iou: 0.57488   |  |  |  |  |
|  |  |  |  | epoch: 17, mb: 15, train cost: 0.2243, val cost: 0.2239, train acc: 0.9502, val acc: 0.9664, dice: 0.85882, iou: 0.75257 |  |  |  |  |
|  |  |  |  | epoch: 18, mb: 15, train cost: 0.2014, val cost: 0.1930,train acc: 0.9668, val acc: 0.9649,dice: 0.85073, iou: 0.74023   |  |  |  |  |
|  |  |  |  | epoch: 19, mb: 15, train cost: 0.6096, val cost: 0.5211, train acc: 0.9487, val acc: 0.9229, dice: 0.60199, iou: 0.43061 |  |  |  |  |
|  |  |  |  | epoch: 20, mb: 15, train cost: 3.4669, val cost: 2.2138,train acc: 0.7728, val acc: 0.8778,dice: 0.17578, iou: 0.09636   |  |  |  |  |
|  |  |  |  | epoch: 21, mb: 15, train cost: 0.6965, val cost: 0.5785, train acc: 0.8804, val acc: 0.8770.dice: 0.16925, iou: 0.09245  |  |  |  |  |
|  |  |  |  | epoch: 22, mb: 15, train cost: 0.3826, val cost: 0.3932, train acc: 0.8821, val acc: 0.8765, dice: 0.16048, iou: 0.08724 |  |  |  |  |
|  |  |  |  | epoch: 23, mb: 15, train cost: 0.3900, val cost: 0.3870, train acc: 0.8783, val acc: 0.8755, dice: 0.14780, iou: 0.07980 |  |  |  |  |
|  |  |  |  | epoch: 24, mb: 15, train cost: 0.3817, val cost: 0.3842, train acc: 0.8757, val acc: 0.8759, dice: 0.15199, iou: 0.08225 |  |  |  |  |

Figura 3.1: Monitoreo de métricas con un lr. max de 3.

<span id="page-51-0"></span>

| Modelo         | lr.    |        | lr. max val. accuracy | val. loss | dice    | IoU     |
|----------------|--------|--------|-----------------------|-----------|---------|---------|
|                | 0.0001 | 0.0003 | 0.99849               | 0.05588   | 0.99457 | 0.98919 |
| $\bf{2}$       | 0.0001 | 0.0024 | 0.99903               | 0.00436   | 0.99650 | 0.99302 |
| 3              | 0.0001 | 0.0552 | 0.99860               | 0.00358   | 0.99497 | 0.99000 |
| $\overline{4}$ | 0.0001 | 0.3    | 0.99633               | 0.00953   | 0.98680 | 0.97394 |
| 5              | 0.01   | 0.3    | 0.99672               | 0.00849   | 0.98820 | 0.97668 |
| 6              | 0.1    | 3      | 0.99380               | 0.01640   | 0.97724 | 0.95549 |

Tabla 3.1: Métricas máx. de los modelos U-Net 1.

## 3.1.3. Selección del modelo U-Net 1

En este punto, el modelo con las mejores métricas durante el entrenamiento es el número dos, no obstante, se evalúa el desempeño de predicción de cada uno de los modelos utilizando el conjunto de imágenes contenidas en la carpeta "Test". Para ello, es necesario obtener las más-caras binarias de cada imagen mediante un método similar detallado en secciones anteriores<sup>[1](#page-51-2)</sup>, con la diferencia que se omite los pasos 1 y 2; éstas máscaras son almacenadas en un directorio llamado "Maskpruebas".

Por otra parte, por cada modelo se almacena las máscaras predichas en una ruta correspondiente. Con las imágenes y sus respectivas máscaras binarias listas, se compara los resultados a través de un análisis estadístico, a fin de identificar el modelo que garantice: robustez en la predicción, minimizar la variabilidad, valores IoU y dice mayores a 95 %.

Las medidas estadísticas obtenidas para el análisis son presentadas en las Tablas [3.2](#page-52-1) y [3.3.](#page-53-0) Estos datos han permitido interpretar con mayor profundidad la distribución y la dispersión de

<span id="page-51-2"></span> $1$ Véase en la Tabla [2.1.](#page-38-1)

<span id="page-52-0"></span>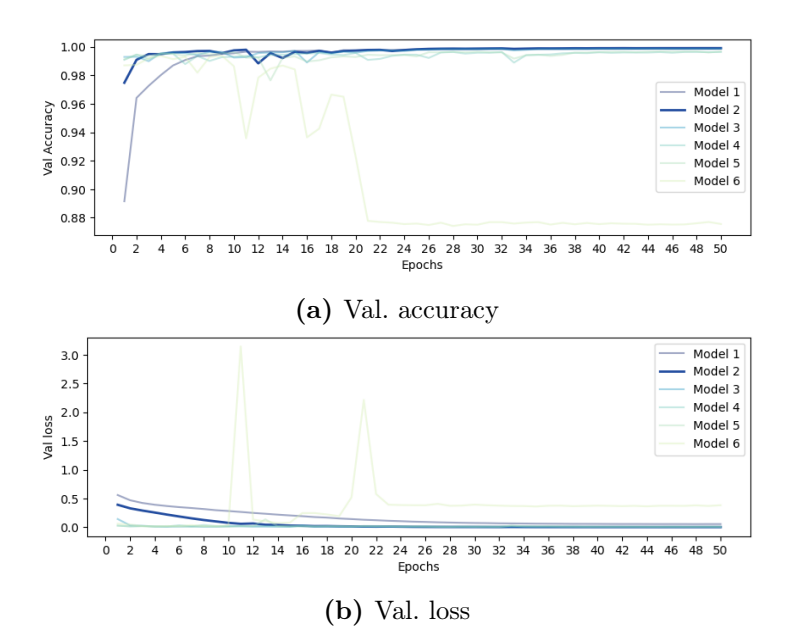

Figura 3.2: Curvas de entrenamiento - U-Net 1.

los resultados. Además, para una representación visual de la variabilidad inherente en la calidad de predicción se emplea un diagrama de cajas y bigotes (ver Fig. [3.3\)](#page-54-0). Los rangos intercuartiles calculados reflejan que la mediana de los modelos 1, 2 y 3 obtuvieron valores inferiores que los modelos 4, 5 y 6.

Las dimensiones de las cajas reflejan una variación en la longitud; estas diferencias de tamaño representan la variabilidad de predicción. Si bien, el modelo 6 presenta la mediana de mayor valor, posee una mayor dispersión de los coeficientes dice e IoU en el 50 % de los datos y un número mayor de valores atípicos. En el caso de los modelos 4 y 5, también poseen indicios de una amplia variabilidad, de modo que, al no garantizar una robustez en la predicción son descartados.

<span id="page-52-1"></span>

| Modelo         | lr     | lr. max | Mediana<br>dice | Rango<br>inter-<br>cuartil<br>dice | Max.<br>dice | Min.<br>dice | Val.<br>atípicos<br>dice |
|----------------|--------|---------|-----------------|------------------------------------|--------------|--------------|--------------------------|
|                | 0.0001 | 0.0003  | 0.98215         | 0.00417                            | 0.98708      | 0.97381      | 3                        |
| $\overline{2}$ | 0.0001 | 0.0024  | 0.98187         | 0.00264                            | 0.98504      | 0.97633      | 4                        |
| 3              | 0.0001 | 0.0552  | 0.98062         | 0.00543                            | 0.98754      | 0.96960      | 8                        |
| $\overline{4}$ | 0.0001 | 0.3     | 0.98228         | 0.00720                            | 0.99006      | 0.96788      | 14                       |
| 5              | 0.01   | 0.3     | 0.98390         | 0.00784                            | 0.99335      | 0.96711      | 14                       |
| 6              | 0.1    | 3       | 0.98513         | 0.01375                            | 0.99406      | 0.95661      | 17                       |

Tabla 3.2: Descripción de resultados dice de los modelos U-Net 1.

De igual manera, los modelos 1, 2 y 3 también presentan estos indicios, no obstante, la variabilidad, dispersión y cantidad de valores atípicos es menor. Ahora, para la elección final del modelo, se sigue el mismo criterio de descarte: comparar la mediana, el rango intercuartil, los coeficientes dice e IoU, cantidad de valores atípicos. Adicionalmente, se calcula el rango a través de una operación de sustracción entre el máximo y el mínimo; estos datos son presentados en las Tablas [3.4](#page-53-1) y [3.5.](#page-53-2) Al comparar el rango se observa que el modelo dos garantiza robustez en la predicción de máscaras binarias. En la Fig. [3.4](#page-54-1) se presenta una muestra del resultado del modelo de segmentación semántica seleccionado.

<span id="page-53-0"></span>

| Modelo         | <b>Ir</b> | $\ln \max$ | Mediana<br>IoU | Rango<br>inter-<br>cuartil<br>IoU | Máx.<br>IoU | Mín.<br>IoU | Val.<br>atípicos<br>IoU |
|----------------|-----------|------------|----------------|-----------------------------------|-------------|-------------|-------------------------|
|                | 0.0001    | 0.0003     | 0.96492        | 0.00805                           | 0.97450     | 0.94895     | 3                       |
| $\overline{2}$ | 0.0001    | 0.0024     | 0.96438        | 0.00509                           | 0.97053     | 0.95376     | 4                       |
| 3              | 0.0001    | 0.0552     | 0.96198        | 0.01044                           | 0.97538     | 0.94058     | 7                       |
| $\overline{4}$ | 0.0001    | 0.3        | 0.96518        | 0.01388                           | 0.98032     | 0.93776     | 14                      |
| 5              | 0.01      | 0.3        | 0.96831        | 0.01515                           | 0.98679     | 0.93632     | 14                      |
| 6              | 0.1       | 3          | 0.97069        | 0.02656                           | 0.98819     | 0.91270     | 16                      |

Tabla 3.3: Descripción de resultados IoU de los modelos U-Net 1.

Tabla 3.4: Resultados estadísticos de los coeficientes dice - U-Net 1.

<span id="page-53-1"></span>

| Modelo      | lr     | $\ln \max$ | Mín.<br>dice | Mediana<br>dice | Máx.<br>dice | Rango   | Rango<br>inter-<br>cuartil<br>dice | Val<br>atípicos<br>dice |
|-------------|--------|------------|--------------|-----------------|--------------|---------|------------------------------------|-------------------------|
|             | 0.0001 | 0.0003     | 0.97381      | 0.98215         | 0.98708      | 0.01328 | 0.00417                            | 3                       |
| $\mathbf 2$ | 0.0001 | 0.0024     | 0.97633      | 0.98187         | 0.98504      | 0.00871 | 0.00264                            | 4                       |
| 3           | 0.0001 | 0.0552     | 0.96960      | 0.98062         | 0.98754      | 0.01793 | 0.00543                            | 8                       |

Tabla 3.5: Resultados estadísticos de los coeficientes IoU - U-Net 1.

<span id="page-53-2"></span>

| Modelo      | lr     | lr. max | Mín.<br>IoU | Mediana<br><b>IoU</b> | Máx.<br>IoU | Rango   | Rango<br>inter-<br>cuartil<br>IoU | Val.<br>atípicos<br>IoU |
|-------------|--------|---------|-------------|-----------------------|-------------|---------|-----------------------------------|-------------------------|
|             | 0.0001 | 0.0003  | 0.94895     | 0.96492               | 0.97450     | 0.02555 | 0.00805                           |                         |
| $\mathbf 2$ | 0.0001 | 0.0024  | 0.95376     | 0.96438               | 0.97053     | 0.01676 | 0.00509                           | 4                       |
| 3           | 0.0001 | 0.0552  | 0.94058     | 0.96198               | 0.97538     | 0.03480 | 0.01044                           |                         |

<span id="page-54-0"></span>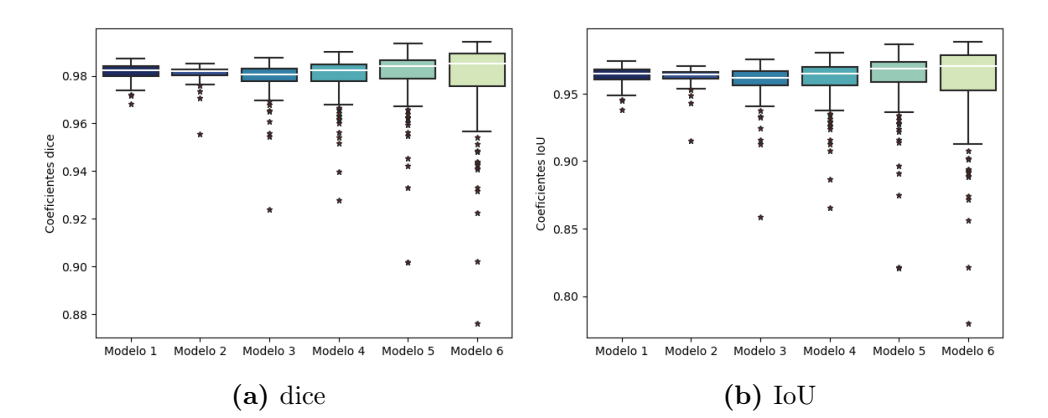

Figura 3.3: Diagrama de cajas de los modelos U-Net 1.

<span id="page-54-1"></span>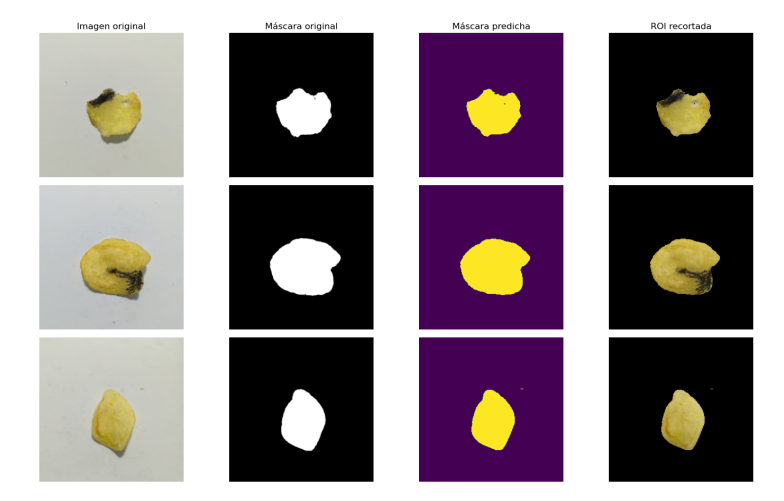

Figura 3.4: Muestra de segmentación semántica - modelo U-Net 1.

# 3.1.4. Comparación de técnicas

Finalmente, a través de una comparación de 3 técnicas de segmentación de la ROI, se evidencia el comportamiento frente este tipo de ruidos mencionado en secciones anteriores, pero, sobre todo, demostrar que el método seleccionado es el adecuado en imágenes con estas características. Los métodos que han sido comparados son:

- Umbralización (thresholding)
- Detección de bordes en el espacio HSV
- Segmentación semántica ( modelo U-Net)

Para este caso, se utilizan varias imágenes correspondientes a la carpeta "Train", debido a que son las que se emplean para el entrenamiento del clasificador CNN. Los coeficientes dice e IoU obtenidos de los métodos 1 y 2 demuestran variabilidad, mientras que, con el método 3, estos valores si bien en algunos casos eran inferiores, existe una similitud, demostrando la robustez en el predicción tal como se evidencia en la Tabla [3.6.](#page-56-0) La Fig. [3.5](#page-55-0) es una representación del resultado de cada uno de los métodos utilizados.

<span id="page-55-0"></span>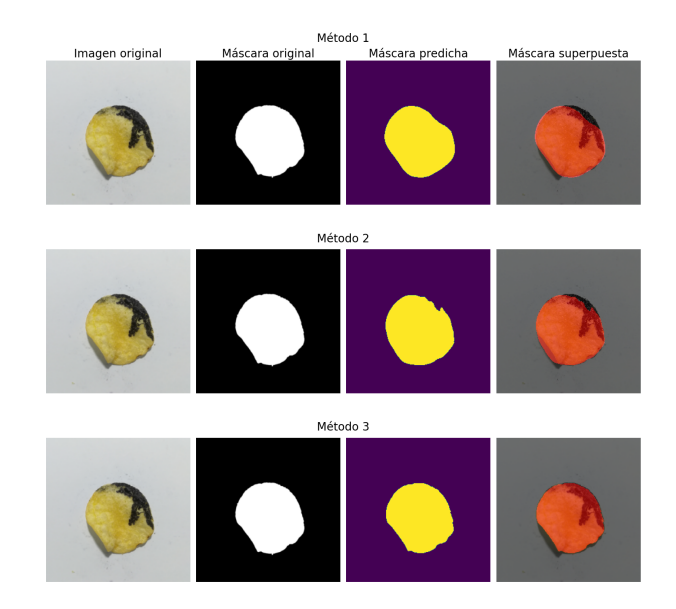

Figura 3.5: Resultado de segmentación de ROI por cada método.

# 3.2. Análisis del clasificador CNN

# <span id="page-55-2"></span>3.2.1. Criterios de evaluación

<span id="page-55-1"></span>Para evaluar la calidad del clasificador, se utiliza una matriz de confusión(MC), puesto que permite relacionar las predicciones del modelo con las clases de los datos reales. La Fig. [3.6](#page-55-1) representa la estructura de una MC para un clasificador binario. Como se puede observar, para

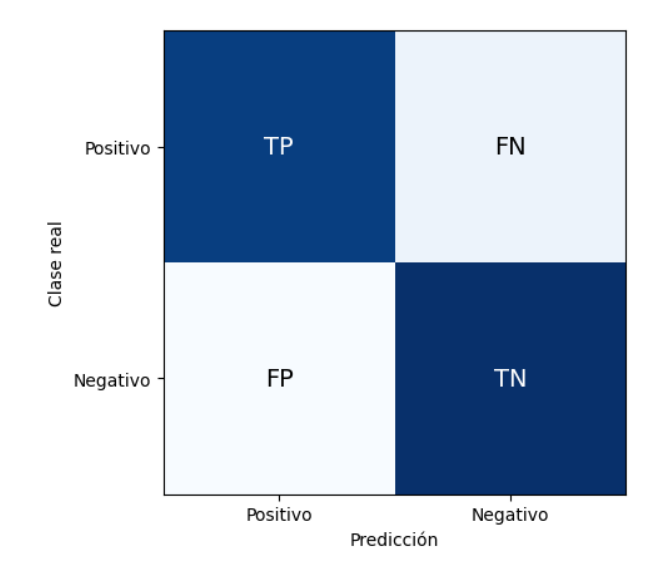

Figura 3.6: Estructura de una MC para problemas de clasificación binaria.

este caso en específico solo existen cuatro posibilidades:

- Verdaderos positivos  $[TP: True\ Positive]$ : cuando una chips de papa con defecto es clasificada en la clase defectuosa.
- Falsos positivos [FP: False Positive]: cuando una chips de papa sin defecto es clasificada en la clase defectuosa.
- Falsos negativos [FN: False Negative]: cuando una chips de papa con defecto es clasificada en la clase no defectuosa.

| Método           | Muestra        | Dice    | Val. máx<br>Dice | IoU     | Val. máx<br>IoU |
|------------------|----------------|---------|------------------|---------|-----------------|
| 1                | $\mathbf 1$    | 0.97835 |                  | 0.95762 |                 |
| $\boldsymbol{2}$ |                | 0.92211 |                  | 0.85548 |                 |
| 3                |                | 0.98045 | 0.98045          | 0.96165 | 0.96165         |
| 1                | $\overline{2}$ | 0.95690 |                  | 0.91737 |                 |
| $\overline{2}$   |                | 0.95398 |                  | 0.91202 |                 |
| 3                |                | 0.98174 | 0.98174          | 0.96414 | 0.96414         |
| 1                | 3              | 0.96899 |                  | 0.93984 |                 |
| $\overline{2}$   |                | 0.91111 |                  | 0.83673 |                 |
| 3                |                | 0.97859 | 0.97859          | 0.95808 | 0.95808         |
| 1                | $\overline{4}$ | 0.97225 |                  | 0.94600 |                 |
| $\overline{2}$   |                | 0.97664 |                  | 0.95435 |                 |
| 3                |                | 0.98399 | 0.98399          | 0.96848 | 0.96848         |
|                  | $\overline{5}$ | 0.98826 | 0.98826          | 0.97679 | 0.97679         |
| $\overline{2}$   |                | 0.98603 |                  | 0.97244 |                 |
| 3                |                | 0.98673 |                  | 0.97381 |                 |

<span id="page-56-0"></span>Tabla 3.6: Comparativa de coeficientes calculados de cada máscara generada por cada método.

 $\blacksquare$  Verdaderos negativos [TN: True Negative]: cuando una chips de papa sin defecto es clasificada en la clase no defectuosa.

Si bien, la MC permite analizar a detalle el comportamiento del modelo en una tarea de clasificar datos de las diferentes clases, es recomendable tener a disposición métricas de rendimiento que reflejen el resultado del modelo entrenado (sensibilidad, especificidad, exactitud, precisión, medida F). Para este estudio, se emplean las siguientes ecuaciones con el fin de cuantificar las métricas del modelo:

Sensibilidad o Recall: Detalla la capacidad que posee el modelo en evitar falsos negativos.

<span id="page-56-1"></span>
$$
Sensibilidad = \frac{TP}{TP + FN}
$$
\n(3.3)

Especificidad: Define la capacidad que posee el modelo en evitar clasificar erróneamente los verdaderos negativos como positivos.

$$
Especificidad = \frac{TN}{TN + FP}
$$
\n(3.4)

Exactitud o accuracy: Representa la capacidad que posee el modelo en clasificar correctamente en relación con el total de casos, por lo general es representada en tanto por ciento.

$$
Exactitud = \frac{TN + TP}{TN + TP + FN + FP}
$$
\n(3.5)

Precisión: Representa la calidad de predicciones positivas de cada clase.

$$
Precision = \frac{TP}{TP + FP}
$$
\n(3.6)

 $\blacksquare$  Medida F o *F1-score*: Proporciona una medida equilibrada del rendimiento del modelo, combinando la precisión y la sensibilidad en un solo valor.

<span id="page-56-2"></span>
$$
F1-score = \frac{2 * Recall * Precision}{Recall + Precision}
$$
\n(3.7)

#### <span id="page-57-0"></span>3.2.2. Resultados de entrenamiento

El modelo clasificador obtenido fue el resultado de varios procesos iterativos durante el entrenamiento, como son: configuración de parámetros e hiperparámetros, evaluación de métricas y tiempo de predicción. El total de modelos evaluados es de seis, sin embargo, para abordar el desequilibrio del conjunto de datos de entrenamiento se ha implementado 2 métodos denominados como: ponderación de clases y un sobre muestreo de la clase que presenta un desbalance. Debido a estas configuraciones, se ha dividido en 3 grupos, cada uno compuesto por dos modelos con su respectiva técnica de mencionada.

#### Primera configuración

La etapa de extracción de características se ha estructurado de 2 capas convolucionales (32,64 filtros) con sus respectivas capas de maxpooling de  $2 \times 2 \sin$  paddin. Posteriormente, se introduce una capa de aplanamiento, seguida de una capa dropout con un valor de 0.05. La etapa de clasificación, se estructura de una capa densa con 128 neuronas y activación ReLU, seguida de otra capa dropout con una tasa del 5 %. Finalmente, la predicción se produce a través de una capa densa con dos neuronas y una activación softmax<sup>[2](#page-57-1)</sup>.

<span id="page-57-2"></span>Las gráficas [3.7a](#page-57-2) y [3.7b](#page-57-2) ilustran el progreso de entrenamiento del grupo 1. Si bien, el clasificador 1 requiere de menos épocas de entrenamiento para converger, obtuvo mayor inestabilidad, alcanzando un error mínimo de 0.07310 en la época 46. En el caso del clasificador 2, a pesar de requerir un mayor número de épocas para entrenarse, presenta menos fluctuaciones, alcanzando un error mínimo de 0.04790 después de la época 53.

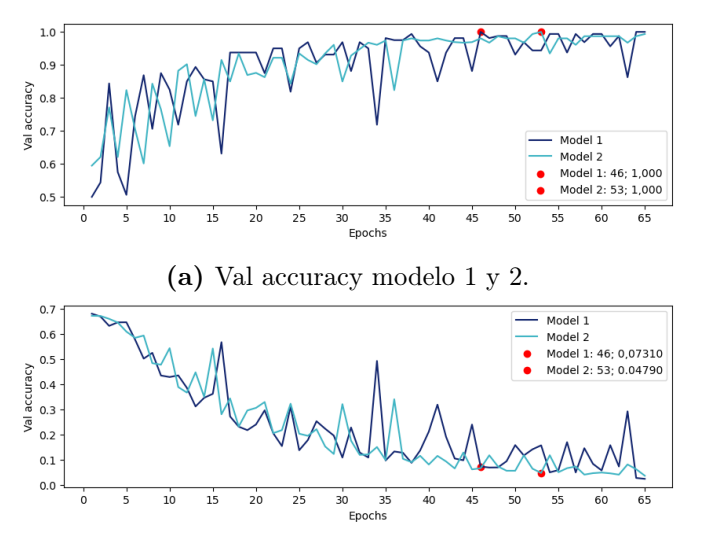

(b) Val loss modelo 1 y 2.

Figura 3.7: Curvas de entrenamiento del grupo 1.

#### Segunda configuración

Se ha modificado la arquitectura de extracción de características mediante la incorporación de dos grupos capas similares a las existentes. Este proceso ha conllevado en un incremento

<span id="page-57-1"></span><sup>2</sup>Si bien, para problemas binarios se recomienda emplear la función de activación sigmoid, se observó que, la métrica de val acc requirió de más épocas de entrenamiento para converger. Por otro lado, la función softmax proporcionó una convergencia más rápida.

del número de filtros por capa convolucional (32, 64, 128, 256) y, una reducción gradual en las dimensiones espaciales de las representaciones generadas, resultando en la obtención de un conjunto de mapas de características. Para la etapa de clasificación se aumentó el número de neuronas de 128 a 256 a la estructura de la primera configuración.

En contraste con el resultado de la configuración del modelo secuencial previo, se observa una reducción en la variabilidad de las métricas de val. accuracy y val. loss durante el transcurso del entrenamiento, así como una disminución en el número de épocas requeridas para la convergencia, alcanzando un error mínimo de 0.02823 y 0.03194 en las épocas 19 y 28 respectivamente.

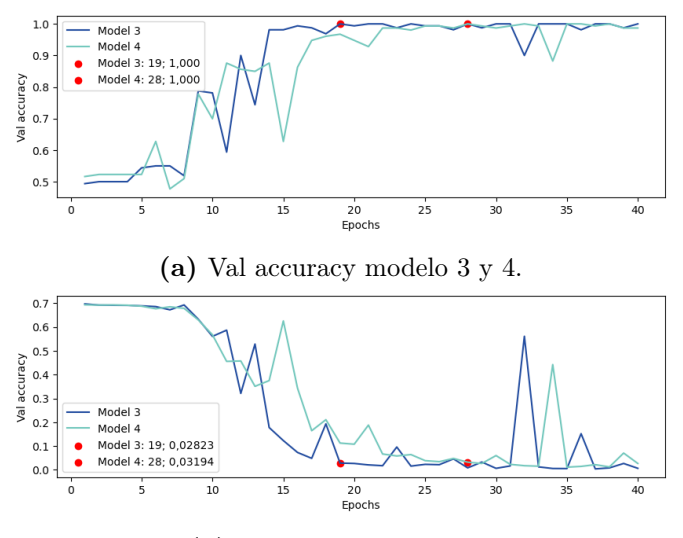

(b) Val loss modelo 3 y 4.

Figura 3.8: Curvas de entrenamiento del grupo 2.

#### Tercera configuración

Como última instancia, se plantea complementar la estructura del modelo secuencial preexistente mediante la adición de una capa de regularización con una tasa de abandono del 50 % en cada salida de las capas de pooling de modo que permitan prevenir posibles fenómenos de sobre-ajuste. Adicionalmente, se ajustaron las tasas de abandono de las capas pertenecientes a la etapa de clasificación, a 40 % y 25 %, respectivamente.

La incorporación de estos hiperparámetros ha generado cambios notables a lo largo del proceso de entrenamiento. En las primeras 18 épocas, el valor de accuracy de validación permaneció estático con un valor de 0.52288, no obstante, se observa una mejora progresiva en las épocas subsiguientes. Aún cuando se evidencia inestabilidad, la configuración de los callbacks que se ha detallado, permite almacenar el modelo sólo cuando se haya observado una mejoría en esta métrica. Por otra parte, contrario a los modelos previos, se detecta una prolongación en el número de épocas requeridas para lograr reducir el error mínimo, alcanzando valores de 0.13821 y 0.01320 en las épocas 29 y 55, respectivamente para los clasificadores 5 y 6.

#### 3.2.3. Resultados de evaluación

Para evaluar el rendimiento de los clasificadores, se ha utilizado el mismo conjunto de imágenes de la carpeta "Test" (100 normales, 92 defectuosas), puesto que comparten el mismo fondo

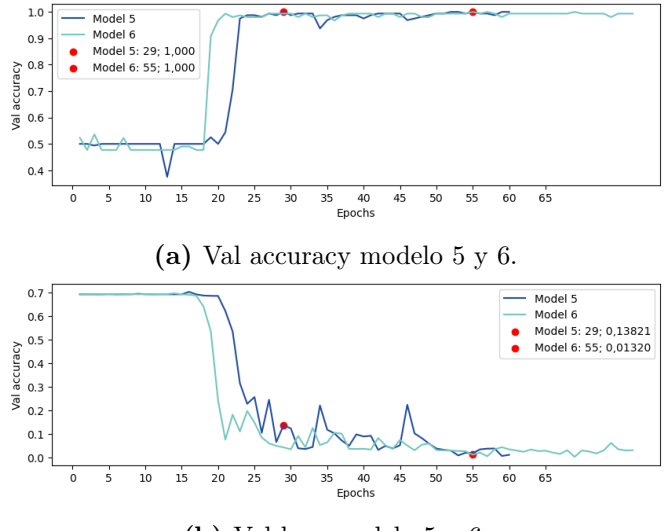

(b) Val loss modelo 5 y 6.

Figura 3.9: Curvas de entrenamiento del grupo 3.

que las que se emplean durante el entrenamiento. El procedimiento inicia con un previo pro-cesamiento, como son: cargar las imágenes<sup>[3](#page-59-0)</sup>, disminuir la resolución, normalizarlas y extraer la ROI a través del modelo U-Net 1 seleccionado, a fin de que los modelo pueda interpretarlas, evaluarlas y clasificarlas.

### 3.2.4. Primer conjunto de prueba

Luego de evaluar el conjunto de imágenes de prueba de la carpeta "Test" dentro de los clasificadores, las predicciones son registradas manualmente en una hoja de cálculo con el fin de realizar una comparación con los valores reales y generar las correspondientes matrices de confusión de los 6 clasificadores, presentadas en las Fig. [3.10](#page-59-1) - [3.12.](#page-60-0)

<span id="page-59-1"></span>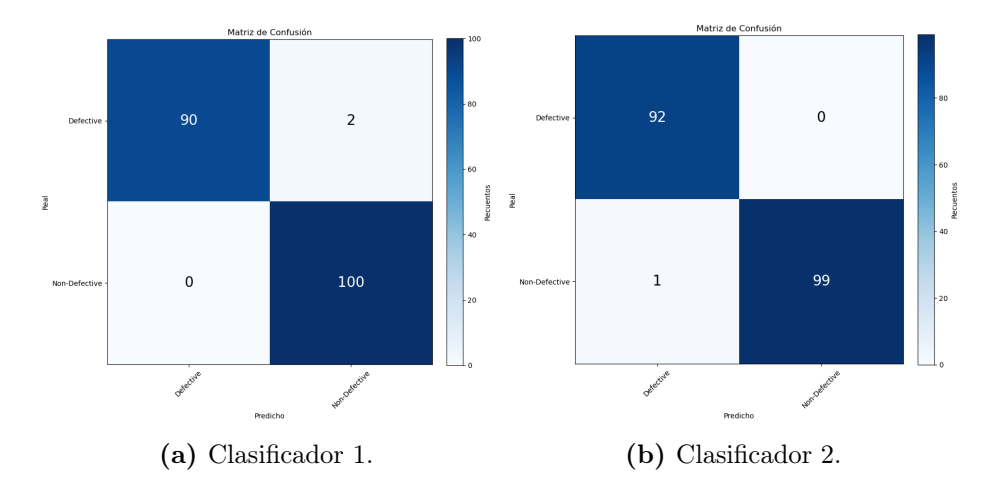

Figura 3.10: Matrices de confusión del grupo 1 - Primer conjunto de imágenes de prueba.

<span id="page-59-0"></span><sup>3</sup>Se observa que, al momento de cargar las imágenes a través de la librería OpenCV, los resultados de predicción varían; no obstante, al emplear el módulo Utils de la biblioteca Keras, este error fue solventado. La causa más probable es que, durante el entrenamiento se utiliza la función flow\_from\_directory para cargar y procesar lotes de imágenes desde un directorio.

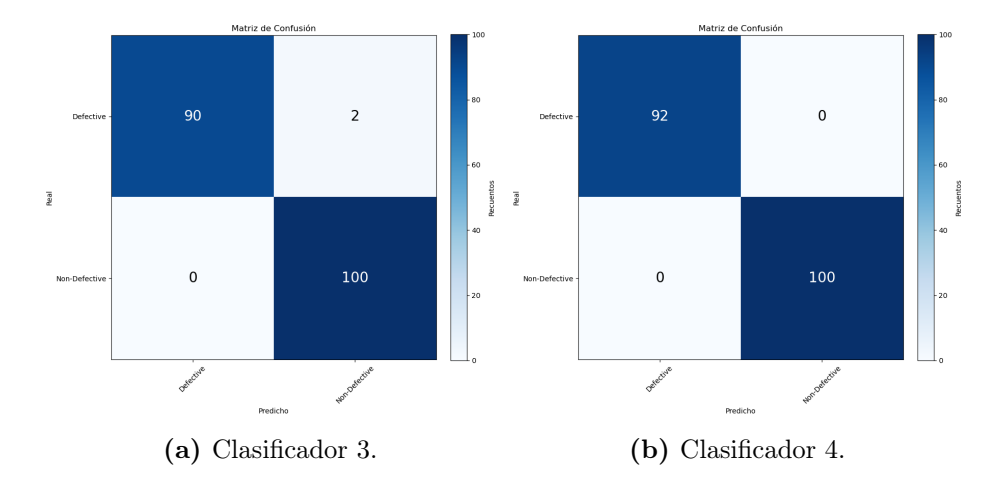

<span id="page-60-0"></span>Figura 3.11: Matrices de confusión del grupo 2 - Primer conjunto de imágenes de prueba.

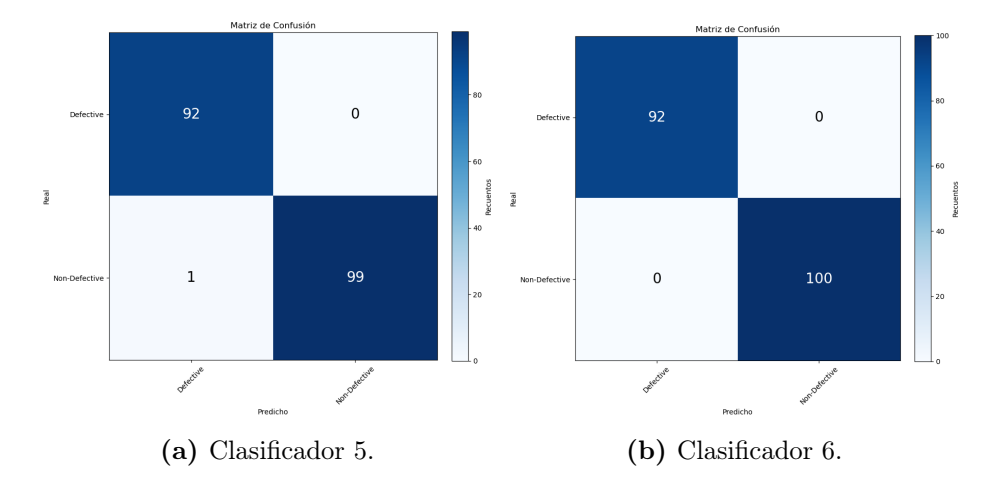

Figura 3.12: Matrices de confusión del grupo 3 - Primer conjunto de imágenes de prueba.

Con base en los datos contenidos en las matrices y las ecuaciones [3.3](#page-56-1) - [3.7,](#page-56-2) se llevó a cabo la cuantificación de las métricas de rendimiento, las cuales se presentan en la Tabla [3.7.](#page-61-0) Al obtener las métricas, se observan diferencias mínimas entre los clasificadores 1, 2, 3 y 5. Por otra parte, los tiempos de ejecución exhibieron variaciones en cada grupo, con un aproximado de: 1 segundo entre los modelos del grupo uno, 2 segundos entre los modelos del grupo dos, 1 segundo entre los modelos del grupo 3; siendo el clasificador 6 el que registra un tiempo de ejecución menor que los demás.

#### 3.2.5. Segundo conjunto de prueba

Hasta este punto, los modelos 4, 5 y 6 presentan una capacidad óptima para interpretar y clasificar el primer conjunto de imágenes de prueba. Sin embargo, se lleva a cabo una evaluación adicional haciendo uso de un segundo conjunto de imágenes adquiridas por un dispositivo móvil. El segundo conjunto de pruebas constó de 189 imágenes, distribuidas en 85 pertenecientes a la clase defectuosa y 104 a la clase sin defecto. En vista de los recursos computacionales disponibles, las imágenes fueron ingresadas en un lote de 8 imágenes a la vez. Tras obtener las matrices de confusión (ver Fig. [3.13](#page-61-1) - [3.15\)](#page-62-0) y posteriormente realizar el cálculo de las métricas de rendimiento (ver Tabla [3.8\)](#page-62-1) se observaron varias diferencias considerables.

Los resultados revelan disparidades significativas en todas las métricas. En cuanto a la mé-

| Modelo         | Precisión | Recall | Esp.   | <b>F-score</b> | Accuracy | Tiempo<br>de ejecu-<br>ción(s) | T. prom.<br>por img.<br>(ms) |
|----------------|-----------|--------|--------|----------------|----------|--------------------------------|------------------------------|
|                | 1.0000    | 0.9783 | 1.0000 | 0.9890         | 0.9896   | 63                             | 326                          |
| $\overline{2}$ | 0.9892    | 1.0000 | 0.9900 | 0.9946         | 0.9948   | 64                             | 333                          |
| 3              | 1.0000    | 0.9783 | 1.0000 | 0.9890         | 0.9896   | 65                             | 337                          |
| $\overline{4}$ | 1.0000    | 1.0000 | 1.0000 | 1.0000         | 1.0000   | 63                             | 329                          |
| $\overline{5}$ | 0.9892    | 1.0000 | 0.9900 | 0.9946         | 0.9948   | 63                             | 330                          |
| 6              | 1.0000    | 1.0000 | 1.0000 | 1.0000         | 1.0000   | 62                             | 320                          |

<span id="page-61-0"></span>Tabla 3.7: Métricas de rendimiento de los clasificadores - Primer conjunto de imágenes de prueba.

<span id="page-61-1"></span>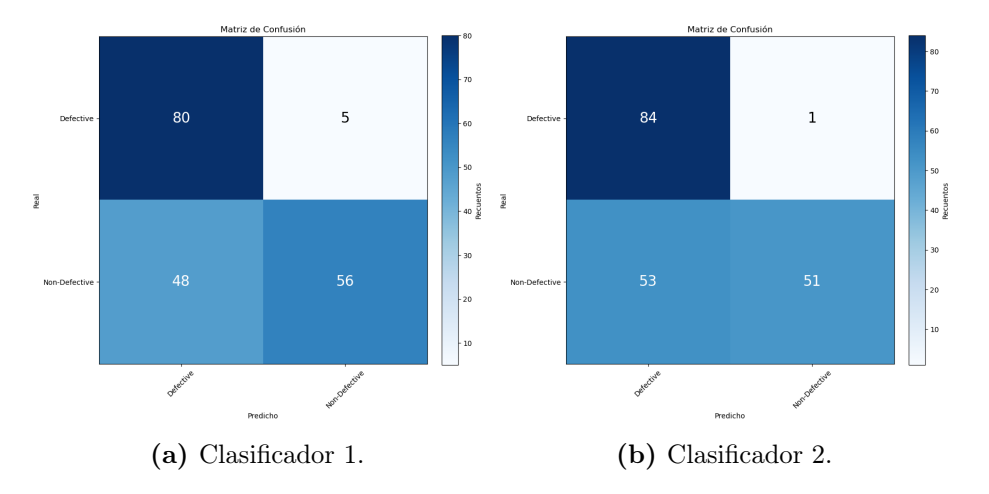

Figura 3.13: Matrices de confusión del grupo 1 - Segundo conjunto imágenes de prueba.

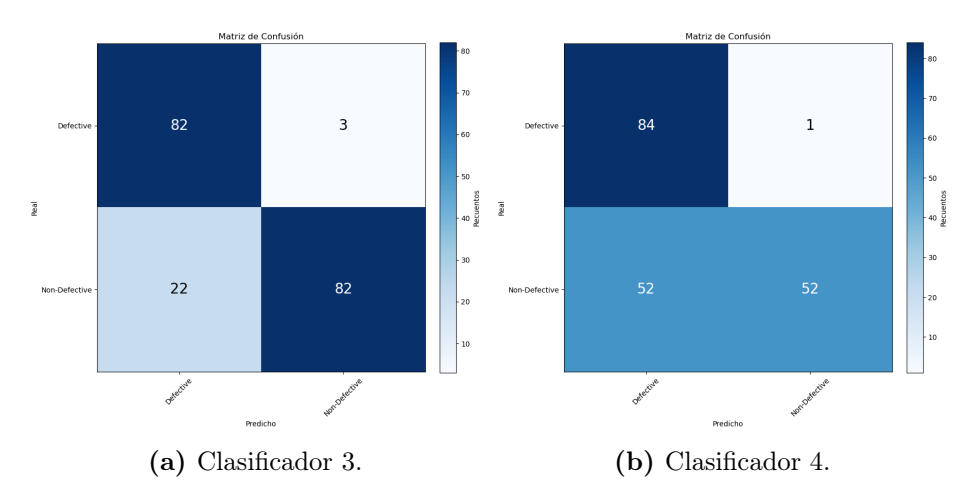

Figura 3.14: Matrices de confusión del grupo 2 - Segundo conjunto imágenes de prueba.

trica de precisión, se evidenció una disminución significativa en la capacidad de evitar falsos positivos, especialmente en los grupos 1 y 2. Al examinar el recall, se constató una leve reducción en la eficacia de identificar correctamente las chips de papa defectuosas en los tres grupos.

Sin embargo, al calcular la especificidad, se observó que la habilidad de evitar falsos negativos resultó considerablemente reducida en los grupos 1 y 2. En cuanto a la capacidad general de predicción entre clases, se constató que los grupos 1 y 2 no superaron el 86 %. Con respecto al grupo 3, los valores demostraron una predicción favorable.

<span id="page-62-0"></span>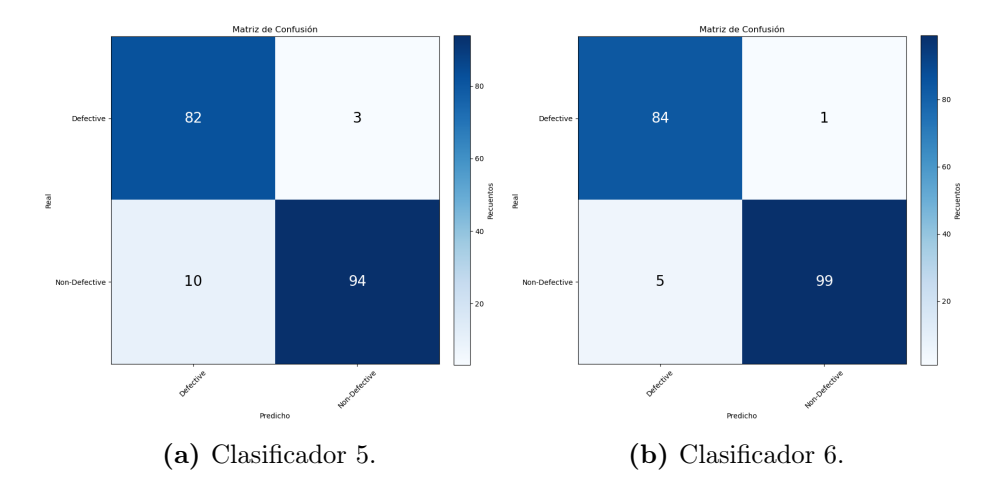

Figura 3.15: Matrices de confusión del grupo 3 - Segundo conjunto imágenes de prueba.

| Modelo         | Precisión | Recall | Esp.   | F <sub>1</sub> -score | Accuracy | Tiempo<br>de ejecu-<br>$\operatorname{ción}$ (s) | T. prom.<br>por img.<br>(ms) |
|----------------|-----------|--------|--------|-----------------------|----------|--------------------------------------------------|------------------------------|
|                | 0.6250    | 0.9412 | 0.5385 | 0.7512                | 0.7196   | 86                                               | 454                          |
| $\overline{2}$ | 0.6131    | 0.9882 | 0.4904 | 0.7568                | 0.7143   | 77                                               | 408                          |
| 3              | 0.7885    | 0.9647 | 0.7885 | 0.8677                | 0.8677   | 78                                               | 411                          |
| $\overline{4}$ | 0.6176    | 0.9882 | 0.5000 | 0.7602                | 0.7196   | 86                                               | 455                          |
| 5              | 0.8913    | 0.9647 | 0.9038 | 0.9266                | 0.9312   | 72                                               | 382                          |
| 6              | 0.9438    | 0.9882 | 0.9519 | 0.9655                | 0.9683   | 75                                               | 395                          |

<span id="page-62-1"></span>Tabla 3.8: Métricas de rendimiento de los clasificadores - Segundo conjunto imágenes de prueba.

Dada la importancia de minimizar tanto la pérdida de productos en buen estado como la presencia de productos defectuosos, resulta fundamental controla los resultados de falsos negativos (FN) y positivos (FP) de manera que se reduzca al mínimo su presencia. Siguiendo este criterio de evaluación, los grupos 1 y 2 son descartados. Aunque los modelos del grupo 3 presentan resultados satisfactorios, es necesario considerar el tiempo de ejecución y el tiempo de procesamiento por imagen para obtener una comprensión más completa del rendimiento de los modelos e identificar el clasificador más robusto.

#### 3.2.6. Selección de modelo

Después de evaluar los modelos binarios, se determina que el modelo que demuestra un rendimiento y equilibrio óptimo basado en las métricas F1-score, accuracy y tiempo de ejecución es el número 6 (ver Tabla [3.9\)](#page-63-1). De un conjunto de 189 imágenes, divididas en 2 clases: 104 normales y 85 defectuosas; el modelo logró predecir correctamente 84 imágenes de chips de papa como defectuosas (TP) y 99 como normales (TN). Sin embargo, se produjeron clasificaciones erróneas, una imagen de chips de papa de la categoría defectuosa fue clasificada como normal (FN) y, cinco imágenes de chips de papa pertenecientes a la clase normal fueron interpretadas como defectuosas (FT).

El modelo demuestra una precisión del 94.38 %; es decir, que de un total de 89 imágenes predichas como defectuosas, sólo 5 no pertenecían a esa clase, demostrando una disminución en la proporción de falsos positivos. Además, al registrar una tasa de recall del 98.82 %, de las 85

imágenes categorizadas como chips defectuosas, 84 fueron predichas correctamente, lo que indica una habilidad excepcional para detectar chips defectuosas. Al presentar una especificidad de 95.19 %, indica que 99 de las 104 imágenes predichas como no defectuosas realmente pertenecían a esa clase, lo que se traduce en una incidencia reducida de falsos negativos.

Con un valor de 0.9655 del F1-score cercano a 1, el modelo 6 posee un rendimiento equilibrado entre la precisión y recall, aún cuando se evidencia un desequilibrio entre los datos de las clases. Al comparar el tiempo de ejecución se observa una variación de 3 segundos, mientras que en el tiempo de procesamiento por imagen la diferencia fue de 13 milisegundos. Finalmente, el clasificador seleccionado registra un accuracy del 96.83 %, es decir, de un total de 189 imágenes el modelo clasificó erróneamente 6 (ver Fig. [3.16\)](#page-63-2), lo que sugiere un desempeño general aceptable para la tarea de clasificación de chips de papa normales y defectuosas.

<span id="page-63-2"></span>

| Modelo   | Precisión | Recall | Esp.   | F1-score | Accuracy | Tiempo<br>de ejecu-<br>$\dot{\text{coin}}(s)$ | T. prom.<br>por img.<br>(ms) |
|----------|-----------|--------|--------|----------|----------|-----------------------------------------------|------------------------------|
| $\sigma$ | 0.8913    | 0.9647 | 0.9038 | 0.9266   | 0.9312   | 72                                            | 382                          |
| 6        | 0.9438    | 0.9882 | 0.9519 | 0.9655   | 0.9683   | 75                                            | 395                          |

<span id="page-63-1"></span>Tabla 3.9: Métricas de rendimiento del grupo 3 - Segundo conjunto imágenes de prueba.

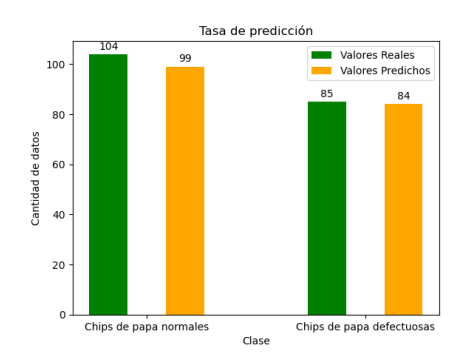

Figura 3.16: Número de acierto del modelo 6 con el segundo conjunto de pruebas.

## <span id="page-63-0"></span>3.2.7. Comparación de técnicas

Para demostrar la capacidad de clasificación que posee la CNN en combinación del modelo U-Net frente a imágenes que poseen ruidos<sup>[4](#page-63-3)</sup>, se realiza una comparación con una CNN cuyos datos de entrenamiento fueron procesados por el método detallado en [\[45\]](#page-83-0). Luego de evaluar el segundo conjunto de imágenes, las matrices (ver Fig. [3.17\)](#page-64-1) obtenidas reflejan una diferencia notable de evitar falsos positivos y falsos negativos.

Con respecto a las métricas de rendimiento y eficiencia computacional, los resultados reflejan diferencias considerables, como se indica en la Tabla [3.10.](#page-64-2) Se observa diferencias del 11.00 %, 12.50 % y 10.58 % en el F1-score, especificidad y accuracy, respectivamente. Si bien, el modelo CNN - HSV presenta tiempos de procesamiento menor, el consumo de memoria resulta ser mayor. Aunque estos valores reflejan ser mejores al modelo desarrollado, su capacidad de clasificación muestra un nivel inferior.

<span id="page-63-3"></span> $^{4}\mathrm{E}$ tipo de ruidos son descritos en la sección [2.3](#page-35-0)

<span id="page-64-1"></span>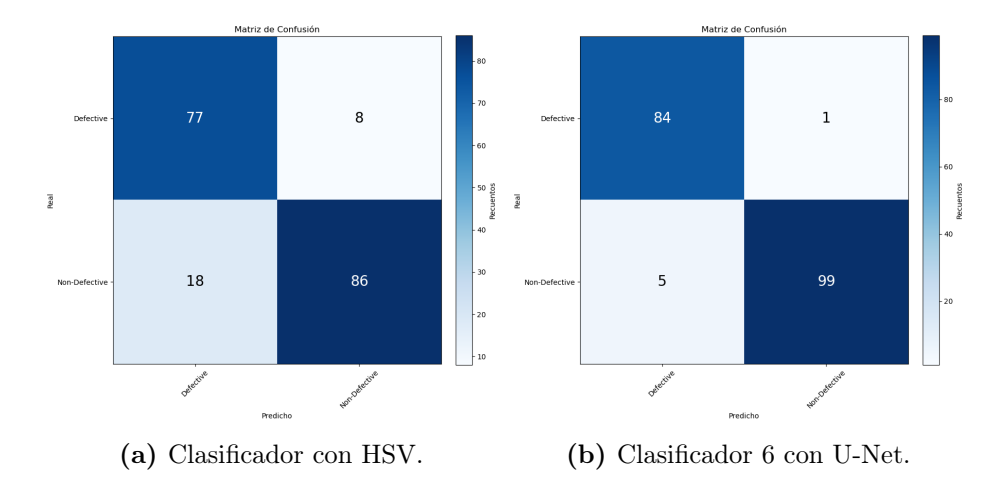

<span id="page-64-2"></span>Figura 3.17: Comparación de matrices de confusión - Segundo conjunto de imágenes de prueba.

| Modelo                | Precisión Recall |        | Esp.   | $F1-$<br>score | <b>Accuracy Tiempo</b> | de eje-<br>cución<br>(s) | Т.<br>prom.<br>por<br>img.<br>$\rm (ms)$ | Consumo<br>de me-<br>moria<br>(MiB) |
|-----------------------|------------------|--------|--------|----------------|------------------------|--------------------------|------------------------------------------|-------------------------------------|
| $CNN -$<br><b>HSV</b> | 0.8105           | 0.9059 | 0.8269 | 0.8556         | 0.8624                 | 40                       | 213                                      | 95.53                               |
| $CNN -$<br>UNet       | 0.9438           | 0.9882 | 0.9519 | 0.9655         | 0.9683                 | 73                       | 385                                      | 1.07                                |

Tabla 3.10: Métricas de rendimiento - Segundo conjunto imágenes de prueba.

# <span id="page-64-0"></span>3.3. Análisis del modelo U-Net 2

# 3.3.1. Resultados de entrenamiento

Para evaluar el rendimiento y seleccionar el modelo adecuado, se emplea un procedimiento similar al descrito en la sección [3.1.](#page-50-0) En esta etapa del estudio, se realiza una comparación de cuatro modelos U-Net analizando el comportamiento de las curvas obtenidas (ver Fig. [3.18\)](#page-65-0) tras la finalización del entrenamiento de cada modelo, así como los coeficientes de similitud dice y el IoU.

Si bien, los resultados demostraron que con un lr. max de 0.0024 el modelo 2 obtuvo las mejores métricas (ver Tabla [3.11\)](#page-64-3), para validar su desempeño, fue imprescindible evaluar la capacidad de predicción utilizando el conjunto de imágenes de la clase defectuosa contenidas en la carpeta "Test".

Tabla 3.11: Resultados del entrenamiento de los modelos U-Net 2.

<span id="page-64-3"></span>

| Modelo   | ır     | lr. max | val.     | val. loss | dice    | IoU     |
|----------|--------|---------|----------|-----------|---------|---------|
|          |        |         | accuracy |           |         |         |
|          | 0.0001 | 0.0003  | 0.99363  | 0.02865   | 0.94147 | 0.88941 |
| $\bf{2}$ | 0.0001 | 0.0024  | 0.99538  | 0.01276   | 0.95768 | 0.91879 |
| 3        | 0.0001 | 0.0552  | 0.99442  | 0.01412   | 0.94899 | 0.90294 |
| 4        | 0.0001 | 0.4417  | 0.98529  | 0.04544   | 0.87665 | 0.78039 |

<span id="page-65-0"></span>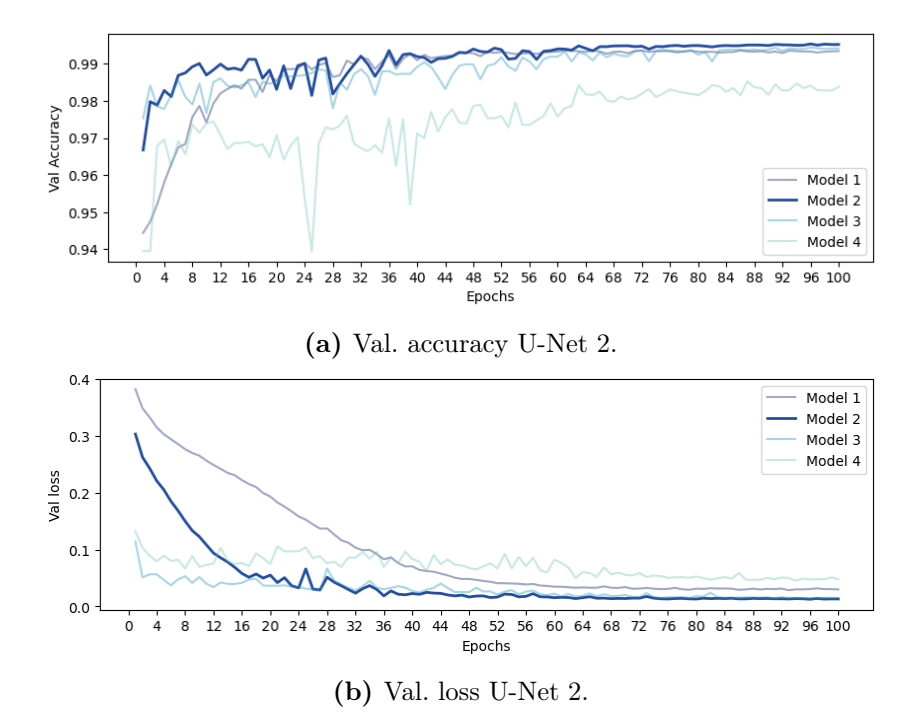

Figura 3.18: Curvas de entrenamiento - U-Net 2.

#### 3.3.2. Selección del modelo U-Net 2

En contraste con el procedimiento de la sección [3.1,](#page-50-0) las máscaras binarias correspondientes a la clase defectuosa se obtienen a través de un método que convierte las anotaciones de segmentación almacenadas en archivos JSON a un formato visual estructurado. Esta conversión ha permitido disponer de datos que sirvieron de referencia para evaluar las máscaras binarias generadas por cada modelo. En cuanto a las máscaras predichas, por cada modelo se almacenan en rutas específicas.

Tras comparar las predicciones mediante un análisis estadístico (ver Tablas [3.12](#page-65-1) y [3.13\)](#page-66-0), se observó que las medianas de los coeficientes dice e IoU no superaron a 0.90. Adicionalmente, los diagramas de cajas y bigotes (ver Fig. [3.19\)](#page-66-1) revelaron indicios de variabilidad inherente en la calidad de predicción, con una cantidad significativa de valores atípicos en el rango de 7 − 10 y 6 − 8 de entre 92 máscaras binarias evaluadas.

<span id="page-65-1"></span>

| Modelo   | $\ln$  | $\ln \max$ | Mediana<br>dice | Rango<br>inter-<br>cuartil<br>dice | Máx.<br>Dice | Mín.<br>dice | Val.<br>atípicos<br>dice |
|----------|--------|------------|-----------------|------------------------------------|--------------|--------------|--------------------------|
|          | 0.0001 | 0.0003     | 0.86210         | 0.07829                            | 0.97212      | 0.51855      | 10                       |
| $\bf{2}$ | 0.0001 | 0.0024     | 0.90613         | 0.04847                            | 0.97243      | 0.60313      | 8                        |
| 3        | 0.0001 | 0.0552     | 0.88351         | 0.08303                            | 0.97587      | 0.43267      | 9                        |
| 4        | 0.0001 | 0.4417     | 0.88169         | 0.07706                            | 0.96281      | 0.54280      | 7                        |

Tabla 3.12: Resultados estadísticos de los coeficientes dice - U-Net 2.

A pesar de que los diagrama de cajas y bigotes del modelo 2 reflejaron la presencia de valores atípicos en los conjuntos de datos obtenidos, los rangos intercuartiles asociados resultaron ser menores. Además, la parte inferior resultó tener una longitud mayor que la superior; esto de-

<span id="page-66-0"></span>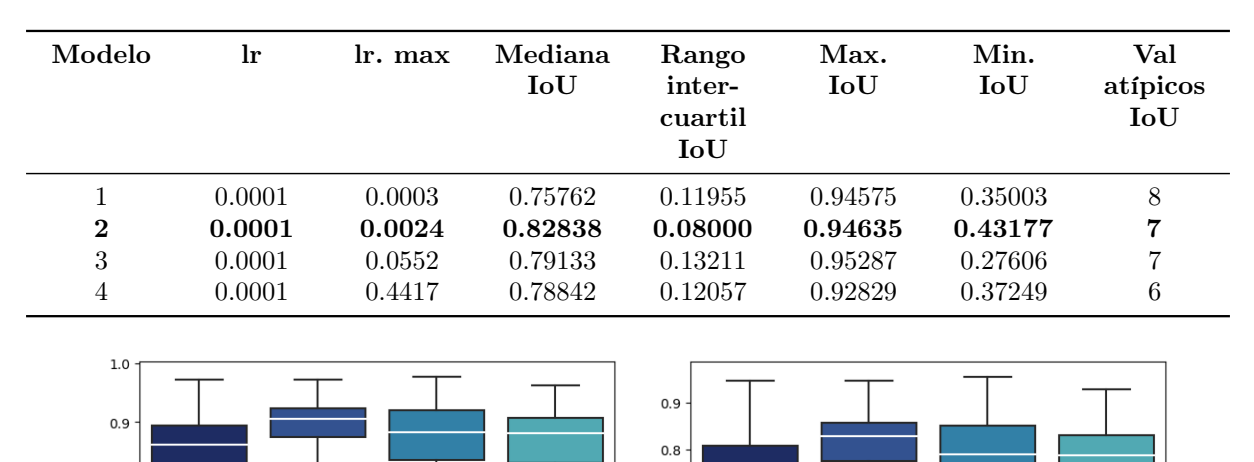

Tabla 3.13: Resultados estadísticos de los coeficientes IoU - U-Net 2.

Figura 3.19: Diagramas de cajas de los modelos - U-net 2.

(a) dice (b) IoU

÷

Modelo 4

Coeficientes loU<br>0.5<br>0.5

 $0.5$ 

 $0.4$ 

 $0.3$ 

 $Modelo<sub>1</sub>$ 

Modelo 2

Modelo 3

Modelo 4

muestra que la mayoría de los casos poseen coeficientes altos, sugiriendo una menor distribución de datos, es decir, una mayor consistencia en las predicciones.

### 3.3.3. Optimización del modelo U-Net 2 elegido

Modelo 3

 $0.8$ 

 $0.\overline{6}$ 

 $0.5$ 

Modelo 1

Modelo 2

<span id="page-66-1"></span>Coeficientes dice  $0.7$ 

En este punto, el modelo seleccionado fue el segundo. Para optimizar aún más la precisión de las máscaras y reducir la cantidad de valores atípicos, se decidió incrementar el tamaño del conjunto de datos de entrenamiento de 160 a 320 imágenes con sus respectivas máscaras binarias. Posteriormente, se llevó a cabo dos entrenamientos: el primero con el mismo número de épocas mientras que el segundo con 200 épocas. Al finalizar los entrenamientos, los resultados presentados en las Tablas [3.14](#page-66-2) y [3.15](#page-67-0) demostraron una mejoría en la mayoría de las medidas estadísticas evaluadas.

<span id="page-66-2"></span>Tabla 3.14: Resultados estadísticos de los coeficientes IoU con aumento de épocas y datos de entrenamiento.

| Modelo         | <b>Ir</b> | lr. max | Mín.<br>IoU | Mediana<br><b>IoU</b> | Máx.<br>IoU | Rango   | Rango<br>inter-<br>cuartil<br><b>IoU</b> | Val.<br>atípicos<br>IoU |
|----------------|-----------|---------|-------------|-----------------------|-------------|---------|------------------------------------------|-------------------------|
| $\overline{2}$ | 0.0001    | 0.0024  | 0.43177     | 0.82838               | 0.94635     | 0.51457 | 0.08000                                  | 7                       |
| 2 1            | 0.0001    | 0.0024  | 0.64478     | 0.85066               | 0.94312     | 0.29834 | 0.07235                                  | $\bf{2}$                |
| $2^{\sim}2$    | 0.0001    | 0.0024  | 0.49510     | 0.85856               | 0.95380     | 0.45870 | 0.08394                                  | 6                       |

| Modelo         | lr     | lr. max | Mín.<br>dice | Mediana<br>dice | Máx.<br>Dice | Rango   | Rango<br>inter-<br>cuartil<br>dice | Val.<br>atípicos<br>dice |
|----------------|--------|---------|--------------|-----------------|--------------|---------|------------------------------------|--------------------------|
| $\overline{2}$ | 0.0001 | 0.0024  | 0.60313      | 0.90613         | 0.97243      | 0.36930 | 0.04847                            | 8                        |
| 2 1            | 0.0001 | 0.0024  | 0.78403      | 0.91930         | 0.97073      | 0.18670 | 0.04255                            | 3                        |
| 2 2            | 0.0001 | 0.0024  | 0.66230      | 0.92390         | 0.97635      | 0.31406 | 0.04867                            | 8                        |

<span id="page-67-0"></span>Tabla 3.15: Resultados estadísticos de los coeficientes dice con aumento de épocas y datos de entrenamiento.

<span id="page-67-1"></span>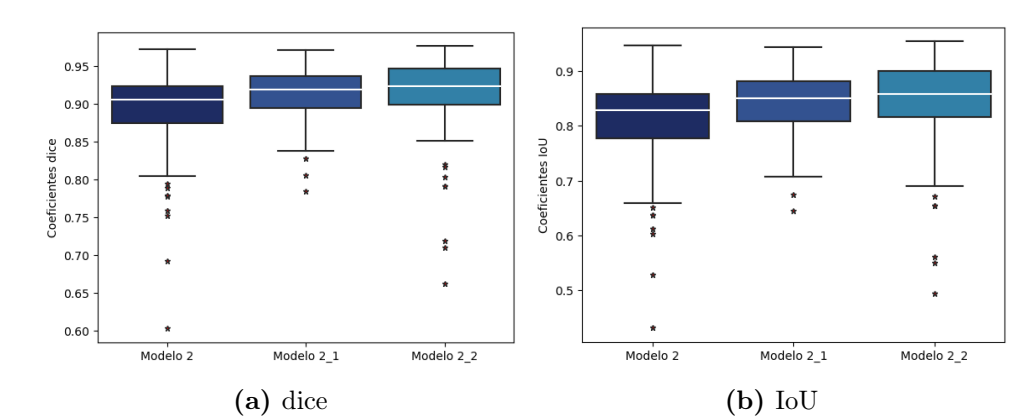

<span id="page-67-2"></span>Figura 3.20: Diagrama de cajas de los modelos - U-Net 2 con aumento de datos y épocas.

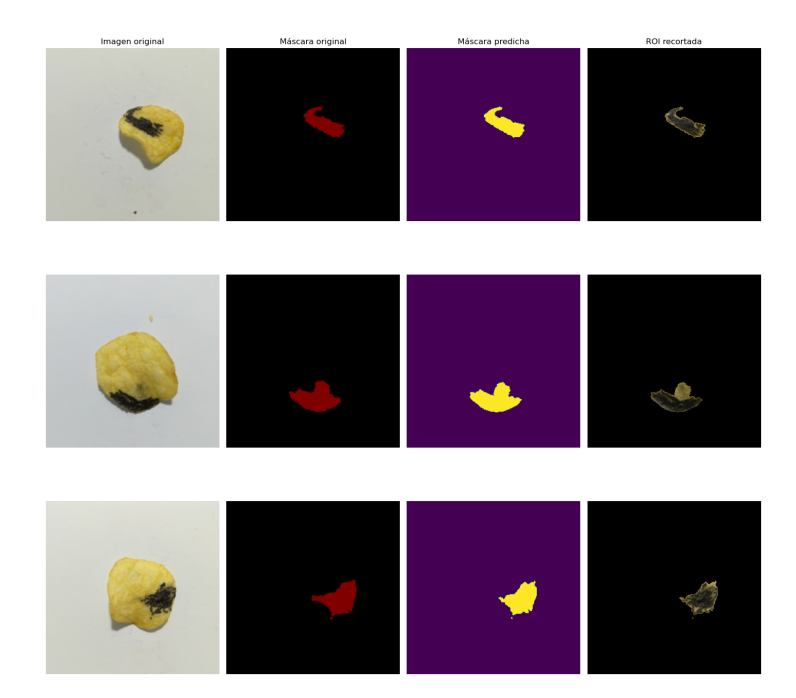

Figura 3.21: Muestra de segmentación semántica - modelo U-Net 2 seleccionado.

En particular, la cantidad de valores atípicos que poseía el modelo 2, se redujeron notoriamente en el modelo 2\_1. En el caso del modelo 2\_2, aun cuando el tiempo de entrenamiento fue mayor, la reducción fue mínima; esto puede ser visualizado en los diagramas de cajas y bigotes de la Fig. [3.20.](#page-67-1) Una muestra de la capacidad de predicción del método de segmentación seleccionado es presentado en la Fig. [3.21.](#page-67-2)

<span id="page-68-0"></span>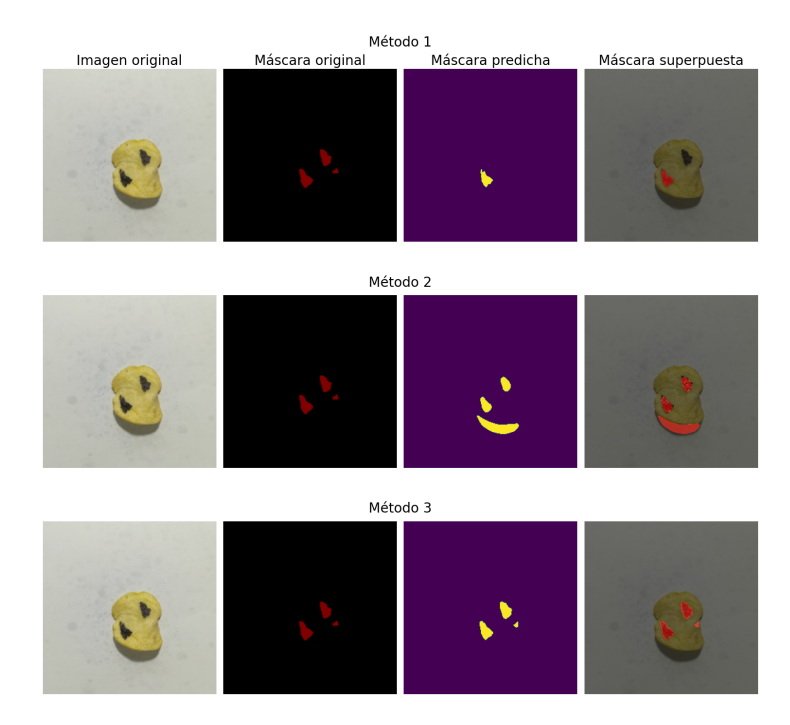

Figura 3.22: Resultado de segmentación de ROI por cada método - U-net2.

#### 3.3.4. Comparación de técnicas

Para comparar la calidad de predicción de cada técnica de segmentación, se utilizaron varias imágenes de la carpeta "Test". La Fig. [3.22](#page-68-0) ilustra los resultados por cada uno de los métodos que fueron comparados, en donde, visualmente, las máscaras generadas reflejaron diferencias significativas.

En el caso del método por umbralización, en la mayoría de los casos las máscaras no segmentaban toda el área defectuosa debido a que el valor de umbral es estático. Al emplear el espacio HSV, se observó que el rango de valores establecido no solo segmentaba el área defectuosa, sino que también afectaba a la región con sombra.

Por otra lado, el método U-Net desarrollado carecía de los defectos que se presentaron en los otros métodos. Para validar estas diferencias, los coeficientes calculados (ver Tabla [3.16\)](#page-69-0) demostraron que, en todas las máscaras binarias generadas, el método desarrollado obtuvo las mejores métricas, posicionándolo como el candidato ideal para la tarea de segmentación de la ROI con defecto.

# 3.4. Análisis del método por conteo de píxeles

## 3.4.1. Criterios de evaluación

Al ser un método sujeto a interpretación debido al ajuste del umbral realizado por el usuario y, a la forma en como se han obtenido los porcentajes reales a través de las máscaras binarias correspondientes a la clase defectuosa del primer conjunto de prueba, se ha excluido del análisis. Sin embargo, para validar el rendimiento del método a detalle, se toma como referencia los resultados de las matrices obtenidas (ver Fig. [3.12b](#page-60-0) y [3.17b\)](#page-64-1) por el modelo CNN 6 con el primer y segundo conjunto de pruebas. Adicionalmente, se considera utilizar métricas de rendimiento del apartado [3.2.1.](#page-55-2)

<span id="page-69-0"></span>

| Método           | Muestra        | dice    | Val. máx<br>dice | IoU     | Val. máx<br>IoU |
|------------------|----------------|---------|------------------|---------|-----------------|
| 1                | 1              | 0.62987 |                  | 0.45971 |                 |
| $\boldsymbol{2}$ |                | 0.58521 |                  | 0.41364 |                 |
| 3                |                | 0.83821 | 0.83821          | 0.72148 | 0.72148         |
| 1                | $\overline{2}$ | 0.95717 |                  | 0.91785 |                 |
| $\overline{2}$   |                | 0.63397 |                  | 0.46409 |                 |
| 3                |                | 0.96437 | 0.96437          | 0.93120 | 0.93120         |
| 1                | 3              | 0.68403 |                  | 0.51979 |                 |
| $\overline{2}$   |                | 0.78589 |                  | 0.64729 |                 |
| 3                |                | 0.88996 | 0.88996          | 0.80174 | 0.80174         |
| 1                | 4              | 0.90115 |                  | 0.82008 |                 |
| $\overline{2}$   |                | 0.58976 |                  | 0.41820 |                 |
| 3                |                | 0.95072 | 0.95072          | 0.90607 | 0.90607         |
| T                | $\overline{5}$ | 0.87379 |                  | 0.77586 |                 |
| $\overline{2}$   |                | 0.64949 |                  | 0.48092 |                 |
| 3                |                | 0.92853 | 0.92853          | 0.86659 | 0.86659         |

Tabla 3.16: Resultados obtenidos por cada técnica de segmentación

Las pruebas se realizan con cuatro umbrales diferentes: 5, 10, 25 y 40 %. Estos valores han permitido identificar que imágenes fueron categorizadas como defectuosas y cuales no; además de compararlas con la clasificación predicha por el modelo CNN seleccionado.

# 3.4.2. Resultados de evaluación - primer conjunto de prueba

# Umbral del 5 %

<span id="page-69-1"></span>La matriz de la Fig [3.23](#page-69-1) indica que el método ha clasificado correctamente todas las imágenes, puesto que, carece de falsos positivos como negativos. Esto es evidenciado en el F1-score, especificidad y el accuracy presentados en la Tabla [3.17.](#page-70-0) Por otra parte, en cuanto a la eficiencia computacional, el tiempo de ejecución requerido para procesar todas las imágenes fue de 93.073 segundos.

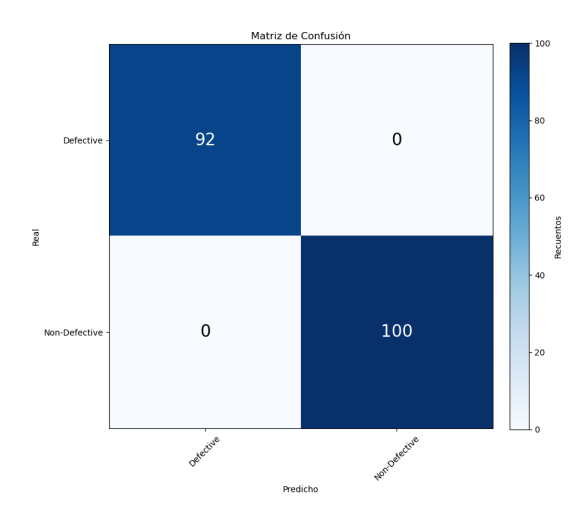

Figura 3.23: Matriz de confusión con umbral 5 % - primer conjunto de prueba.

<span id="page-70-0"></span>Tabla 3.17: Resultados de las métricas de rendimiento y tiempo de ejecución - método con umbral de 5 %.

| Métrica                 | Valor  |
|-------------------------|--------|
| <i>F1-score</i>         | 1.00   |
| Especified ad           | 1.00   |
| Accuracy                | 1.00   |
| Tiempo de ejecución (s) | 93.073 |

#### Umbral del 10 %

<span id="page-70-1"></span>La matriz de la Fig [3.24](#page-70-1) evidencia que el método ha clasificado correctamente 84 imágenes de la clase defectuosa y 100 de la clase sin defecto. En este caso, al presentar 8 falsos negativos, el F1-score y el accuracy se han visto afectados; no obstante, al carecer de falsos positivos, no hubo alteraciones en la especificidad, tal como se presenta en la Tabla [3.18.](#page-70-2) Con respecto a la eficiencia computacional, el tiempo necesario para la ejecución fue de 77.44 segundos.

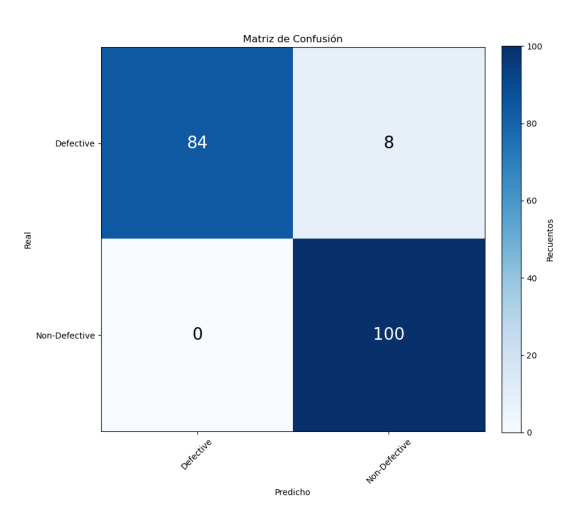

Figura 3.24: Matriz de confusión con umbral 10 % - primer conjunto de prueba.

<span id="page-70-2"></span>Tabla 3.18: Resultados de las métricas de rendimiento y tiempo de ejecución - método con umbral de 10 %.

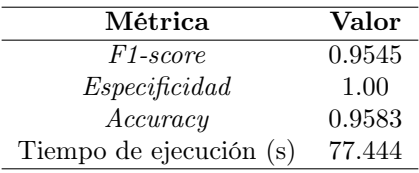

#### Umbral del 25 %

La matriz de la Fig [3.25](#page-71-0) muestra que el método ha clasificado correctamente 10 imágenes de la clase defectuosa y 100 de la clase sin defecto. Al presentar 82 falsos negativos, el F1-score y el accuracy se han visto considerablemente afectados. Sin embargo, la especificidad permanece igual, tal como se presenta en la Tabla [3.19.](#page-71-1) En lo que respecta a la eficiencia computacional, se requirieron de 83.031 segundos.

<span id="page-71-0"></span>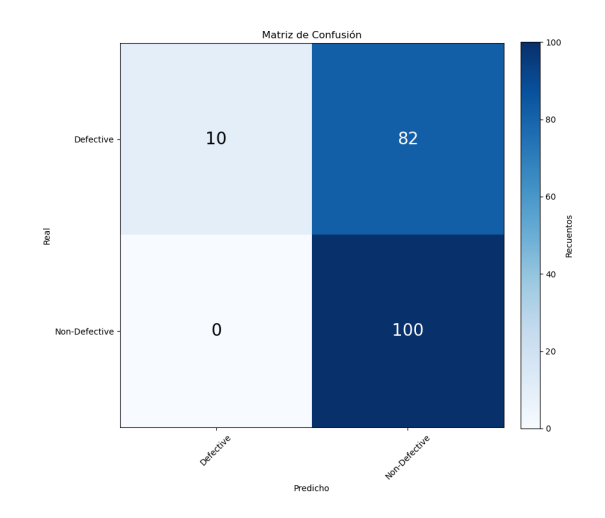

Figura 3.25: Matriz de confusión con umbral 25 % - primer conjunto de prueba.

<span id="page-71-1"></span>Tabla 3.19: Resultados de las métricas de rendimiento y tiempo de ejecución - método con umbral de 25 %.

| Métrica                 | Valor  |
|-------------------------|--------|
| F <sub>1</sub> -score   | 0.1961 |
| Especified ad           | 1.00   |
| Accuracy                | 0.5729 |
| Tiempo de ejecución (s) | 83.031 |

# Umbral de 40 %

<span id="page-71-2"></span>La matriz de la Fig [3.26](#page-71-2) revela que el método al clasificar correctamente 100 de la clase sin defecto y carecer de falsos positivos, la especificidad permanece igual. En cambio, debido a la ausencia de verdaderos positivos y presentar 92 falsos negativos, el F1-score y el accuracy han sido severamente afectados, tal como se presenta en la Tabla [3.20.](#page-72-0) El tiempo de ejecución requerido fue de 76.994 segundos.

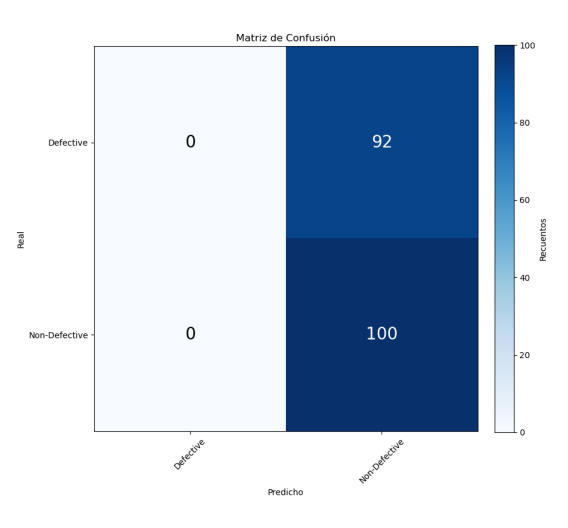

Figura 3.26: Matriz de confusión con umbral 40 % - primer conjunto de prueba.
Tabla 3.20: Resultados de las métricas de rendimiento y tiempo de ejecución - método con umbral de 40 %.

| Métrica                 | Valor  |
|-------------------------|--------|
| F <sub>1</sub> -score   | 0.00   |
| Especified ad           | 1.00   |
| Accuracy                | 0.5208 |
| Tiempo de ejecución (s) | 76.994 |

### 3.4.3. Resultados de evaluación - segundo conjunto de prueba

### Umbral del 5 %

<span id="page-72-0"></span>Los resultados que se presentan en la matriz del la Fig. [3.27](#page-72-0) revelan que de las 189 imágenes, 83 se han clasificado correctamente como defectuosas y, 101 sin defecto. Además, debido a la presencia de falsos positivos y negativos, las métricas de rendimiento resultaron afectadas, tal como se evidencia en la Tabla [3.21.](#page-72-1) A diferencia de los resultados previos, se ha requerido un tiempo mayor de ejecución, con un valor de 124.347 segundos.

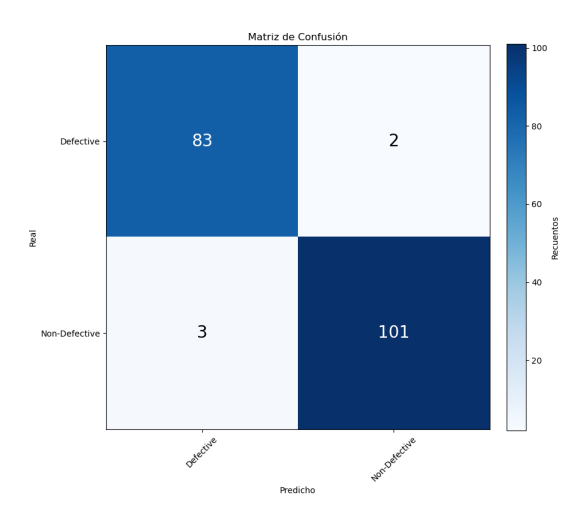

Figura 3.27: Matriz de confusión con umbral 5 % - segundo conjunto de prueba.

<span id="page-72-1"></span>Tabla 3.21: Resultados de las métricas de rendimiento y tiempo de ejecución - método con umbral de 5 %.

| Métrica                 | Valor   |
|-------------------------|---------|
| F <sub>1</sub> -score   | 0.9708  |
| Especified ad           | 0.97120 |
| Accuracy                | 0.9735  |
| Tiempo de ejecución (s) | 124.347 |

#### Umbral del 10 %

Los resultados que se muestran en la matriz de la Fig. [3.28](#page-73-0) indican que: 101 imágenes han sido clasificadas correctamente en la clase sin defecto y 73 en la clase defectuosa. Asimismo, debido a la presencia de falsos positivos y negativos, las métricas de rendimiento (ver Tabla [3.22\)](#page-73-1) se vieron comprometidas. En este caso, el tiempo de ejecución fue menor, alcanzando los 107.632 segundos.

<span id="page-73-0"></span>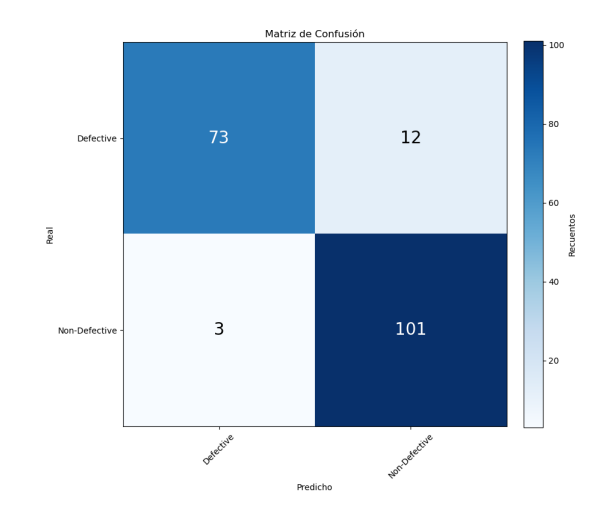

Figura 3.28: Matriz de confusión con umbral 10 % - segundo conjunto de prueba.

<span id="page-73-1"></span>Tabla 3.22: Resultados de las métricas de rendimiento y tiempo de ejecución - método con umbral de 10 $\% .$ 

| Métrica                 | Valor   |
|-------------------------|---------|
| F <sub>1</sub> -score   | 0.9068  |
| Especified ad           | 0.9712  |
| Accuracy                | 0.9206  |
| Tiempo de ejecución (s) | 107.632 |

### Umbral del 25 %

<span id="page-73-2"></span>En la matriz de la Fig. [3.29](#page-73-2) se observa una disminución de verdaderos positivos y un aumento de falsos negativos. De un total de 189 imágenes, 54 han sido identificadas como defectuosas y 103 como no defectuosas. La presencia de estos errores han comprometido las métricas de rendimiento, como se puede ver en la Tabla [3.23.](#page-74-0) Con respecto al tiempo requerido para procesar todas las imágenes del umbral anterior, la diferencia fue mínima, alcanzando los 107.535 segundos.

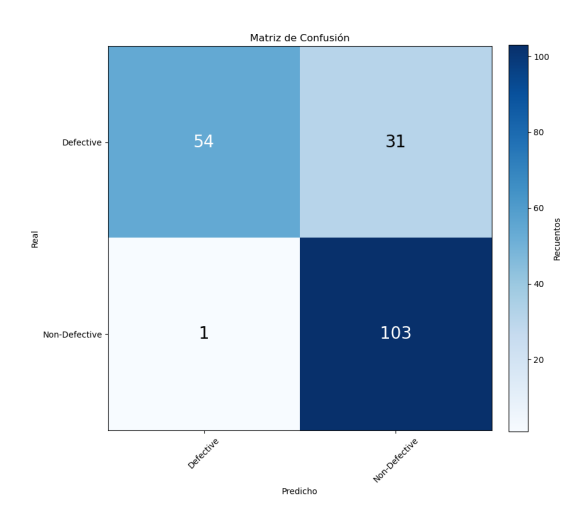

Figura 3.29: Matriz de confusión con umbral 25 % - segundo conjunto de prueba.

<span id="page-74-0"></span>Tabla 3.23: Resultados de las métricas de rendimiento y tiempo de ejecución - método con umbral de 25 %.

| Métrica                 | Valor   |
|-------------------------|---------|
| F <sub>1</sub> -score   | 0.7068  |
| Especified ad           | 0.9904  |
| Accuracy                | 0.7937  |
| Tiempo de ejecución (s) | 107.535 |

#### Umbral de 40 %

<span id="page-74-1"></span>Como última instancia, los resultados que se presentan en la matriz de confusión (ver Fig. [3.30\)](#page-74-1) muestran que, de 150 imágenes que han sido clasificadas correctamente, 47 pertenecen a la clases defectuosa y 103 a la clase sin defecto. Del mismo modo, la presencia de falsos negativos y positivos, refleja una disminución en la capacidad de predicción, como se puede observar en las métricas de la Tabla [3.24.](#page-74-2) Si bien, las métricas presentan una mejoría con respecto a los resultados del umbral previo, el tiempo de ejecución aumentó, ascendiendo a 118.540 segundos.

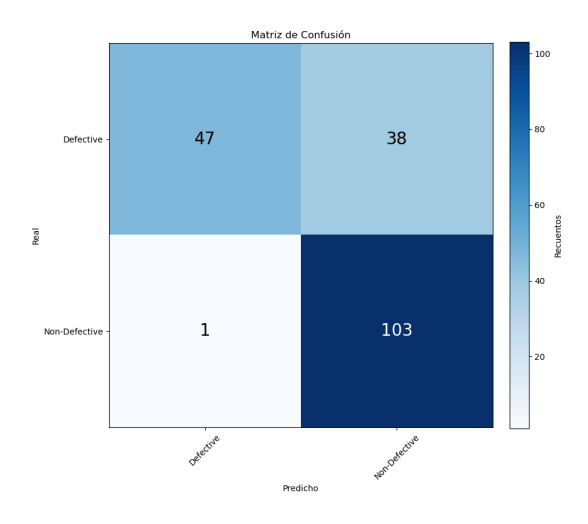

**Figura 3.30:** Matriz de confusión con umbral  $40\%$  - segundo conjunto de prueba.

<span id="page-74-2"></span>Tabla 3.24: Resultados de las métricas de rendimiento y tiempo de ejecución - método con umbral de 40 %.

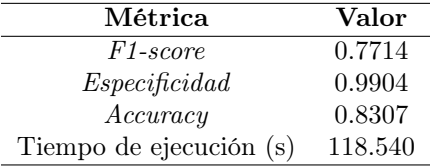

### 3.4.4. Comparación con el clasificador CNN

Las Tablas [3.26](#page-76-0) y [3.27](#page-77-0) presentan una comparación detallada de los resultados de clasificación obtenidos mediante los dos métodos de detección de defectos de chips de papa: el método por conteo de píxeles a diferentes umbrales y el clasificador CNN. La evaluación se llevó a cabo utilizando una muestra de 8 imágenes aleatorias correspondientes a los dos conjuntos de pruebas.

Al analizar los resultados del primer conjunto de pruebas, las predicciones proporcionadas por el clasificador CNN reflejan una precisión ideal. Por otro lado, los resultados derivados del método por conteo presentan errores; a pesar de esto, a medida que el valor del porcentaje disminuye, estos errores se reducen. Estas observaciones se validan con las métricas de rendimiento que se presentan en la Tabla [3.25.](#page-75-0)

Algo similar sucede con los resultados del segundo conjunto de pruebas, en donde las imágenes en cierta medida, representan datos en un ambiente no ideal. Debido a esto, todas las métricas se han visto afectadas, no obstante, esta tendencia permanece: a medida que el umbral del porcentaje disminuye, las métricas mejoran, tal como se muestra en la Tabla [3.25.](#page-75-0)

<span id="page-75-0"></span>

| Conjunto de<br>prueba | Umbral $(\%)$ | F <sub>1</sub> -score | Esp.    | Accuracy $(\%)$ |
|-----------------------|---------------|-----------------------|---------|-----------------|
| Primero conjunto      | 40            | 0.00                  | 1.00    | 52.08           |
|                       | 25            | 0.1961                | 1.00    | 57.29           |
|                       | 10            | 0.9545                | 1.00    | 95.83           |
|                       | 5             | 1.00                  | 1.00    | 100.00          |
| Segundo conjunto      | 40            | 0.7714                | 0.9904  | 83.07           |
|                       | 25            | 0.7068                | 0.9904  | 79.37           |
|                       | 10            | 0.9068                | 0.9712  | 92.06           |
|                       | 5             | 0.9708                | 0.97120 | 97.35           |

Tabla 3.25: Comparación de métricas del método por conteo de píxeles.

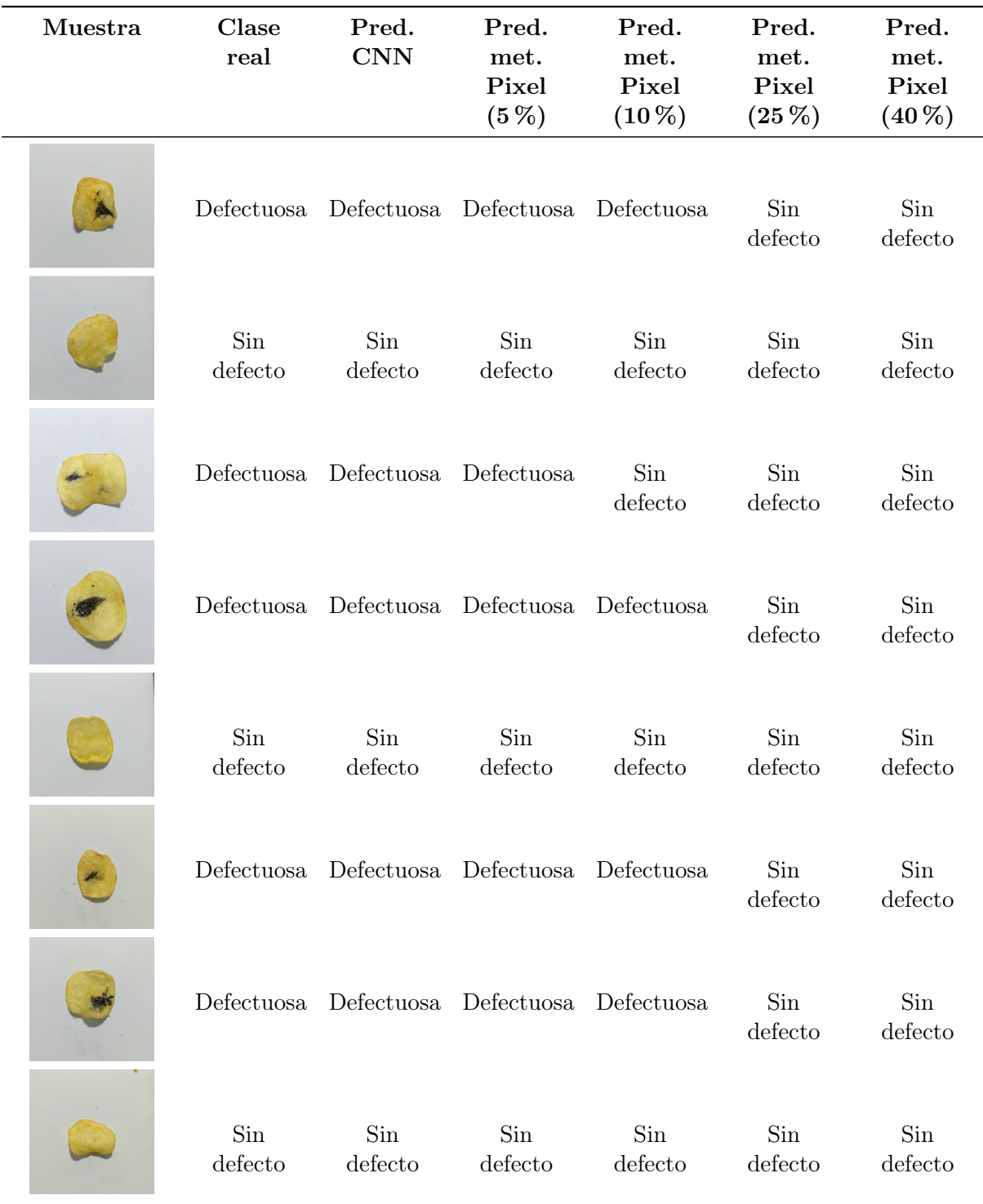

<span id="page-76-0"></span>Tabla 3.26: Resultados de predicción con muestras aleatorias y umbrales de defecto - primer conjunto de imágenes de prueba.

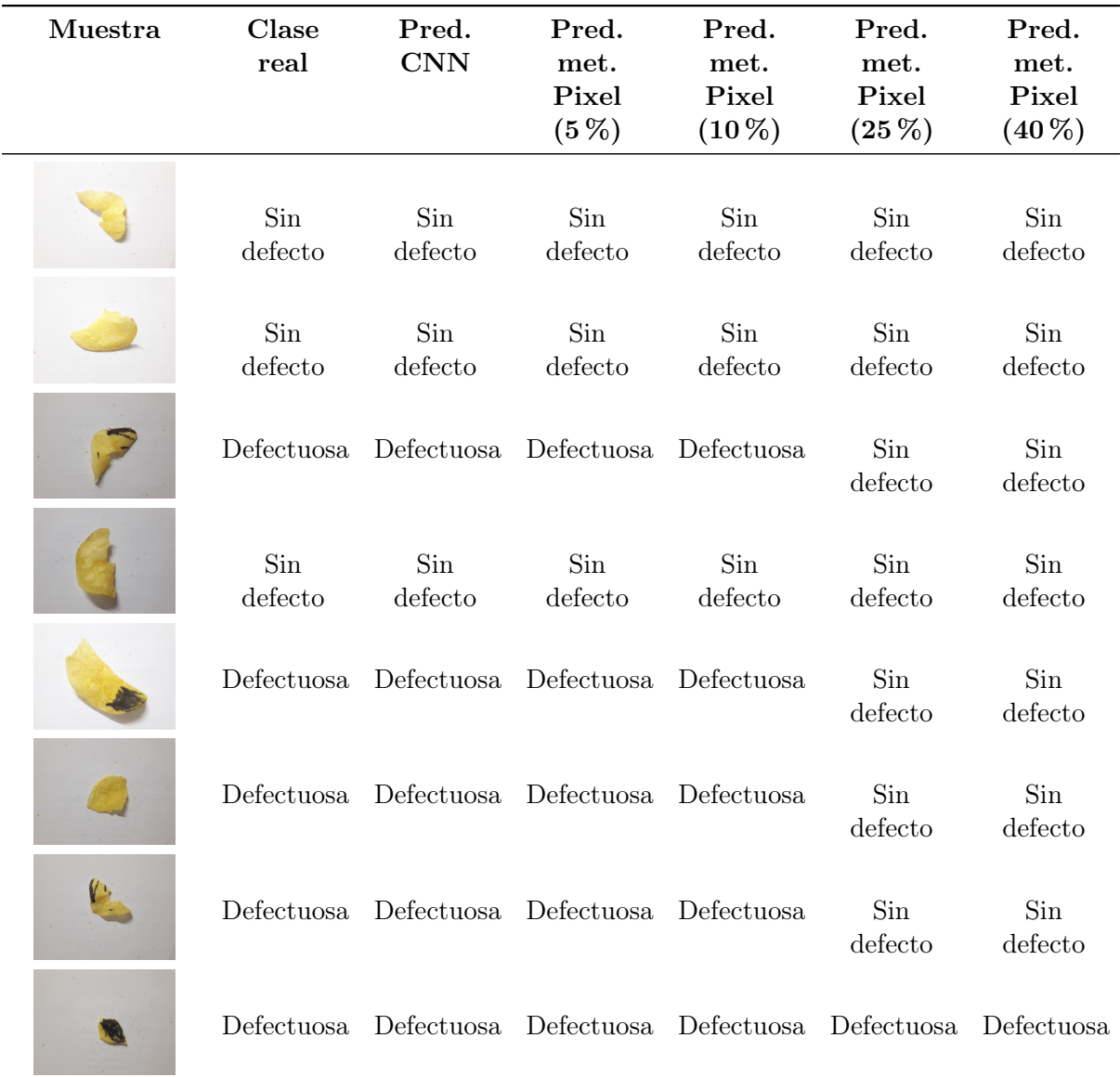

<span id="page-77-0"></span>Tabla 3.27: Resultados de predicción con muestras aleatorias y umbrales de defecto - segundo conjunto de imágenes de prueba.

### Capítulo 4

# Conclusiones, recomendaciones y trabajos futuros

### 4.1. Conclusiones

Luego de una serie de pruebas exhaustivas, es evidente que, los modelos basados en arquitecturas CNN han demostrado ser herramientas eficaces para analizar, identificar y extraer información relevante de productos procesados, pero sobre todo, automatizar este proceso. En el caso de las chips de papa, una vez definido los parámetros e hiperparámetros de la red, fue posible visualizar como la CNN interpretaba y procesaba la información a través de las capas convoluciones; estas características discriminatorias fueron representadas a través de mapas de activación. Dependiendo de la complejidad del red, cantidad y variedad en los datos, estos tensores resultaron contener información más relevante, siendo de utilidad para visualizar cómo la CNN está interpretando las imágenes.

Uno de los puntos más relevantes de este estudio fue demostrar que tres modelos CNN desarrollados en dos frameworks diferentes (PyTorch y Keras) pueden interactuar entre sí, a fin de resolver el problema planteado. Al utilizar una arquitectura U-Net fue posible no solo de preparar los datos de entrenamiento sino de disminuir considerablemente la presencia de falsos positivos y negativos, mientras que con una CNN se entrenó un modelo que permitió evaluar el estado de las chips de papa y clasificarlas en dos clases. Por otra parte, con la obtención de un segundo modelo U-Net, se abrió la oportunidad de desarrollar un método de clasificación basado en el conteo de píxeles.

Al introducir diferentes hiperparámetros durante el entrenamiento, fue posible realizar una comparación cuantitativa del rendimiento. En el caso de los modelos U-Net, se observo que introducir un método de aceleración, en este caso un lr. max dinámico, permitió encontrar un equilibrio entre la convergencia rápida y estabilizar el proceso reduciendo gradualmente el lr que se define dentro del optimizador, obteniendo modelos robustos capaces de segmentar la ROI de manera automática. Por otra parte, al aumentar el número de capas convolucionales e introducir varias combinaciones de dropout dentro de la configuración de la CNN, el rendimiento de generalización mejoró.

El clasificador CNN obtenido logró un excelente rendimiento de predicción, alcanzando un  $F1-score$  de 1.00, un *accuracy* del 100.00 % y un tiempo promedio de procesamiento por imagen de 320 ms con el primer conjunto de pruebas. En cambio, aunque con el segundo conjunto de prueba, estas métricas disminuyeron, alcanzaron una puntuación aceptable, con un F1-score de 0.9655, unaccuracy del 96.83 y un tiempo promedio por imagen de 395 ms.

Finalmente, se observó que disminuir el umbral de porcentaje mejoró significativamente el resultado de clasificación del método por conteo de píxeles, alcanzando métricas similares al clasificador CNN, con un F1-score de 1.00, un accuracy del 100.00 % y 485 ms por imagen con el primer conjunto de prueba y, un F1-score de 0.9708, un accuracy del 97.35 % y 658 ms por imagen en el segundo conjunto.

### 4.2. Recomendaciones

Es evidente que, para obtener un modelo robusto capaz de generalizar nuevos datos, es indispensable poseer una gran variedad de imágenes. Sobre todo, es recomendable trabajar con imágenes que compartan similitud con el escenario donde va a ser implementado el modelo. Debido a que, las CNN se caracterizan por automatizar el proceso de extracción de información relevante del objeto de estudio. Si estas imágenes no comparten alguna similitud, la predicción del modelo se vera comprometido, como se evidenció con el segundo conjunto de imágenes de pruebas, que si bien, pertenecían al objeto de estudio, el entorno en el que se obtuvo los datos no era el adecuado, generando falsos positivos y negativos. Al poseer un entorno controlado, se evitaría realizar procesamientos de imágenes que requieren de una gran cantidad de tiempo, más aún, cuando se trabaja con conjunto de imágenes de terceros.

Aunque los modelos basados en CNN permiten abordar problemas de detección de defectos con resultados satisfactorios; las principales desventajas que se presentan, son los fenómenos de overfiting y underfiting. Si bien, los resultados obtenidos del modelo con el conjunto de datos de prueba fueron satisfactorios, las gráficas obtenidas durante el entrenamiento no presentaron un crecimiento progresivo, especialmente en el grupo 3, en donde las primeras 20 épocas no se produjeron mejorías.

Por ello, se recomienda aplicar varios métodos que eviten estos problemas, como son: data augmentation, dropourt, aumentar o reducir la complejidad del modelo, experimentar con diferentes hiperparámetros, arquitecturas o transfer learning; es decir, encontrar un ajuste que permita a la CNN superar los mínimos locales, converger y alcanzar el mímino global, mejorando así, el tiempo de entrenamiento y el rendimiento del modelo.

### 4.3. Trabajos futuros

En vista que, para el desarrollo de todos los modelos se tomó como referencia un conjunto de imágenes en donde el defecto fue simulado a través de la pigmentación con un marcador negro de una parte de chips de papa, resulta imposible ver el comportamiento del modelo frente a defectos reales presentes en las fundas de chips de papa sin marca que se encuentran en el mercado, de modo que, se sugiere crear un dataset de entrenamiento que contenga varías clases: normales, defectos naturales, defectos por cocción, objetos extraños; realizar el entrenamiento y observar la capacidad de predicción de la CNN propuesta.

Ahora bien, para mitigar el tiempo de procesamiento por imagen y consumo computacional, se sugiere disminuir el tamaño de las imágenes que son ingresadas a la CNN para el entrenamiento. Para compensar la perdida de información por este proceso se debería aumentar el número de imágenes de entrenamiento; eso sí, se debe de tomar en cuenta que la configuración de la CNN no genere algún conflicto. Adicionalmente, ya que los modelos U-Net fueron entrenados con imágenes de 256 x 256, resultarían obsoletos, por lo tanto, también se debe de volver a realizar el entrenamiento o, buscar un proceso que permita disminuir el tamaño de las imágenes que se generaron luego al eliminar el fondo y aplicar transformaciones, antes de ser ingresadas a la CNN.

A pesar de que se puede simular el proceso de clasificación con solo definir tres directorios: Entrada, defectuosas , sin defecto, se desconoce el comportamiento que tendría en la vida real. Sería prudente que, con la ayuda de una banda transportadora y un detector de objetos de chips de papa, se podría capturar las imágenes de entrada y enviar al clasificador para ser evaluadas en tiempo real.

Por último, aunque el método por conteo de píxeles podría ser una herramienta que ayudaría a compensar las limitaciones de clasificación del modelo CNN debido a que solo posee dos posibles predicciones: defectuosas y sin defecto, sin tener en cuenta la gravedad del área afectada; la información que se empleó para el entrenamiento y validación fueron generadas de manera manual, carece de objetividad y justificación. Para solucionarlo, se sugiere varias alternativas:la participación de personal experto en el área para el etiquetado de las imágenes y evaluadores de alimentos o buscar una herramientas de segmentación que minimice la influencia de interpretación del usuario.

### Bibliografía

- [1] M. P. Recalde Sánchez and P. M. Aguirre Mejía, Plan de marketing con enfoque de sustentabilidad para la producción y comercialización de snacks saludables en base de productos andinos en la provincia de Imbabura, vol. 6. Cuvillier Gotinga, 2021.
- [2] E. Villacrés-Poveda, G. Zurita-Sorrosa, I. Samaniego-Maigua, and J. Angós-Iturgaiz, "Evaluación del contenido de acrilamida en chips de papa (solanum tuberosum l.) elaborados por fritura convencional y al vacío," Revista Latinoamericana de la Papa, vol. 24, no. 1, pp. 34–49, 2020.
- [3] D. de Nutrición, Analisis de riesgos relativos a la inocuidad de los alimentos. Guia para las autoridades nacionales de inocuidad de los alimentos. OMS y FAO, 2007.
- [4] M. F. Vivas Maticurena and W. A. Vivar Encalada, "Diseño e implementación de un sistema de control automático con visión artificial y redes neuronales destinado al control de calidad de alimentos," B.S. thesis, Universidad Politécnica Salesiana, 2022.
- [5] N. A. L. Ibarra, "Proyecto montaje de una empresa procesadora de papa en el municipio de pupiales-nariño," Universidad Industrial de Santander, Santander, Trabajo de Grado, 2012.
- [6] C. Alimentarius, "Código de prácticas para reducir el contenido de acrilamida en los alimentos," CAC/RCP, pp. 67–2009, 2009.
- [7] ARCSA, Normativa técnica para alimentos procesados, 2023.
- [8] T. Varzakas and C. Tzia, Handbook of food processing: food safety, quality, and manufacturing processes, vol. 35. CRC Press, 2015.
- [9] K. Jürkenbeck and A. Spiller, "Importance of sensory quality signals in consumers' food choice," Food Quality and Preference, vol. 90, p. 104155, 2021.
- [10] S. Bhattacharya, Snack Foods: Processing and Technology. Academic Press, 2022.
- [11] A. Yadav, M. K. Dutta, and R. Burget, "Automated visible range imaging scheme to identify toxic substance from common starchy food," in 2018 4th International Conference on Computational Intelligence & Communication Technology (CICT), pp. 1–6, IEEE, 2018.
- [12] R. Maurya, S. Singh, V. K. Pathak, and M. K. Dutta, "Computer-aided automatic detection of acrylamide in deep-fried carbohydrate-rich food items using deep learning," Machine Vision and Applications, vol. 32, no. 4, p. 79, 2021.
- [13] A. R. Paguay Paguay and P. R. Urgilés Ortíz, "Recuperación de imágenes mediante extracción de blobs aplicando el operador laplaciano de gauss y el kernel gaussiano y desarrollo de un prototipo," B.S. thesis, Universidad Politécnica Salesiana, 2012.
- [14] F. Mendoza, P. Dejmek, and J. M. Aguilera, "Colour and image texture analysis in classification of commercial potato chips," Food Research International, vol. 40, no. 9, pp. 1146–1154, 2007.
- [15] F. Pedreschi, D. Mery, A. Bunger, and V. Yanez, "Computer vision classification of potato chips by color," Journal of Food Process Engineering, vol. 34, no. 5, pp. 1714–1728, 2011.
- [16] A. Singh, M. K. Dutta, R. Burget, and J. Masek, "Identification of acrylamide in fried potato crisps using image processing in wavelet domain," in 2015 38th International Conference on Telecommunications and Signal Processing (TSP), pp. 545–549, IEEE, 2015.
- [17] M. K. Dutta, A. Singh, and S. Ghosal, "A computer vision based technique for identification of acrylamide in potato chips," Computers and Electronics in Agriculture, vol. 119, pp. 40– 50, 2015.
- [18] A. Singh, M. Mishra, M. K. Dutta, and R. Burget, "An imaging method for automated detection of acrylamide in potato chips," in 2017 4th IEEE Uttar Pradesh Section International Conference on Electrical, Computer and Electronics (UPCON), pp. 487–490, IEEE, 2017.
- [19] A. Jahanbakhshi, M. Momeny, M. Mahmoudi, and Y.-D. Zhang, "Classification of sour lemons based on apparent defects using stochastic pooling mechanism in deep convolutional neural networks," Scientia Horticulturae, vol. 263, pp. 109–133, 2020.
- [20] B. Jiang, J. He, S. Yang, H. Fu, T. Li, H. Song, and D. He, "Fusion of machine vision technology and alexnet-cnns deep learning network for the detection of postharvest apple pesticide residues," Artificial Intelligence in Agriculture, vol. 1, pp. 1–8, 2019.
- [21] S. D. Ray, M. K. T. K. Natasha, M. A. Hakim, and F. Nur, "Carrot cure: A cnn based application to detect carrot disease," in 2022 6th International Conference on Trends in Electronics and Informatics (ICOEI), pp. 01–07, IEEE, 2022.
- [22] J. H. Sossa Azuela, "El papel de la inteligencia artificial en la industria 4.0," in Inteligencia artificial y datos masivos en archivos digitales sonoros y audiovisuales (P. O. R. Reséndiz, ed.), pp. 21–58, México D.F., primera ed., 2020.
- [23] E. Rich, K. Knight, and S. Nair, Artificial Intelligence. Tata McGraw Hill, third ed., 2009.
- [24] J. D. Pedraza Caro, "La inteligencia artificial en la sociedad: explorando su impacto actual y los desafíos futuros." No Publicado, Mayo 2023.
- [25] M. Elgendy, Deep learning for vision systems. Simon and Schuster, 2020.
- [26] F. Berzal, Redes neuronales & deep learning. Granada, 2019.
- [27] J. D. Kelleher, Deep learning. MIT press, 2019.
- [28] E. Stevens, L. Antiga, and T. Viehmann, Deep learning with PyTorch. Manning Publications, 2020.
- [29] Z. Li, F. Liu, W. Yang, S. Peng, and J. Zhou, "A survey of convolutional neural networks: analysis, applications, and prospects," IEEE Transactions on Neural Networks and Learning Systems, vol. 33, pp. 6999–7019, 2021.
- [30] P. Purwono, A. Ma'arif, W. Rahmaniar, H. I. K. Fathurrahman, A. Z. K. Frisky, and Q. M. ul Haq, "Understanding of convolutional neural network (cnn): A review," International Journal of Robotics and Control Systems, vol. 2, no. 4, pp. 739–748, 2022.
- [31] P. A. Torrione, K. D. Morton, R. Sakaguchi, and L. M. Collins, "Histograms of oriented gradients for landmine detection in ground-penetrating radar data," IEEE Transactions on Geoscience and Remote Sensing, vol. 52, no. 3, pp. 1539–1550, 2014.
- [32] H. Erfankhah, M. Yazdi, M. Babaie, and H. R. Tizhoosh, "Heterogeneity-aware local binary patterns for retrieval of histopathology images," IEEE Access, vol. 7, pp. 18354–18367, 2019.
- [33] M. Krichen, "Convolutional neural networks: A survey," *Computers*, vol. 12, no. 8, p. 151, 2023.
- [34] N. Bačanin Džakula *et al.*, "Convolutional neural network layers and architectures," in Sinteza 2019-International Scientific Conference on Information Technology and Data Related Research, pp. 445–451, Singidunum University, 2019.
- [35] M. M. Taye, "Theoretical understanding of convolutional neural network: concepts, architectures, applications, future directions," Computation, vol. 11, no. 3, p. 52, 2023.
- [36] R. Nithya, B. Santhi, R. Manikandan, M. Rahimi, and A. H. Gandomi, "Computer vision system for mango fruit defect detection using deep convolutional neural network," Foods, vol. 11, no. 21, 2022.
- [37] Y. Li, J. Xue, K. Wang, M. Zhang, and Z. Li, "Surface defect detection of fresh-cut cauliflowers based on convolutional neural network with transfer learning," Foods, vol. 11, no. 18, 2022.
- [38] C. Wang and Z. Xiao, "Potato surface defect detection based on deep transfer learning," Agriculture, vol. 11, no. 9, 2021.
- [39] M. Arora, P. Mangipudi, and M. K. Dutta, "Deep learning neural networks for acrylamide identification in potato chips using transfer learning approach," Journal of Ambient Intelligence and Humanized Computing, pp. 1–14, 2021.
- [40] A. Nagpal and G. Gabrani, "Python for data analytics, scientific and technical applications," in 2019 Amity International Conference on Artificial Intelligence (AICAI), pp. 140–145, 2019.
- [41] M. Lutz, Learning python: Powerful object-oriented programming. . <sup>O</sup>'Reilly Media, Inc.", 2013.
- [42] D. S. Ahmed, R. shaker ibrahim Al-badri, F. A. Hashim, and N. M. Hussien, "Keras deep learning package in python: A review," European Journal of Interdisciplinary Research and Development, vol. 19, pp. 24–29, 2023.
- [43] A. Kapoor, A. Gulli, S. Pal, and F. Chollet, Deep Learning with TensorFlow and Keras: Build and deploy supervised, unsupervised, deep, and reinforcement learning models. Packt Publishing Ltd, 2022.
- [44] Y. Adhitya, S. W. Prakosa, M. Köppen, and J.-S. Leu, "Feature extraction for cocoa bean digital image classification prediction for smart farming application," Agronomy, vol. 10, no. 11, p. 1642, 2020.
- [45] R. Reed, "Seedling image classification using keras." https://www.kaggle.com/code/ reedr1208/seedling-image-classification-using-keras/notebook, February 2020. Accedido en Enero de 2024.
- [46] U. Navid, "Pepsico lab potato chips quality control." https://www.kaggle.com/ datasets/concaption/pepsico-lab-potato-quality-control, January 2022. Accedido en Septiembre de 2023.
- [47] O. Ronneberger, P. Fischer, and T. Brox, "U-net: Convolutional networks for biomedical image segmentation," in Medical Image Computing and Computer-Assisted Intervention– MICCAI 2015: 18th International Conference, Munich, Germany, October 5-9, 2015, Proceedings, Part III 18, pp. 234–241, Springer, 2015.
- [48] J. Cantoral, "Dl fundamentals." https://github.com/JACantoral/DL\_ fundamentals/blob/main/Fundamentals\_DL\_UNET\_4\_video\_v2.ipynb, July 2022. Accedido en Enero de 2024.
- [49] K. Mohi-Alden, M. Omid, M. Soltani Firouz, and A. Nasiri, "A machine vision-intelligent modelling based technique for in-line bell pepper sorting," Information Processing in Agriculture, vol. 10, no. 4, pp. 491–503, 2023.
- [50] OpenCV, "OpenCV Documentation," 2023. Accedido: 4 de enero de 2024.
- [51] PhotoRoom, "Photoroom," 2020.
- [52] I. Kandel and M. Castelli, "The effect of batch size on the generalizability of the convolutional neural networks on a histopathology dataset," ICT Express, vol. 6, no. 4, pp. 312–315, 2020.
- [53] X. Huang, R. Azzam, S. Javed, D. Gan, L. Seneviratne, A. Abusafieh, and Y. Zweiri, "Cm-unet: Convmixer unet for segmentation of unknown objects in cluttered scenes," IEEE Access, vol. 10, pp. 123622–123633, 2022.
- [54] O. V. Putra, N. Trisnaningrum, N. S. Puspitasari, A. T. Wibowo, and E. Rachmawaty, "An optimized rice leaf disease classification using transfer learning and balanced class weight distribution based on bandit approach," in 2022 5th International Conference on Information and Communications Technology (ICOIACT), pp. 417–422, 2022.

## Anexos

Todos los códigos fueron desarrollados en dos entornos IDE: Jupyter notebook y Colab; se encuentran disponibles en un repositorio de GitHuB: [https://github.com/Sniper202/](https://github.com/Sniper202/Detecccion-de-defectos-en-chips-de-papa.git) [Detecccion-de-defectos-en-chips-de-papa.git](https://github.com/Sniper202/Detecccion-de-defectos-en-chips-de-papa.git)